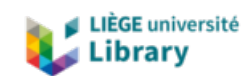

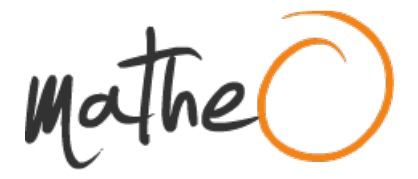

**https://lib.uliege.be https://matheo.uliege.be**

#### **Développement d¿un outil d¿Analyse de Cycle de Vie pour des unités de biométhanisation en Wallonie**

**Auteur :** Bardellin, Aurélien **Promoteur(s) :** Leonard, Angelique; De Cock, Nicolas **Faculté :** Gembloux Agro-Bio Tech (GxABT) **Diplôme :** Master en bioingénieur : sciences et technologies de l'environnement, à finalité spécialisée **Année académique :** 2019-2020 **URI/URL :** http://hdl.handle.net/2268.2/10589

Avertissement à l'attention des usagers :

Tous les documents placés en accès ouvert sur le site le site MatheO sont protégés par le droit d'auteur. Conformément aux principes énoncés par la "Budapest Open Access Initiative"(BOAI, 2002), l'utilisateur du site peut lire, télécharger, copier, transmettre, imprimer, chercher ou faire un lien vers le texte intégral de ces documents, les disséquer pour les indexer, s'en servir de données pour un logiciel, ou s'en servir à toute autre fin légale (ou prévue par la réglementation relative au droit d'auteur). Toute utilisation du document à des fins commerciales est strictement interdite.

Par ailleurs, l'utilisateur s'engage à respecter les droits moraux de l'auteur, principalement le droit à l'intégrité de l'oeuvre et le droit de paternité et ce dans toute utilisation que l'utilisateur entreprend. Ainsi, à titre d'exemple, lorsqu'il reproduira un document par extrait ou dans son intégralité, l'utilisateur citera de manière complète les sources telles que mentionnées ci-dessus. Toute utilisation non explicitement autorisée ci-avant (telle que par exemple, la modification du document ou son résumé) nécessite l'autorisation préalable et expresse des auteurs ou de leurs ayants droit.

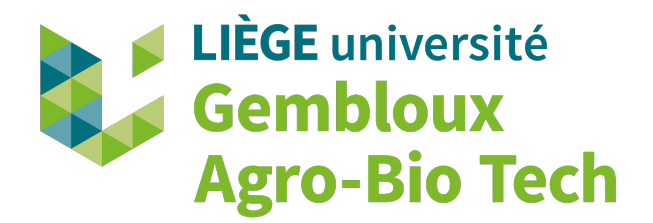

# Développement d'un outil d'Analyse de Cycle de Vie pour des unités de biométhanisation en Wallonie

Aurélien BARDELLIN

Travail de fin d'études présenté en vue de l'obtention du diplôme de master de bioingénieur en sciences et technologies de l'environnement, à finalité spécialisée

Année académique 2019-2020

Co-promoteurs : Pr. Angélique Léonard & Dr. Nicolas De Cock Maitre de stage : Mme. Lola Brousmiche

*Toute reproduction du présent document, par quelque procédé que ce soit, ne peut être réalisée qu'avec l'autorisation de l'auteur et de l'autorité académique de Gembloux Agro-Bio Tech. Le présent document n'engage que son auteur*

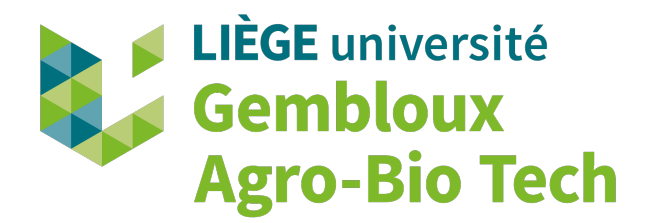

# Développement d'un outil d'Analyse de Cycle de Vie pour des unités de biométhanisation en Wallonie

Aurélien BARDELLIN

Travail de fin d'études présenté en vue de l'obtention du diplôme de master de bioingénieur en sciences et technologies de l'environnement, à finalité spécialisée

Année académique 2019-2020

Co-promoteurs : Pr. Angélique Léonard & Dr. Nicolas De Cock Maitre de stage : Mme. Lola Brousmiche

#### **Remerciements**

Pour commencer, j'aimerais remercier toutes les personnes ont contribué, par leur aide ou leur soutient, à la réalisation de ce travail.

Je tiens à remercier mes promoteurs académiques, la Professeur Angélique Léonard et Docteur Nicolas De Cock, pour m'avoir encadré pour ce travail et de m'avoir toujours conseillé avec beaucoup de justesse et de bien bienveillance.

Ensuite, je voudrais sincèrement remercier ma maître de stage, Lola Brousmiche, pour m'avoir si bien accompagné durant ce stage et ce malgré les conditions quelques peu atypiques dans lesquels il s'est déroulé. Elle a su être à mon écoute et m'aider à toujours aller plus loin dans mon travail.

Je souhaite également remercier toute l'équipe de ValBiom pour m'avoir accueilli dans leurs bureaux mais surtout fait sentir membre de leur équipe. Je remercie tout particulièrement Cécile Heneffe pour sa bonne humeur à toute épreuve ainsi que pour toutes les connaissances qu'elle a pu me fournir. Je souhaite également remercier Florence Van Stappen et Matthieu Schmitt pour leur contribution à ce travail. Merci également à Bertrand Auquière pour avoir accepté que je réalise ce travail au sein de ValBiom.

Je remercie monsieur Grégory Racelle pour avoir autorisé l'utilistation de données de son unité de biométhanisation pour la réalisation de la présente étude.

Pour finir, je n'en serais pas là aujourd'hui sans le soutien de mes proches tout au long de mon cursus. Papa, Maman, Justine, Tantine, je vous adresse donc un tout grand merci.

#### **Abstract**

Today, there is a real need to be able to quantify the various environmental impacts related to human activities. Among these activities is the production of renewable energy, which is increasingly at the heart of our problems as an energy-intensive society. In this register, it is necessary to be able to evaluate the environmental performance of energy production by agricultural biogas plant units notably.

Evaluating the environmental impacts of a biomethanisation unit is essential to verify that the energy produced has good environmental performance. The goal is to demonstrate that this technology can meet the current and future energy challenges facing the world today and tomorrow.

The life cycle assessment method enables the environmental assessment of a product or process. It therefore makes possible to evaluate the impacts that the production of biogas by a biomethanisation unit can represent. However, carrying out a life cycle assessment requires a significant amount of work time, which makes it difficult especially when evaluating a large number of units. To address this issue, a life cycle assessment tool specially designed for the study of biomethanisation units has been developed.

This study presents the tool and program behind that has been developed as well as the study of the Ochain agricultural unit carried out using it.

Through the use of the tool, it has been shown that the Ochain biogas plant unit has results similar to those presented in the literature. The electricity produced has, overall, lower impacts than the electricity produced by the Belgian grid.

The results obtained show that the tool developed allows the LCA to be carried out in a simple and intuitive manner. Although the results do not require any specific knowledge to be obtained, the analysis requires a certain knowledge of the LCA method, as well as of the considerations and limits established by the program.

While the tool is successful, there are improvements that could be made. Some would result in a more robust program, and others could improve the user experience.

#### **Résumé**

Il y a aujourd'hui un réel besoin de pouvoir quantifier les différents impacts sur l'environnement liés à aux activités humaines. Parmi ces activités figure la production d'énergie renouvelable qui est de plus en plus au coeur de nos problèmes de société énergivore. Dans ce registre, il est nécessaire de pouvoir évaluer les performances environnementales de la production d'énergie par des unités agricoles de biométhanisation.

Évaluer les impacts sur l'environnement d'une unité de biométhanisation est essentiel pour vérifier que l'énergie produite possède de bonnes performances environnementales. Le but est donc bien de pouvoir démontrer que cette technologie permet de répondre aux défis actuels et futurs auxquels doit et devra faire face le monde d'aujourd'hui et de demain.

La méthode d'analyse de cycle de vie permet l'évaluation environnementale d'un produit ou d'un processus. Cela permet donc d'évaluer les impacts que peut représenter la production de biogaz par une unité de biométhanisation. Cependant, la réalisation d'une analyse de cycle de vie demande un temps de travail conséquent ce qui rend plus difficile l'évaluation d'un grand nombre d'unités. Pour répondre à cette problématique, un outil d'analyse de cycle de vie spécialement conçu pour l'étude des unités de biométhanisation a été développé.

Cette étude présente l'outil et le programme développé ainsi que l'application à l'étude de l'unité agricole d'Ochain réalisée à l'aide de celui-ci.

Via l'utilisation de l'outil, il a pu être montré que l'unité d'Ochain obtient des résultats comparables à que ce qui est présenté dans la littérature. L'électricité produite par l'unité présente, globalement, des impacts inférieurs à la production d'électricité du réseau belge.

Les résultats obtenus montrent que l'outil développé permet de réaliser l'analyse de cycle de vie d'unité d'une manière simple et intuitive. Bien que l'obtention des résultats ne nécessite aucune connaissance spécifique, l'analyse qui en est faite demande, elle, par contre, une certaine connaissance de la méthode d'analyse de cycle de vie ainsi que des considérations et des limites établies par le programme.

Même si l'outil permet d'obtenir des résultats probants, des améliorations pourraient y être apportées. Certaines permettraient d'obtenir un programme plus robuste et d'autres pourraient améliorer l'expérience de l'utilisateur.

## **Table des matières**

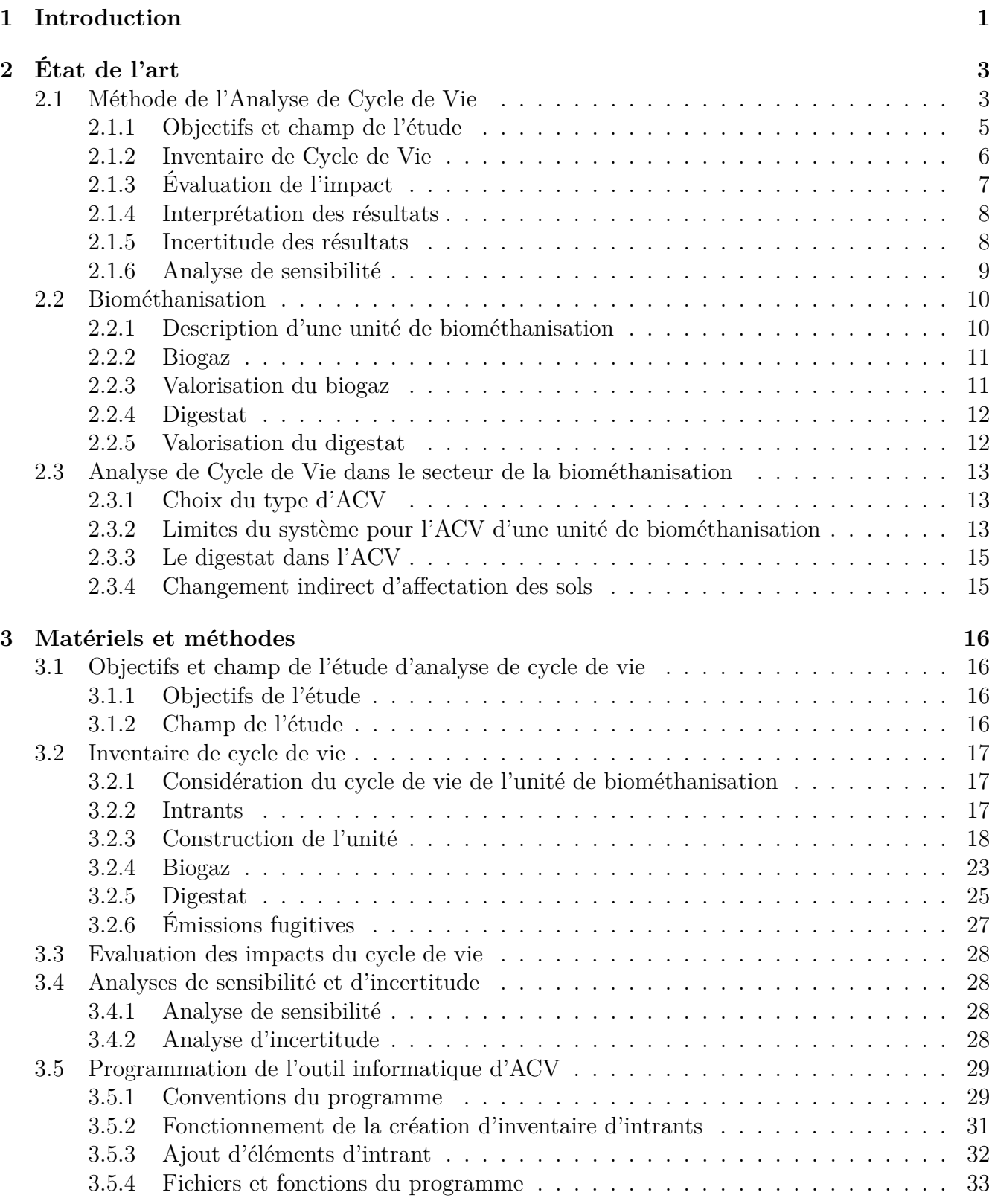

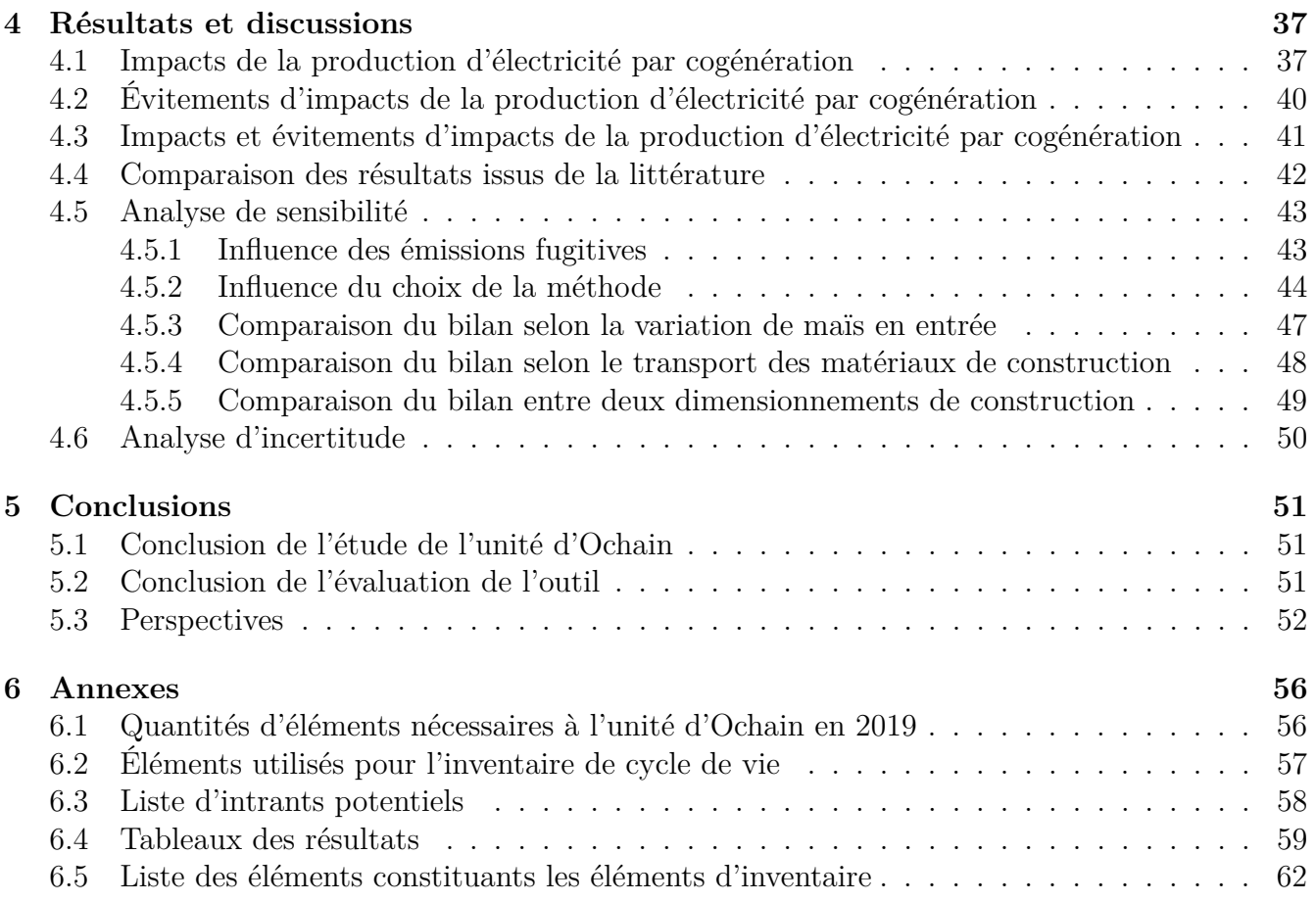

## **Table des figures**

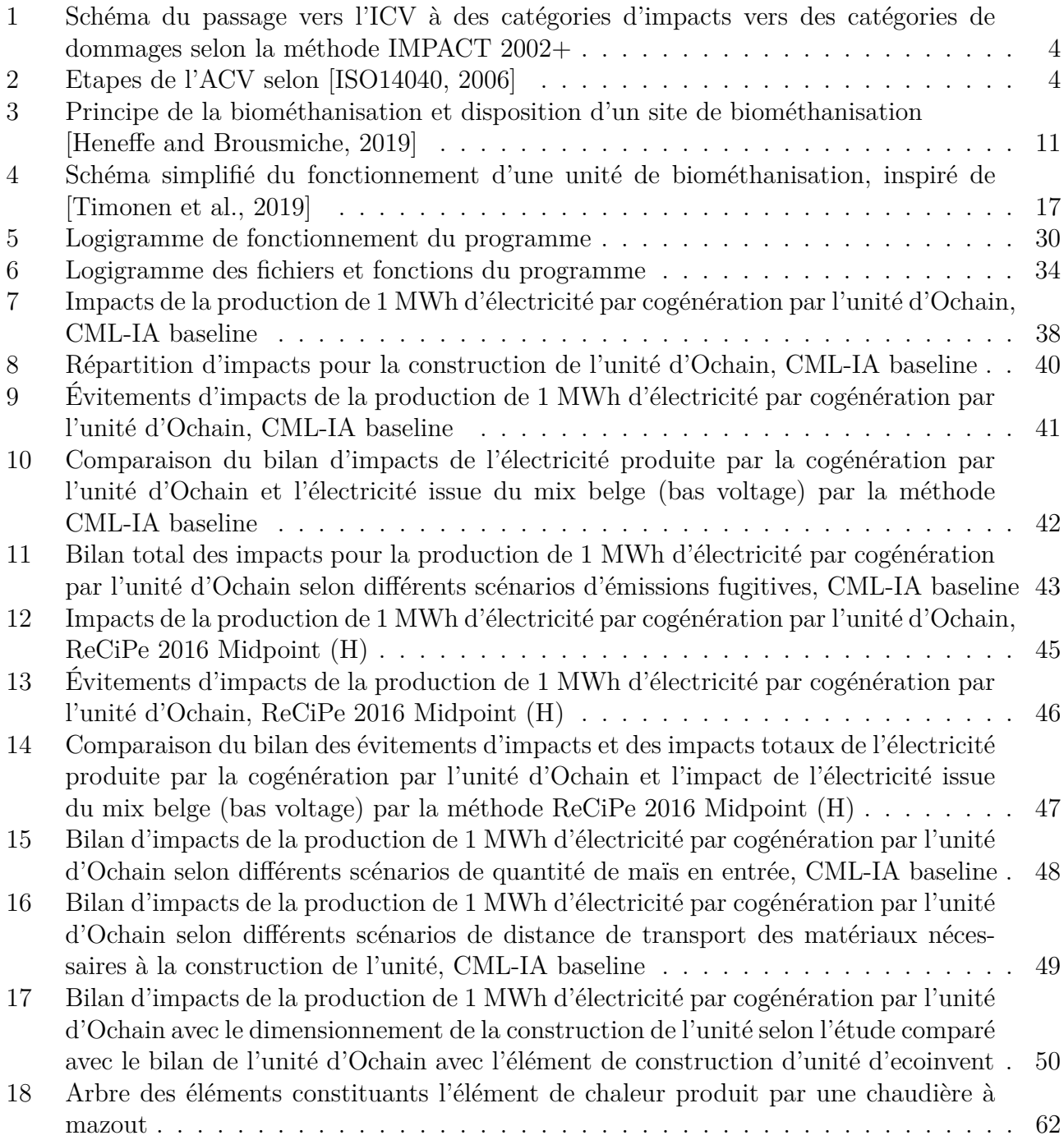

## **Liste des tableaux**

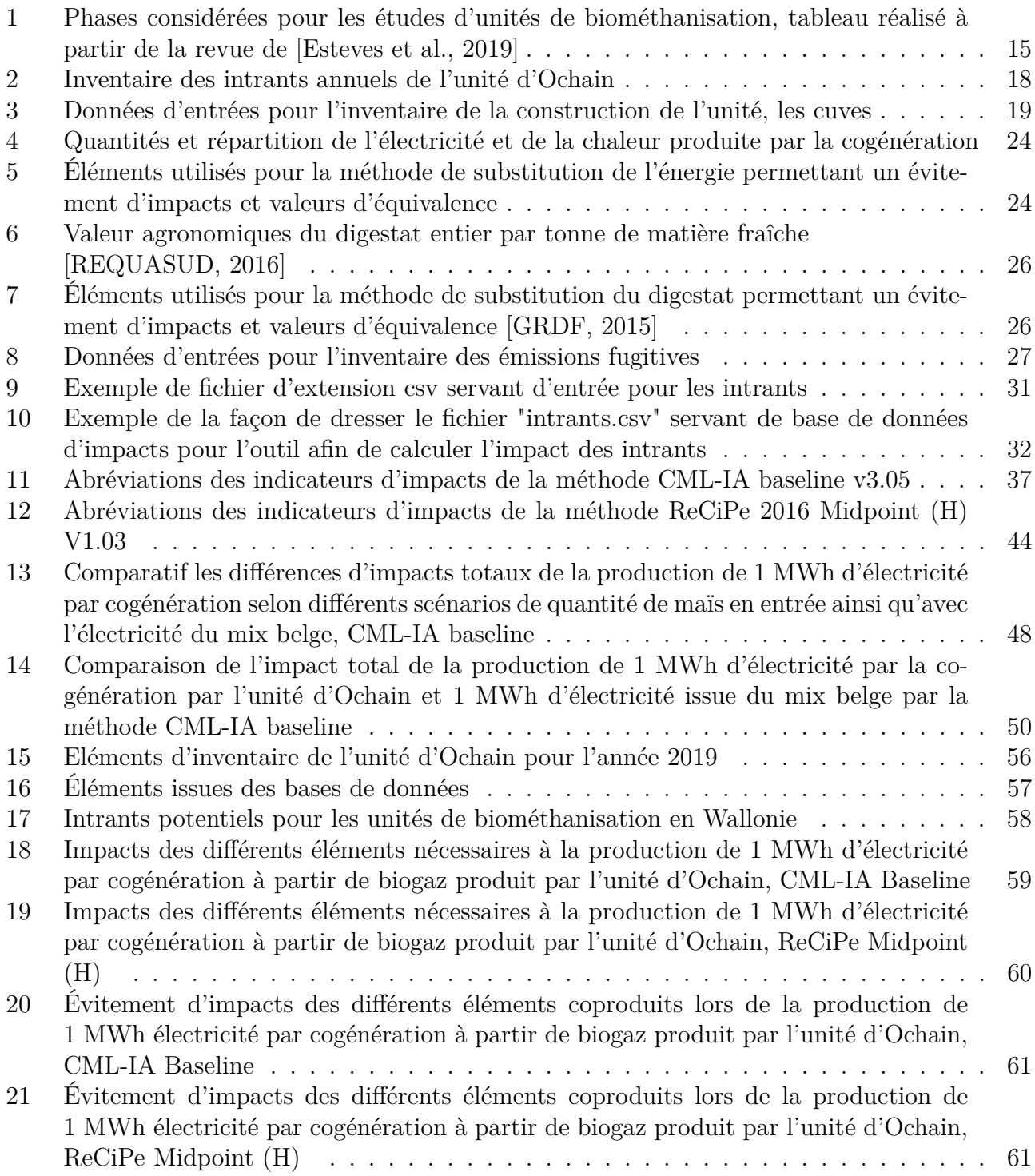

## **Liste des abréviations**

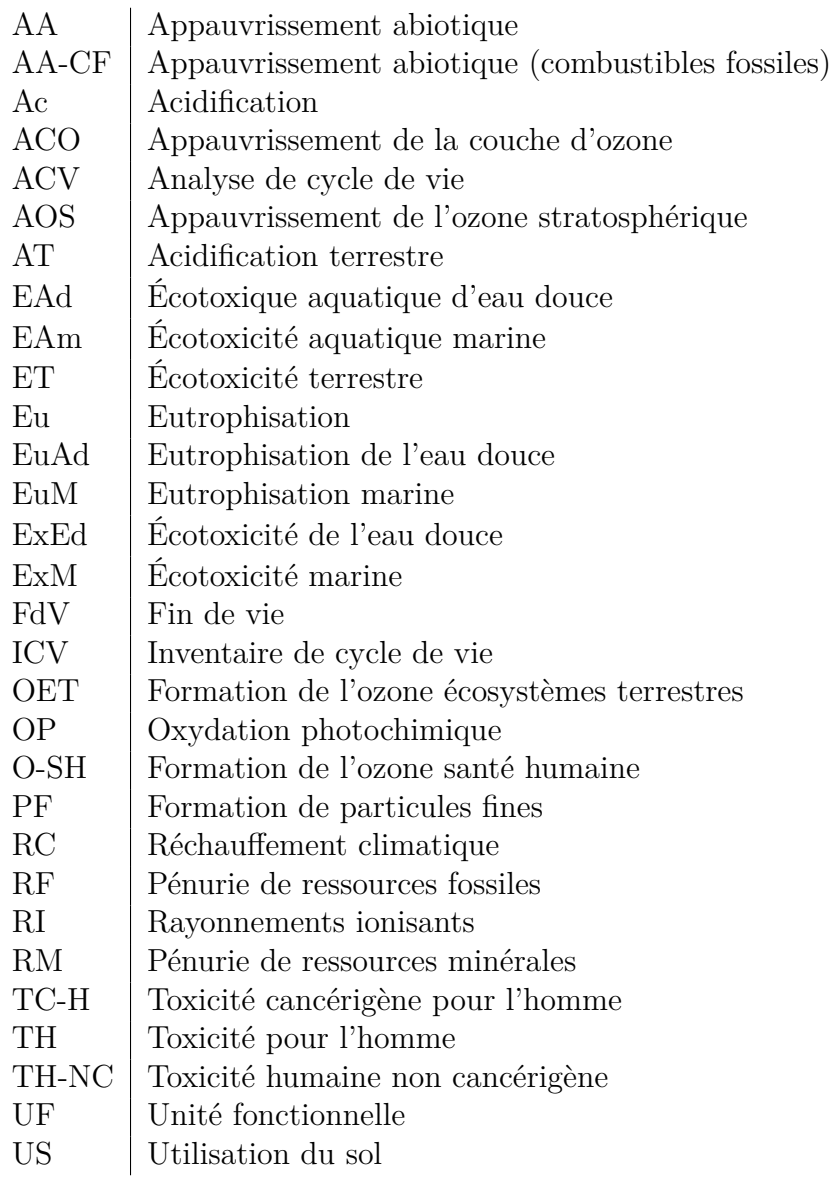

## **1 Introduction**

ValBiom est une ASBL qui travaille sur différents secteurs ayant comme dénominateur commun la valorisation de la biomasse. Parmi les différents secteurs figurent la biométhanisation et l'analyse de cycle de vie (ACV).

Différents projets sont repris dans la thématique de la biométhanisation. La convention BIO-MASER a pour objectif de "développer et structurer les filières de valorisation non-alimentaires de biomasses agricoles en tant que matériaux ou combustibles renouvelables."

D'autre part, ValBiom réalise de la consultance dans le domaine de l'analyse de cycle de vie. Ce type de service se fait actuellement par l'intermédiaire du programme SimaPro. La réalisation d'ACV ainsi que l'utilisation du logiciel nécessite une certaine maîtrise. Au-delà de cet aspect, la réalisation de l'ACV d'une unité de biométhanisation à l'aide de SimaPro nécessite un temps de travail conséquent.

Les énergies renouvelables, dont la biométhanisation fait partie, sont actuellement en plein essor. L'Union Européenne vise depuis sa directive sur les énergies renouvelables (RED II) de décembre 2018 une part de consommation d'énergie renouvelable de 32 % d'ici 2030. Au-delà de cet objectif, la RED II introduit des méthodes de calculs standardisés permettant d'évaluer le bilan carbone de la production d'énergie pour plusieurs technologies et notamment la biométhanisation.

Si aucune autre méthode de calcul n'est apportée par l'exploitant d'une unité de biométhanisation, l'évaluation du bilan carbone de l'unité se fera par défaut avec la méthode standardisée prévue par la RED II.

Le problème sous-jacent de cette standardisation est qu'elle ne permet pas de rendre compte de la réalité des pratiques des différents pays. Cela pose particulièrement soucis dans le cas de ce qui touche à l'agriculture car ce secteur est fort dépendant de paramètres inhérents à la géographie d'un pays.

C'est dans ce contexte qu'est arrivé l'idée de créer un outil permettant l'évaluation environnementale des unités de biométhanisation en Wallonie. Cet outil d'analyse permet, outre le fait de déterminer le bilan carbone, d'évaluer l'impact sur d'autres plans que le réchauffement climatique comme par exemple l'eutrophisation, l'acidification, l'écotoxicité,...

Le but de l'outil est de pouvoir évaluer les performances environnementales d'une unité de biométhanisation de manière plus rapide et plus simple que par l'utilisation d'un autre programme comme, par exemple, SimaPro. Cette rapidité et cette simplicité d'obtention de résultats pourrait alors permettre de rendre ce type d'évaluation plus accessible et ce afin de pouvoir réaliser un plus grand nombre d'analyses de cycle de vie d'unités de biométhanisation et d'en optimiser le fonctionnement.

Il a été décidé de développer cet outil avec le langage de programmation Python. Ce langage présente l'avantage d'être très facile d'accès, étant en open source. D'autre part, il existe un certain nombre d'applications pouvant permettre une large distribution de l'outil.

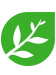

L'outil a été programmé avec l'objectif de pouvoir être facilement utilisé par les futurs utilisateurs. Pour ce faire, l'utilisateur est guidé pas à pas, en répondant aux questions qui lui sont posées. Les données nécessaires à la production de résultats ont été réduites à leur strict minimum, l'objectif étant de pouvoir évaluer l'ensemble des unités wallonnes sans étude préliminaire.

La présente étude vise à évaluer les fonctionnalités de l'outil développé dans le cadre de ce travail et à valider sa capacité à évaluer les performances environnementales d'une unité de biométhanisation. Pour ce faire, Grégory Racelle a accepté de collaborer en autorisant l'utilisation de données de son unité pour la réalisation de l'analyse de cycle de vie de son unité, l'unité d'Ochain.

Ce document présentera, dans un premier temps, l'état de l'art de l'analyse de cycle de vie ainsi que de la biométhanisation.

Il sera abordé, ensuite, la méthode permettant de réaliser l'analyse de cycle de vie de l'unité. Cela comprend notamment les considérations ainsi que l'inventaire qui ont été faits pour l'unité d'Ochain mais également les calculs ayant été insérés dans le programme.

L'architecture générale du programme ainsi que certaines de ses fonctionnalités seront ensuite abordées.

Par après, les résultats, analyses de sensibilité et une analyse d'incertitude seront présentés et discutés.

Tout cela permettra, enfin, de conclure sur les performances environnementales de l'unité d'Ochain d'une part et sur l'outil développé d'autre part. Des perspectives pouvant amener à une amélioration des résultats ou du programme seront également détaillées.

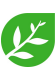

## **2 État de l'art**

#### **2.1 Méthode de l'Analyse de Cycle de Vie**

L'Analyse de Cycle de Vie (ACV) est une méthode d'évaluation d'impacts et de dommages qui permet de réaliser des bilans environnementaux de processus ou de systèmes. L'objectif est de calculer et comparer les impacts environnementaux de produits sur l'ensemble de leur cycle de vie, du "berceau à la tombe". Le cycle de vie comprend ainsi la production ou l'extraction des matières premières, l'énergie nécessaire à la production du produit, son transport, l'usage qui est fait du sujet de l'étude, les polluants émis, sa fin de vie,...

Les intérêts de la réalisation d'une analyse de cycle de vie sont multiples. Cela peut permettre de comparer des produits entre eux et ainsi déterminer lequel de ces produits présente l'impact environnemental le plus faible. Cela permet également d'identifier les phases du cycle de vie d'un produit qui présentent le plus d'impacts sur l'environnement. Une fois ces phases identifiées, il est alors possible de potentiellement modifier ou développer de nouvelles phases moins impactantes et ainsi réduire l'impact environnemental global du produit.

Grâce au fait que la méthode d'analyse de cycle de vie est une méthode multicritères, il peut être vérifié que l'amélioration d'un processus ou de la production d'un produit sur un type d'impacts (comme le réchauffement climatique, l'eutrophisation, l'acidification, ...) ne se fait pas aux dépends d'un autre type d'impacts.

Une analyse de cycle de vie fournit les impacts d'un produit en fonction de différents indicateurs. Une méthode "mid-point" (voir Figure 1) présente le bilan d'impacts environnementaux d'un produit ou d'un processus via des indicateurs d'impacts. Ces indicateurs dépendent du modèle mathématique utilisé pour réaliser l'analyse. Chaque indicateur d'impacts possède une unité équivalente propre. Il n'est donc pas possible de comparer nativement les valeurs d'impacts entre elles.

Par exemple, le changement climatique est un indicateur d'impacts et donc un indicateur d'une méthode de calcul "mid-point". Cet indicateur a pour unité le kilogramme de dioxyde de carbone (*CO*2) équivalent. Un autre indicateur d'impacts est, par exemple, l'acidification du milieu. Pour cet indicateur, l'unité utilisée est le kilogramme de dioxyde de soufre (*SO*2) équivalent. Ces deux indicateurs ne peuvent donc pas être comparés l'un avec l'autre car ils n'utilisent pas les mêmes unités.

Certaines méthodes ne sont pas orientées "impacts" mais "dommages". Ces méthodes permettent de déterminer la finalité des différents impacts et sont donc, à ce titre, qualifiées de méthodes "end-point" (voir Figure 1). L'intérêt de faire appel à ce type de méthodes plutôt qu'à une méthode "mid-point" est de pouvoir présenter les dommages directs du cycle de vie d'un produit ou d'un système sur quelques catégories plutôt que de présenter un très grand nombre de catégories d'impacts qui en sont à l'origine.

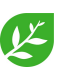

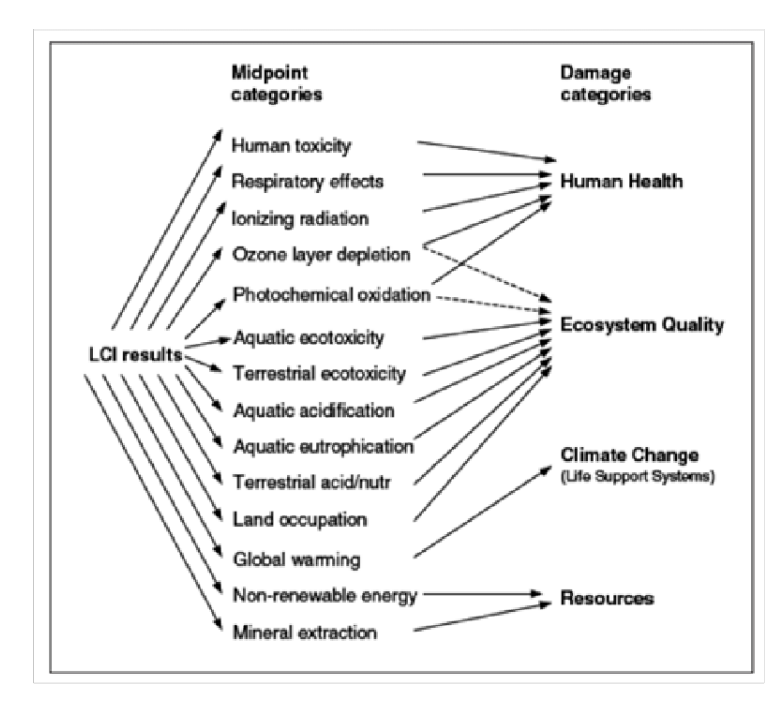

Figure 1 – Schéma du passage vers l'ICV à des catégories d'impact vers des catégories de dommages selon la méthode IMPACT  $2002+$ <sup>1</sup>

L'ACV comprend quatre étapes (Figure 2) : la définition du cadre et des objectifs de l'étude, l'inventaire de cycle de vie, l'évaluation de l'impact et l'interprétation des résultats. Les trois premières étapes de l'ACV ne se déroulent pas de manière successive. Il est, par exemple, possible de revenir sur la première étape après avoir travaillé sur la deuxième. La dernière étape se déroule de manière continue tout au long de l'ACV car les attentes et limitations de l'ACV peuvent évoluer au fur et à mesure de l'étude. Cela se traduit, comme indiqué à la Figure 2, par de potentielles modifications des trois premières étapes de l'ACV. La méthode d'ACV est une méthode itérative [Jolliet et al., 2010].

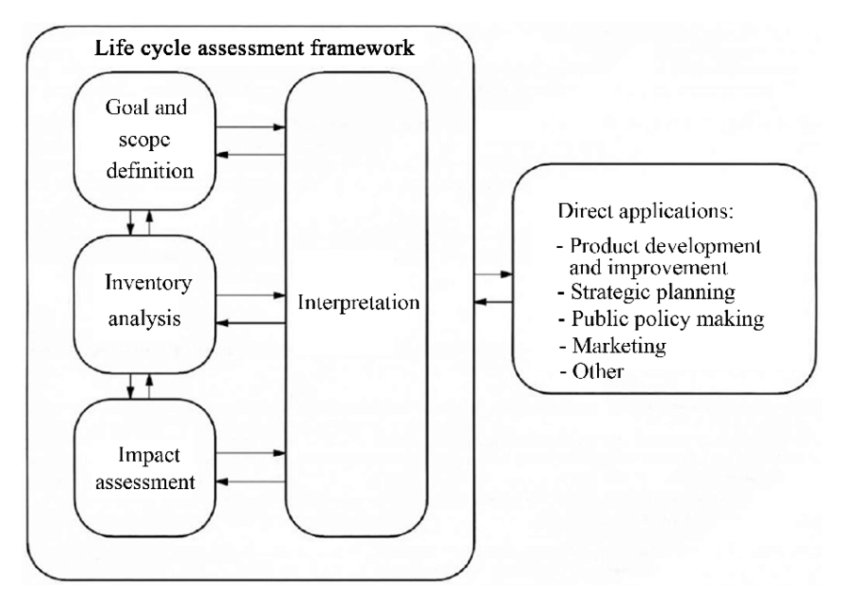

Figure 2 – Etapes de l'ACV selon [ISO14040, 2006]

1. Voir Section 2.1.3

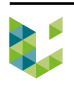

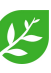

Les quatre prochaines sections auront pour vocation de décrire les différentes étapes d'une ACV.

#### **2.1.1 Objectifs et champ de l'étude**

Les objectifs de l'étude décrivent sa raison d'être, l'application qu'elle vise potentiellement à développer, le public cible et comment les résultats seront utilisés. L'ACV sera en partie conditionnée par les objectifs qui ont été définis. Les objectifs pouvant évoluer au fur et à mesure de l'étude du fait de la nature itérative de l'ACV, il sera important de justifier scrupuleusement toutes modifications des dits objectifs.

Le champ de l'étude vise à définir les limites du système étudié ainsi que l'objet ou le processus étudié. Le champ, ou cadre, de l'étude donnera les limites de ce qui est ou n'est pas considéré dans l'ACV. Plusieurs raisons peuvent pousser à ne pas considérer certains éléments dans une étude. Les éléments, par exemple, peuvent avoir trop peu d'impacts par rapport au bilan global. Il s'agira alors dans ce cas d'appliquer un critère de coupure. Ce dernier définit la limite à laquelle, d'après l'hypothèse de travail, il est acceptable de ne pas considérer certain flux dans l'ACV. Il peut aussi y avoir un manque d'information ou de données. Enfin, un flux peut ne pas être considéré dans le cadre d'étude si ce dernier présente des liens ou des actions encore mal connus avec le processus ou le produit étudié.

Durant cette étape, **l'Unité Fonctionnelle** (UF) est décrite. Celle-ci est définie comme étant l'élément de mesure qui permet la quantification de la fonction du produit ou du processus étudié. Cette étape est cruciale dans une ACV car la définition des fonctions de l'objet d'étude va conditionner les comparaisons d'impacts qui vont ensuite être faites. Pour qu'il y ait comparaison, il faut qu'il ait même fonction principale. La fonction principale se définit comme la fonction qui est au cœur de l'étude. Les produits peuvent présenter d'autres fonctions que celles au coeur de l'étude, elles sont définies comme fonctions secondaires. Celles-ci ne font pas partie de la définition de l'UF [Jolliet et al., 2010].

Lors d'une analyse de cycle de vie, il est nécessaire de pouvoir comparer les résultats obtenus avec des valeurs seuils ou d'autres résultats. Pour ce faire, deux approches d'ACV existent [VanStappen, 2016].

L'approche d'**ACV attributionnelle** (ACVa) apporte une valeur d'impacts ou de dommage environnemental sur le cycle de vie d'un processus ou d'un produit [Roux et al., 2016]. Cela permet ensuite de comparer des produits entre eux en rendant compte des différentes entrées et sorties de matière et d'énergie nécessaires à leur production. Il pourra ainsi être possible de comparer l'impact environnemental de différents cycles de vie et ainsi déterminer l'élément le moins impactant.

L'approche d'**ACV conséquentielle** (ACVc) apporte une valeur d'impacts ou de dommage environnemental de la conséquence d'une modification d'un processus ou d'une décision [Roux et al., 2016]. Cette approche permet de pouvoir évaluer les différences d'impacts suite à la modification d'un ou plusieurs éléments dans un processus de production. Il sera donc possible de comparer l'impact selon différents scénarios et donc de voir les potentiels évitements d'impacts qui peuvent être réalisés lors de l'établissement ou de l'amélioration d'un processus ou d'un produit.

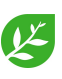

Les deux approches permettent d'évaluer les différences d'impacts selon différentes perspectives mais toutes deux ont pour objectif d'être une aide à la décision. Selon l'objectif d'une étude, il sera potentiellement préférable d'utiliser plutôt l'ACVa ou plutôt l'ACVc.

#### **2.1.2 Inventaire de Cycle de Vie**

L'Inventaire de Cycle de Vie (ICV) est le bilan des flux entrants et sortants du système défini par le cadre et les objectifs de l'étude. Les flux peuvent être de différentes natures : flux de matière, flux d'énergie ou transport. Le bilan intègre l'ensemble des flux nécessaires à la production de l'objet de l'étude. Un ICV peut, à la manière d'une poupée russe, contenir plusieurs ICV qui peuvent en contenir d'autres. A l'origine de chaque ICV se trouve des flux élémentaires qui sont des flux d'énergie ou de matière naturelle, c'est à dire qui sont issus de l'environnement sans transformation humaine.

#### **Méthodes d'allocations**

Certains flux peuvent être multifonctionnels ce qui se traduit par la production d'un produit et d'un ou plusieurs coproduits (exemple : la production de blé amène à la co-production de paille). Pour pouvoir définir l'impact qui va être alloué au produit et aux différents coproduits, il existe deux classes d'allocation : méthode de prorata et méthode de substitution.

**La méthode de prorata** a pour objectif de répartir l'impact du bilan total selon divers critères amenant à des pourcentages. Ces pourcentages peuvent être déterminés via principalement trois types de calculs (il est cependant possible d'en créer d'avantage en se basant sur d'autres critères). Seuls ces trois types principaux seront présentés ici [UL, 2020].

Le premier type est une allocation massique. Comme son nom l'indique, elle permet de scinder l'impact total du flux selon la masse des différents coproduits et produit. Cette méthode est très simple à mettre en œuvre car elle ne demande que très peu d'informations. Elle présente également l'avantage de ne pas évoluer dans le temps pour un même procédé. Cependant, elle n'est que rarement utilisée. En effet, dans un flux multifonctionnel, il n'arrive pas souvent que la répartition massique soit corrélée à la répartition d'intérêt pour le produit et les coproduits (exemple : dans la production de blé, le produit d'intérêt est le blé mais sa masse est inférieure à celle de la paille). Faire une allocation massique dans ce genre de cas pourrait diminuer ou augmenter anormalement l'impact du produit, ce dernier étant l'élément d'intérêt du processus [UL, 2020].

$$
\%_{massique} = \frac{m_P}{m_P + \sum m_{CP}} \tag{1}
$$

où, *m<sup>P</sup>* est la masse du produit et *mCP* celle d'un coproduit

Le deuxième type est une allocation économique. L'objectif de cette allocation est de pouvoir rendre compte de la valeur économique du produit et des coproduits. Ces valeurs économiques permettent de montrer la répartition d'intérêt pour ce qui est produit. L'avantage de cette allocation est qu'elle permet une répartition des impacts en accord avec ce pourquoi le processus est réalisé. Ce type d'allocation nécessite toutefois un grand nombre de données concernant la valeur économique de l'ensemble des coproduits et produit du processus. De plus, la réalité économique derrière le processus peut varier, d'une part, au court du temps et d'autre part, selon le pays. Il faut donc veiller à ce que l'allocation économique soit en accord avec le cadre de l'étude [UL, 2020].

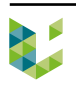

$$
\%_{\text{\'economique}} = \frac{m_P \cdot prix_P}{m_P \cdot prix_P + \sum m_{CP} \cdot prix_{CP}} \tag{2}
$$

où, *prix<sup>P</sup>* est la valeur économique par *kg* du produit et *prixCP* celle du coproduit

Enfin, le troisième type se base sur le contenu énergétique du produit et des coproduits. Cette allocation présente l'avantage d'être facilement réalisable. Elle a toute sa place dans un contexte énergétique mais présente le désavantage de ne pas être possible ou du moins de ne pas prendre sens dans d'autres contextes [UL, 2020].

$$
\%_{\text{énerétique}} = \frac{m_P \cdot E_P}{m_P \cdot E_P + \sum m_{CP} \cdot E_{CP}} \tag{3}
$$

où, *E<sup>P</sup>* est le contenu énergétique par *kg* du produit et *ECP* celle du coproduit

La méthode de substitution est utilisée lorsqu'il est difficile de quantifier le pourcentage d'impacts d'un coproduit sur le bilan total du processus. L'objectif est d'identifier l'utilisation ou le service rendu par le coproduit pour ensuite pouvoir le substituer avec un produit extérieur au processus remplissant la même fonction. Ce produit extérieur, dit de substitution ou substituant, dont l'impact, lui, est connu, permet de quantifier l'impact alloué à la production ou l'utilisation du coproduit. Pour quantifier la masse équivalente de produit substituant, il convient d'utiliser l'équation 4 [UL, 2020].

$$
m_{PS} = \frac{m_{CP}}{equic_{P/PS}}\tag{4}
$$

où, *equiCP/P S* est le facteur d'équivalence qui exprime la masse de coproduit (CP) nécessaire pour remplacer la fonction de 1 kg du produit substituant (PS)

Cette méthode est difficile à mettre en œuvre pour plusieurs raisons. Il est tout d'abord difficile de trouver une équivalence parfaite entre le coproduit et le produit substituant. La substitution pourra donc rendre compte d'un impact moins ou plus important par rapport à la réalité. Ensuite, il est difficile, voire impossible, d'isoler un élément des différents marchés sur lesquels il a un impact. Différentes séries de causes à effets difficilement quantifiable interviennent, ce qui rend donc presque impossible une équivalence parfaite [Viau, 2018].

#### **2.1.3 Évaluation de l'impact**

Après avoir réalisé l'ICV, il convient de relier les éléments de l'inventaire à une série de catégories d'impacts à l'aide de différents flux (Figure 1). Il est nécessaire, lors de cette étape de choisir la méthode de calcul adéquate au cadre de l'étude. Chaque méthode n'a pas les mêmes objectifs ni la même validité par rapport aux différentes régions du monde. Selon la méthode utilisée, la façon de considérer le lien entre un flux et l'impact qu'il génère peut varier. Ces méthodes sont des modèles qui s'efforcent de rendre au mieux compte de la réalité. Du fait de leur nature, les méthodes présentent une certaines robustesse qui varie en fonction des indicateurs [Alexandre et al., 2014].

La phase obligatoire de **caractérisation** a pour objectif d'allouer une valeur d'impacts aux différents entrants et sortants nécessaires à la production d'un produit ou à la réalisation d'un processus. Cette étape permet de quantifier la répartition des différents impacts selon la contribution de chacun des éléments [Jolliet et al., 2010].

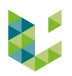

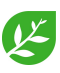

A ce stade, différentes opérations facultatives dans l'ACV peuvent être réalisées.

La **normalisation** est une étape facultative qui vise à normaliser les résultats afin de faciliter leur comparaison avec d'autres valeurs dans le domaine. Les résultats peuvent par exemple être ramenés à une valeur par habitant.

La phase de **pondération** est une étape optionnelle qui consiste à passer de données reliées à des unités, qui sont propres à chaque catégorie d'impacts, à une valeur sans unité ou des données à points. Cette démarche permet notamment de pouvoir comparer des produits ou processus ayant des répartitions d'impacts sur les différents indicateurs d'impacts fort différents. La pondération des résultats permet alors de pouvoir comparer des impacts issus de différents indicateurs.

La phase de **groupement** permet d'opérer un tri et un ordre d'importance des différents indicateurs d'impacts.

Il est possible de faire appel à des catégories de dommages ("end-point") plutôt qu'à des catégories d'impacts ("mid-point"). Ce changement de perspective sert essentiellement à montrer l'incidence du produit du point de vue des dommages. Il permet une simplification de la lecture des résultats car il permet de ne présenter qu'un certain nombre de catégorie. Le nombre d'indicateur de dommages étant bien inférieur au nombre d'indicateur d'impacts (Figure 1), cela permet donc, une communication simplifiée des résultats ce qui peut être profitable à la diffusion à un public plus large.

#### **2.1.4 Interprétation des résultats**

L'interprétation des résultats doit se faire tout en considérant les données de l'inventaire. Il est nécessaire de replacer les résultats dans le cadre et au sein des objectifs de l'étude et ce afin de vérifier la cohérence des résultats. Il faut, lors de cette étape, bien préciser les limitations et hypothèses de travail de l'étude. L'objectif est de permettre une meilleure fiabilité des résultats.

#### **2.1.5 Incertitude des résultats**

L'incertitude de mesure se définit comme l'écart d'une valeur mesurée ou calculée par rapport à la valeur réelle. La phase de caractérisation est également une source d'incertitude [Jolliet et al., 2010] . Comme il en a été fait mention, les impacts alloués par les différentes méthodes ne permettent pas de rendre compte de la réalité à 100 %, ce qui est une source d'incertitude supplémentaire [Alexandre et al., 2014].

L'ACV nécessite un très grand nombre de données et il est malheureusement assez rare d'avoir accès à l'ensemble des données nécessaire à sa réalisation. Il arrive donc, fréquemment, d'omettre volontairement certains éléments peu impactant ou de faire appel à des hypothèses afin de pallier au manque de données. Cependant, tout cela a pour effet d'accroître l'incertitude sur les résultats de l'ACV. Cette incertitude est, donc, liée directement à l'ICV. L'incertitude peut aussi venir d'une simplification des processus considérés dans l'ACV [Jolliet et al., 2010].

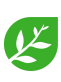

Afin de quantifier l'incertitude sur les résultats, il est possible de réaliser différents tests statistiques. Par exemple, la méthode de Monte-Carlo consiste à assigner une distribution de probabilité à un certain nombre des données de l'inventaire. Un grand nombre de tirage est alors réalisé ce qui permet d'obtenir une nouvelle distribution des données de manière aléatoire. Chaque tirage permet ensuite d'obtenir des résultats qui découlent directement du tirage. Il est alors possible d'évaluer le nombre d'occurrence de résultats permettant de conclure positivement ou négativement l'ACV.

Un autre type d'analyse d'incertitude est la réalisation d'une analyse selon le jugement d'experts. Cette démarche se base sur les observations faisant consensus au sein d'experts de la méthode d'ACV. Les résultats obtenus sont comparés entre eux selon les différents indicateurs d'impacts ou de dommages. La différence entre deux produits ou processus est jugée significative si l'écart entre leurs valeurs atteint un certain pourcentage d'écart [Jolliet et al., 2010].

Typiquement, pour que l'écart d'impacts sur l'énergie et le *CO*<sup>2</sup> soit jugé significatif, il doit être au moins de 10 %. Dans le cas des indicateurs évaluant l'impact selon l'acidification, l'eutrophisation ou les effet respiratoire inorganique, l'écart doit être au moins de 30 % pour être significatif. Enfin, dans le cas des indicateurs se rapportant à la toxicité, il faut un, voire deux ordres de grandeur pour que cela soit jugé comme significatif [Jolliet et al., 2010].

#### **2.1.6 Analyse de sensibilité**

Lors de l'analyse de sensibilité, les hypothèses ou les scénarios sont modifiés afin de voir leur impact sur les résultats. Cela permet de déterminer à quel point une hypothèse ou un élément de l'inventaire a une influence sur les résultats. Il en résulte qu'en fonction de la sensibilité de l'ACV, il est possible de dire à quel point les résultats de l'ACV sont fiables.

La section suivante sera consacrée à la description d'une unité de biométhanisation et de ses intrants valorisables, ainsi qu'à son ACV.

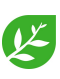

#### **2.2 Biométhanisation**

La biométhanisation est un processus de dégradation de matières organiques par des microorganismes. Ces derniers sont des bactéries et des archées. Pour pouvoir digérer la matière, un environnement spécifique leur est nécessaire. La plage de température optimale de travail des organismes mésophiles se situe entre 37°C et 40°C. Un milieu anaérobie est également indispensable pour que ces micro-organismes puissent dégrader la matière. Pour finir, ce procédé permet de générer d'une part du biogaz et d'autre part du digestat [Heneffe and Brousmiche, 2019].

Il existe principalement deux systèmes de biométhanisation agricoles : la biométhanisation discontinue qui est réalisée par voie sèche et la biométhanisation infiniment mélangée qui se fait par voie humide. Dans le cas de la Wallonie, les unités de biométhanisation sont principalement du second type, infiniment mélangée. Le système discontinue ne sera pas abordé dans le cadre du présent travail.

#### **2.2.1 Description d'une unité de biométhanisation**

Une unité de biométhanisation fonctionnant selon la voie humide est composée de différents éléments (Figure 3).

**L'alimentation** est la phase qui permet aux intrants d'être transportés de l'extérieur de l'unité à l'intérieur, lieu où ils seront digérés.

Une trémie permet à l'aide d'une vis sans fin d'acheminer les matières solides. Cette dernière permet l'ajout d'intrants de manière régulière.

Pour les intrants liquides, il est possible d'utiliser une pompe ainsi qu'une cuve d'alimentation.

**Le digesteur**, comme son nom l'indique, est l'élément de l'unité où les intrants vont être digérés et où est donc produit le biogaz. Cet élément est composé de chauffage dans les parois ainsi que d'isolant pour garantir une température de travail constante à chaque instant.

Un agitateur permet à la cuve d'être constamment mélangée. Il s'agit généralement d'une hélice ou d'une pale actionnée par un moteur.

Une géomembrane, souvent doublée, permet la couverture du digesteur. Cette membrane est très importante car elle permet d'isoler le milieu du digesteur de l'extérieur ce qui permet de garantir que le digesteur se trouve en anaérobie stricte. Cela permet également de pouvoir collecter le biogaz, sans quoi, ce dernier quitterait le digesteur pour ensuite se retrouver dans l'atmosphère. Les gaz produits lors de la digestion étant des gaz à effet de serre, il est important, pour le bilan environnemental global d'une unité, de garantir un faible pourcentage d'émission fugitive.

Une fois que le biogaz a été produit, il est directement utilisé et ce de manière continue.

La matière organique, après être passée dans le digesteur, peut être acheminée vers un postdigesteur. Celui-ci permet de récupérer une partie du biogaz résiduel.

**Le digestat** produit est dirigé vers une autre cuve permettant son stockage. Elle est, le plus souvent, non couverte mais peut l'être. Différents types de couvertures de cuve de digestat existent. Le premier type a pour objectif d'éviter que de l'eau de pluie vienne s'ajouter au volume déjà présent dans la cuve. Cela permet d'éviter de devoir, ensuite, transporter sur les parcelles, un volume de digestat plus important que si la cuve avait été couverte.

Le deuxième type de couverture est conçu avec une double membrane qui permet d'éviter des émissions fugitives de biogaz à partir du digestat.

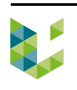

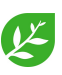

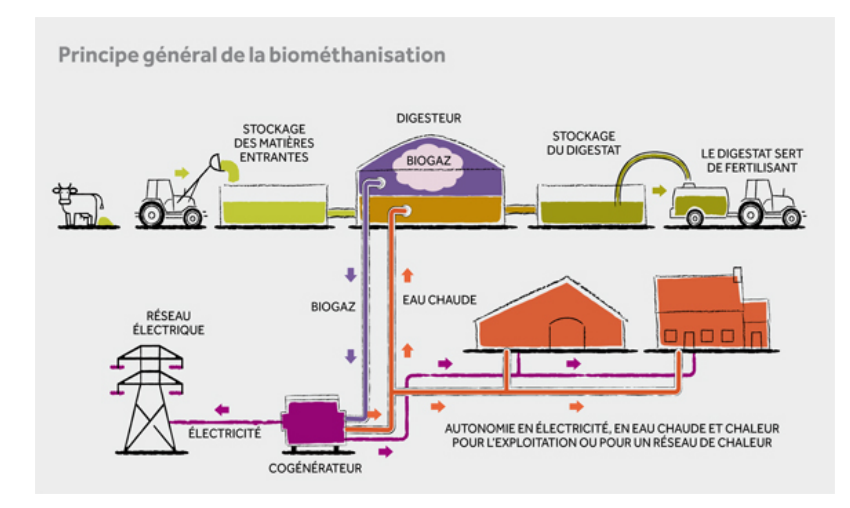

Figure 3 – Principe de la biométhanisation et disposition d'un site de biométhanisation [Heneffe and Brousmiche, 2019]

#### **2.2.2 Biogaz**

Le biogaz généré lors du processus de biométhanisation est principalement constitué de méthane (*CH*4) et de dioxyde de carbone (*CO*2). D'autres gaz sont présents en plus petites proportions. Il y a présence de vapeur d'eau, ainsi que de sulfure d'hydrogène qu'il est nécessaire d'épurer quel que soit la voie de valorisation choisie. Le méthane, qui est un gaz inflammable pouvant servir de combustible, est le gaz recherché lors de la biométhanisation. Le dioxyde de carbone, quant à lui, est un déchet de réaction plus ou moins gênant en fonction de la voie de valorisation du biogaz.

Le ratio *CH*4*/CO*<sup>2</sup> dépend des types d'intrants rentrant dans le digesteur de l'unité. Ce ratio va influencer la quantité d'énergie produite par unité de volume de biogaz. Une valeur haute est donc recherchée pour ce rapport. Les intrants, en fonction de leur composition, vont permettre une production plus ou moins importante en méthane. La capacité d'un intrant à produire du méthane par la biométhanisation est donnée par son potentiel méthanogène.

#### **2.2.3 Valorisation du biogaz**

Une fois le biogaz produit, il existe différentes voies permettant sa valorisation : la cogénération, la combustion dans une chaudière et l'injection directe sur le réseau.

La cogénération permet, par l'intermédiaire d'un moteur, de générer de l'électricité (autoconsommée sur site, dans l'unité et injectée sur le réseau) et de la chaleur (valorisée sur site ou en dehors). Actuellement, c'est la voie de valorisation la plus répandue en Wallonie. La production d'énergie avec la cogénération présente de très bons rendements. Cela permet, également, à une exploitation agricole d'accroître son indépendance énergétique.

La valorisation de la chaleur est un point difficile de la valorisation du biogaz par la cogénération. La chaleur générée par le moteur de cogénération permet d'obtenir des températures valorisables variant entre 60 et 70°C [Heneffe and Brousmiche, 2019]. Cette plage de température rend difficile la valorisation de la chaleur ce qui amène généralement à un rendement de valorisation peu élevé de la chaleur produite.

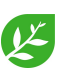

La combustion en chaudière permet de générer uniquement de la chaleur. La Wallonie ne soutient, pour le moment, pas les projets ne produisant que de la chaleur verte. Cette voie de valorisation n'est donc choisie que lorsque que la chaleur produite peut être parfaitement valorisée dans un projet.

Comme son nom l'indique, l'injection directe sur le réseau est une voie de valorisation qui ne prend pas en compte de combustion du biogaz. Le biogaz produit est donc directement injecté sur le réseau de distribution de gaz. Cette valorisation nécessite toutefois une épuration afin que le biogaz soit conforme pour son injection dans le réseau.

Selon [GRDF, 2015], cette voie de valorisation est une piste environnementalement intéressante pour la valorisation du biogaz produit par biométhanisation. Cependant, il est important de ne pas perdre de vue que l'injection du biogaz dans le réseau fait qu'il va être ensuite valorisé de différentes façons avec des rendements plus ou moins bons en fonction de ce pourquoi il sera utilisé.

#### **2.2.4 Digestat**

Le digestat est le résidu du processus de biométhanisation. Il s'agit d'un coproduit et tout comme le biogaz, il possède sa propre voie de valorisation. La production de digestat dans une unité agricole de biométhanisation est conséquente. Elle représente 80 à 90% de la masse des intrants.

#### **2.2.5 Valorisation du digestat**

Comme il a été brièvement évoqué, le digestat peut être épandu sur les champs. Cela permet un apport organique en NPK. Une part de l'azote, allant de 25% à 40%, est représentée par de l'ammonium qui est directement assimilable par les plantes. A cause de la forte charge du digestat en ammonium, il est conseillé d'opter pour une injection du digestat liquide plutôt qu'un épandage. Cela permet de limiter la perte de la matière azotée dans l'atmosphère. L'utilisation de digestat, par rapport à un engrais minéral, permet également de diminuer les lessivages de l'azote vers les nappes phréatiques et ainsi diminuer l'impact de l'amendement du point de vue de l'eutrophisation du milieu [Heneffe and Brousmiche, 2019].

Le digestat, contrairement au lisier, présente également l'avantage de n'avoir pas ou du moins peu d'odeur.

Lorsqu'il est extrait du digesteur, le digestat peut être séparé en deux phases. La phase liquide est traitée comme du lisier et est injecté par des pendillards. Quant à la phase solide, elle est utilisée comme du fumier et est épandue par l'intermédiaire d'un épandeur.

Dans le cas d'unités de petites puissances où la production de digestat est plus fortement limitée, le digestat peut être utilisé de manière brute, sans séparation de phases.

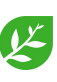

#### **2.3 Analyse de Cycle de Vie dans le secteur de la biométhanisation**

#### **2.3.1 Choix du type d'ACV**

Comme il a été présenté précédemment, il y a deux grandes approches d'ACV, l'ACVa et l'ACVc. Lors d'une étude d'ACV sur une unité de biométhanisation agricole, ces méthodes peuvent être toutes deux considérées.

L'utilisation de la méthode d'ACVa permet de quantifier l'impact de la production de biogaz dans une unité agricole. Les résultats obtenus peuvent ensuite, par exemple, être comparés à l'impact de production de gaz fossile. Cette approche permet de rendre compte de la différence d'impacts environnemental entre les deux types de gaz.

Faire appel à une ACVc peut permettre de rendre compte des potentiels impacts ajoutés ou évités par l'installation d'une unité de biométhanisation dans une exploitation agricole. L'impact que représente une exploitation agricole sans unité de biométhanisation pourrait ainsi être comparé avec l'impact de la même exploitation avec cette fois une unité de biométhanisation [VanStappen, 2016]. L'approche conséquentielle peut être difficile à réaliser lorsque l'unité de biométhanisation étudiée est extérieure à une exploitation. Les modifications d'impacts des exploitations alentours qui subviennent après l'installation de l'unité sont souvent des impacts induits de manière indirecte. L'utilisation des terres pour la production d'intrants dédiés à la biométhanisation empêche forcément l'utilisation de ces terres pour d'autres types de cultures (voir Section 2.3.4).

De l'ACVa et de l'ACVc, c'est la première qui le plus souvent réalisée. Elle présente l'avantage de demander un nombre réduit de données par rapport à une ACVc. Cette dernière nécessite, en effet, de devoir considérer un système avant et après un changement, ce qui implique un bilan total avant et après l'installation de l'unité. L'ACVc demande également d'avoir une connaissance importante des marchés et donc aussi de l'influence qu'une modification du système impliquera. Dans ce sens, l'ACVc permettra de mieux approcher la réalité que l'ACVa qui, elle, permettra d'obtenir des résultats avec une plus grande précision car nécessitant moins de données d'entrées.

#### **2.3.2 Limites du système pour l'ACV d'une unité de biométhanisation**

Un certain nombre de phases peuvent être considérées dans l'ACV de la production de biogaz à partir de fumier par une unité de biométhanisation. De sa revue de la littérature existante, Esteves référence les phases qui sont considérés dans 34 études d'ACV (voir Tableau 1) de production de biogaz dans des unités de biométhanisation utilisant au moins en partie des effluents d'élevage. Ainsi, cet article permet de déterminer une sorte de guide de bonnes pratiques pour réaliser une ACV de la production de biogaz par une unité de biométhanisation [Esteves et al., 2019].

Il faut préciser qu'il est rare qu'une unité de biométhanisation ne fonctionne qu'avec des effluents d'élevage. La grande majorité des unités étudiées dans les articles repris dans la revue utilisent, d'ailleurs d'autres intrants comme, par exemple, du maïs.

Les différentes phases peuvent être réparties en trois groupes d'importance selon qu'elles soient ou non rapportées dans la littérature. Le premier groupe contient les phases n'étant représentées qu'à un maximum de 20% dans l'ensemble des différentes études. Le deuxième s'étend de plus de 20% à 60%. Enfin le troisième contient tous les éléments se retrouvant à plus de 60%. Ces valeurs

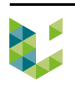

ont été choisies de manière arbitraire et ne visent qu'à fixer et justifier l'ordre d'importance des différentes phases sur base de la littérature.

Les phases présentes dans le premier groupe sont : les changements d'affectation des sols des cultures, l'engraissement des animaux d'élevage, la construction de l'unité de biométhanisation et l'épuration du biogaz. Les raisons d'écarter ces éléments sont multiples.

L'engraissement des animaux d'élevage n'est que très rarement considéré dans la chaîne de production de biogaz car le lisier ou le fumier que l'élevage permet de produire est considéré comme un déchet et non pas un coproduit. A ce titre, la méthode d'ACV considère que l'impact est nul. Cependant, certains auteurs considèrent que vu son importance dans la chaîne de production, les effluents d'élevage devraient être considérés comme des coproduits au vu de leur valeur économique une fois insérées dans la chaîne de production de biogaz. Cela suit la philosophie de l'approche de "cut-off" qui vise à allouer la totalité des impacts d'un matériau à la première utilisation qui en est faite. De ce point de vue, la revalorisation d'un déchet produit par un matériau de première utilisation ne pourra pas bénéficier au bilan environnemental du produit créé à partir de la première utilisation du matériau.

La construction de l'unité de biométhanisation est souvent écartée de l'ACV de production de biogaz car cette dernière ne représente qu'un faible pourcentage de l'impact total. Il s'agit donc ici d'une approximation.

L'épuration du biogaz est généralement écartée pour une raison de réalité du terrain. La plupart des exploitations préfèrent en effet transformer le biogaz sous forme d'électricité et de chaleur via la cogénération.

Enfin la considération des changements d'affectation des sols des cultures fait l'objet d'une section particulière (voir Section 2.3.4).

Dans le deuxième groupe, il n'y a qu'une seule phase qui est celle de la gestion et du stockage du fumier. Pour cette phase, plusieurs considérations peuvent être faites, ce qui induit plusieurs scénarios pour la simple gestion des effluents. Certains auteurs considèrent uniquement le transport des effluents et ne prennent donc pas en compte le stockage de ces derniers.

Quatre phases se retrouvent dans le troisième groupe : le transport de fumier, la digestion anaérobie, le stockage de digestat et la phase de cogénération. Si ces phases sont si fortement présentes dans les différentes études reprises dans la revue de [Esteves et al., 2019], c'est parce qu'elles représentent les phases clés dans le processus de la production du biogaz.

Certaines phases ne sont pas explicitement reprises dans la revue, telle que, par exemple, la gestion des intrants de nature autre que des effluents d'élevage. La revue s'intéressant uniquement à la biométhanisation du fumier ou du lisier, il va s'en dire que certaines étapes supplémentaires doivent tout de même être considérées telle que, par exemple, la production des intrants dédiés à la biométhanisation.

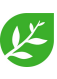

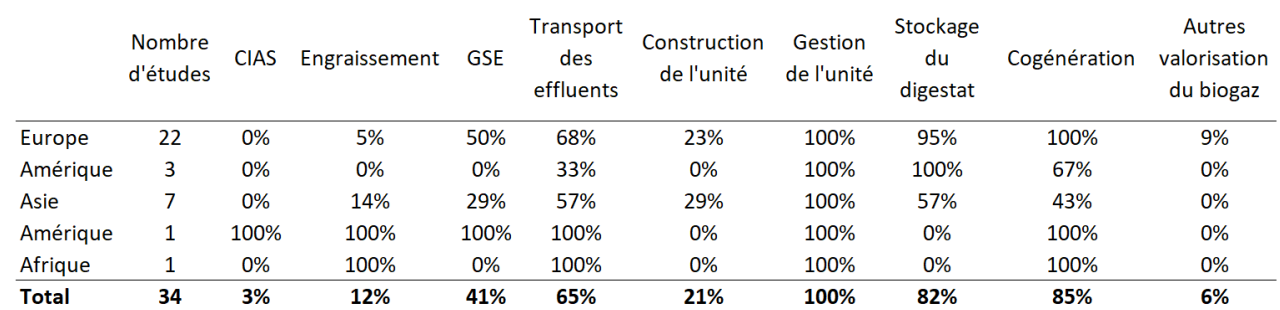

Tableau 1 – Phases considérées pour les études d'unités de biométhanisation, tableau réalisé à partir de la revue de [Esteves et al., 2019]

CIAS - Changement indirect d'affectation des sols ; GSE - Gestion et stockage des effluents d'élevage

#### **2.3.3 Le digestat dans l'ACV**

Le digestat est un élément un peu particulier car, comme il a déjà été souligné, il est, selon le point de vue législatif, un déchet. Cependant, sa valeur agronomique est importante et permet de réduire l'utilisation d'engrais minéraux. Il est dès lors communément admis qu'en ACV, il peut être assimilé à un évitement d'impact. L'impact évité par l'utilisation du digestat est, par l'intermédiaire de la méthode de substitution (cfr. Section 2.1.2), rattachée à l'impact d'un fertilisant minéral dont la valeur fertilisante en NPK équivaut à celle du dit digestat.

#### **2.3.4 Changement indirect d'affectation des sols**

La problématique du changement indirect d'affectation des sols est au coeur de la question des cultures dédiées à la production d'énergie. Le changement d'affectation des activités agricoles sur une parcelle va potentiellement avoir une influence sur une gestion globale des terres [Bispo et al., 2017].

Ainsi, si un agriculteur décide de ne plus cultiver des betteraves sucrières et de remplacer cette culture par une autre culture, il y aura une diminution de la production locale de sucre. Ceci entraînera peut-être une importation de sucre venant de l'étranger si la diminution de la production de sucre est significative. Cependant, dans cet exemple, seule la production de betterave et de sucre est considérée. En réalité, un grand nombre de facteurs économiques, sociaux ou encore politiques peuvent influencer la production de betterave, de sucre ou encore la demande en sucre.

Les paramètres influençant des changements indirects d'affectations de sols sont divers et il est difficile de les étudier à cause de différents effets de rétroactions positives ou négatives. De cet fait, il a été décidé, en amont de la réalisation de la présente étude, que ce point ne serait pas être concidéré.

La section suivante de ce travail, sera consacrée à la description des matériels et méthodes.

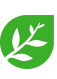

### **3 Matériels et méthodes**

L'étude vise à l'évaluation environnementale de l'unité de biométhanisation d'Ochain. Le projet est porté par un agriculteur local, Grégory Racelle. La société coopérative, à responsabilité limitée, Ochain Énergie a pu financer le projet grâce à différents partenaires : Émissions Zéro, Condroz Énergies Citoyennes et Coretec.

L'unité génère une puissance électrique d'environ 650 kW et une puissance thermique de 570 kW. L'électricité est en partie auto-consommée par l'unité et sur site. L'excédent est, quant à lui, vendu en l'injectant directement sur le réseau électrique.

Une partie de la chaleur est également auto-consommée par l'unité et sur site. La chaleur restante est vendue auprès d'une maison de repos et de soin, le château d'Ochain.

#### **3.1 Objectifs et champ de l'étude d'analyse de cycle de vie**

#### **3.1.1 Objectifs de l'étude**

L'analyse de cycle de vie réalisée dans cette étude permet d'évaluer les performances environnementales de l'unité de biométhanisation d'Ochain.

Par cette analyse, les différents éléments qui composent l'unité de biométhanisation, ses intrants ainsi que ses produits et coproduits pouront être évalué environnementalement. L'analyse des résultats pourrait amener à identifier les éléments les plus impactants dans le processus de production de biogaz. Cela permettrait, entre autres, de justifier l'utilisation ou non d'un intrant spécifique, ainsi que le transport nécessaire à son acheminement jusqu'à l'unité.

Outre un objectif visant l'amélioration de l'efficience environnementale des unités, un autre but poursuivi par cette étude est l'utilisation d'un outil spécialement programmé pour réaliser l'ACV d'unité de biométhanisation en Walllonie. Cet outil a pour vocation de faciliter la réalisation d'ACV d'unité de biométhanisation agricole, aussi bien en termes de temps de travail qu'en termes de complexité technique (par rapport à un logiciel tiers). L'étude de l'unité d'Ochain est donc une étude test permettant l'évaluation du l'outil.

Différents publics sont ciblés par cette étude. Il y a tout d'abord les exploitants d'unités de biométhanisation agricole qui pourraient considérer le fait de réaliser une ACV pour leur unité. Les autres acteurs ciblés par cette étude sont les personnes susceptibles d'utiliser l'outil.

#### **3.1.2 Champ de l'étude**

L'ACV qui est réalisée dans cette étude est une ACVa. L'objectif est de pouvoir comparer l'impact de l'électricité produite par l'unité avec l'impact de l'électricité du mix belge. L'électricité du mix belge est un élément qui est directement issu de la base de données d'ecoinvent et qui a été mise à jour en 2018. Il ne fera pas l'objet d'une étude à part entière dans le présent travail. Le choix de la production électrique comme UF vient du fait que l'électricité est le produit de la biométhanisation avec valorisation par cogénération. De plus, un grand nombre d'études utilisent cette même UF. Cela permet de simplifier la comparaison des résultats avec ceux de la littérature.

Le système étudié ici, est celui de l'unité de biométhanisation. Les limites de ce système commencent à la production des intrants (produits, coproduits ou déchets entrant dans le digesteur) et se terminent par ce qui découle de l'utilisation qui est faite de la production de biogaz et de

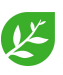

digestat comme illustré à la figure 4. Les changements d'affectation des sols indirects sont donc exclus du cadre de l'étude.

Les choix qui viennent d'être présentés se fondent sur ce qui est observé dans la littérature [Esteves et al., 2019].

L'objet de comparaison de l'étude est la production d'électricité par la cogénération. Pour permettre la comparaison de l'électricité produite avec l'électricité issue du mix belge, l'unité fonctionnelle (UF) est définie comme 1 MWh d'électricité à basse tension.

Conformément aux recommandations de SimaPro en matière d'électricité, l'impact de la production d'électricité par cogénération sera comparé avec l'impact de la production d'électricité bas voltage du mix belge [SimaPro, 2020].

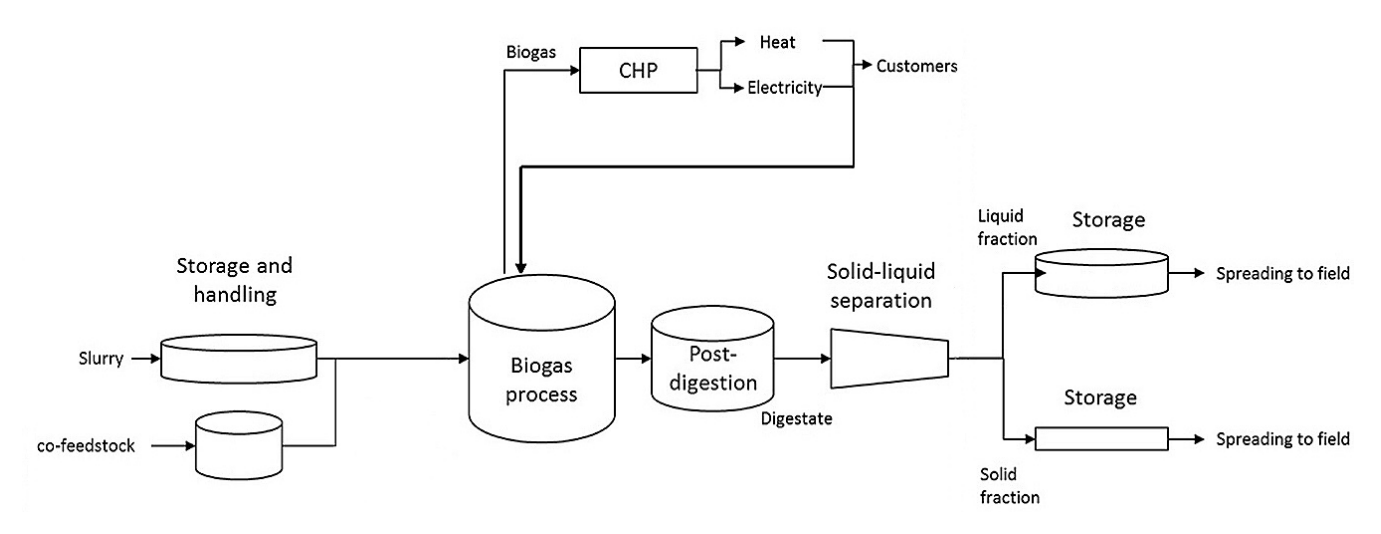

Figure 4 – Schéma simplifié du fonctionnement d'une unité de biométhanisation, inspiré de [Timonen et al., 2019]

#### **3.2 Inventaire de cycle de vie**

L'inventaire de cycle de vie peut être subdivisé en différentes parties selon les différentes étapes et éléments du processus de production du biogaz.

#### **3.2.1 Considération du cycle de vie de l'unité de biométhanisation**

L'évaluation de l'unité de biométhanisation n'est pas réalisée sur l'entièreté de son cycle de vie. En effet, cette évaluation nécessiterait d'étudier l'unité de sa construction à sa fin d'activité. Une étude de ce type demanderait de considérer les impacts générés par l'unité sur une durée d'environ 20 ans (temps de vie considéré pour une unité de biométhanisation).

Cette étude considère l'évaluation des impacts sur un an d'activité, à savoir l'année 2019.

Les différents éléments utilisés sur un an servent donc à l'inventaire et sont utilisés tels quels. Les éléments servant durant l'ensemble du cycle de vie de l'unité sont, quant à eux, divisés par le nombre d'années estimé de la durée de vie d'une unité, ici 20 ans.

#### **3.2.2 Intrants**

Les intrants peuvent être divisés en deux catégories. La première catégorie contient les intrants ayant été produits uniquement dans le but d'être bio-

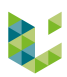

méthanisés. Ceux-ci ont un impact qui dépend donc directement de leur mode de production. Pour ces éléments, il n'y aura pas d'allocation d'impact. L'ensemble de l'impact de production de ces intrants leur sera donc alloué.

La seconde contient les intrants étant des déchets ou des coproduits. Si un intrant s'avère être un déchet, aucun impact ne sera alloué à sa production. Si, par contre, c'est un coproduit, une méthode d'allocation devra être établie afin d'évaluer la part de son impact sur l'impact total de sa production.

La différence entre la considération d'un intrant comme un coproduit ou un déchet dans l'agriculture réside souvent dans sa valeur économique par rapport au produit. Si un élément n'a qu'une faible, voire aucune valeur économique ou même une valeure négative, il sera considéré comme un déchet. Au contraire, si un élément représente une part significative de la valeur marchande d'une culture, il sera considéré comme un coproduit.

Au-delà de l'impact inhérent à la production des intrants, un transport est à considérer pour l'ensemble des éléments et ce quelle que soit la catégorie dont ils sont issus.

Concernant l'étude de l'unité d'Ochain, l'inventaire des intrants se limite à un nombre très réduit d'éléments (voir Tableau 2). Le manque de précision à ce niveau de l'inventaire, apportera une certaine perte de précision sur les résultats qu'il est difficile d'évaluer.

Les coproduits de culture seront ici, par manque d'information, assimilés à des déchets. Aucun impact concernant leur production ne leur sera donc alloué.

| Intrant                                               | Catégorie | Quantité   |
|-------------------------------------------------------|-----------|------------|
| Maïs                                                  | Dédié     | 5 000 T    |
| Effluents d'élevage                                   | Déchet    | $12,500$ T |
| Déchets et coproduits de cultures Déchet ou coproduit |           | 5 000 T    |

Tableau 2 – Inventaire des intrants annuels de l'unité d'Ochain

D'autre part, le transport nécessaire à l'acheminement jusqu'à l'unité est lui aussi manquant. D'après [Esteves et al., 2019], la distance limite pour garantir que l'impact de production de biogaz puisse être contrebalancé par des évitements d'impacts est de 64 km pour des intrants d'origine végétale et 10 km pour du fumier.

A cause du manque de données transmises pour les besoins de cette étude concernant les transports des intrants, la quantité de transport considérée pour le maïs, les déchets et coproduits de culture seront fixés à 64 km. La quantité de transport alloué aux effluents d'élevage sera de 10 km.

Dans le cadre de cette étude, l'élément "maïs" est issu d'un ICV ayant été réalisée par le CRA-W. Cet élément de production de maïs rend donc compte des pratiques agricoles wallonnes.

L'ICV a été réalisée sur base de données des années 2010 à 2013 comprises. La moyenne sur plusieurs années est indispensable pour permettre l'établissement d'un inventaire robuste lissant les aléas climatiques qui peuvent différer d'une année à l'autre.

#### **3.2.3 Construction de l'unité**

Une unité de biométhanisation est constituée d'un certain nombre d'éléments (cfr Section 2.2.1). Chaque unité varie en fonction de différents paramètres. Il y a, tout d'abord, la puissance de l'unité qui va induire un certain volume au niveau du ou des digesteurs ainsi qu'au niveau du stockage du

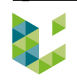

digestat. Un autre paramètre est que les unités ne vont pas toujours considérer les mêmes types de technologies. Cela va modifier l'architecture de certains éléments, ou bien même en ajouter ou en supprimer certains. Ce deuxième paramètre fait qu'il est difficile de considérer un modèle de calcul permettant d'arriver à des données d'inventaire pour la construction d'une unité sur seule base de sa puissance et de son volume.

Par ailleurs, la plupart des études réalisant une ACV d'une unité de biométhanisation ne considèrent pas cette étape dans leur inventaire ou prennent un inventaire déjà réalisé dans une base de donnée. La raison en est que la construction de l'unité ne représente qu'une faible partie de l'impact total du biogaz produit [Esteves et al., 2019].

#### **a. La construction de l'unité d'Ochain**

Pour cause d'un certain manque de données, l'inventaire de la construction de l'unité est réalisé à partir des données de volume de l'unité (voir Tableau 3). Comme il a été souligné plus haut, l'approximation que cela représente peut-être assez grande mais les conséquences sur le bilan global doivent être quantifiées afin de confirmer ou d'infirmer l'hypothèse de travail.

Au-delà des données d'entrées du Tableau 3, la non-couverture des cuves de stockage du digestat est également considérée dans le dimensionnement de la construction de l'unité.

Tableau 3 – Données d'entrées pour l'inventaire de la construction de l'unité, les cuves

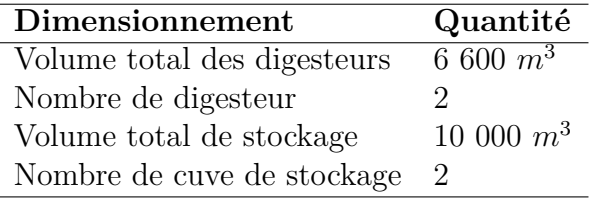

Les données d'entrées du Tableau 3 permettent de quantifier les éléments constituant l'ensemble de l'unité. Ceux-ci sont présentés à la Section 3.2.3. Les calculs des différents matériaux ainsi que les hypothèses de calculs y sont également indiqués.

Un transport doit également être considéré pour l'acheminement des matériaux jusqu'au site où se trouve l'unité. La distance de transport de chaque élément a été fixée pour cette étude à 300 km 2 et le transport est réalisé uniquement par camion de 20-28 T et de performance environnementale moyenne du parc automobile.

La distance de transport nécessaire est une donnée qui n'est pas disponible et qui est difficilement estimable. Il a donc été décidé de fixer la distance parcourue par les matériaux, de manière arbitraire, à une valeur assez élevée par rapport à l'échelle de le Belgique pour tenir compte d'importations éventuelles. L'incidence de cette considération sur les résultats sera abordée à la Section 4.1.

#### **b. La construction de l'unité dans le programme**

La base de données d'ecoinvent recense deux éléments faisant l'inventaire d'unités de biométhanisation suisses. Le premier élément dimensionne une unité sans couverture de cuve de stockage de digestat avec un digesteur ayant un volume  $3$  de  $300 \text{ m}^3$  et le deuxième une unité avec un digestat

2. Les 300 km parcourus comprennent tout le transport à partir de la production du matériau.

<sup>3.</sup> Pour rappel, l'unité d'Ochain a deux digesteurs faisant 3300 m3 chacun

couverte avec un digesteur d'un volume de 500 m3. Les données d'inventaire de ces éléments ont été calculées selon une méthode de dimensionnement qui n'est pas précisée dans la documentation d'Ecoinvent. Ces valeurs ne semblent pas considérer certaines économies d'échelle qui pourraient être réalisées pour la construction d'unités de plus grande taille.

Dans le cadre de cette étude, malgré le fait que la littérature considère que la construction de l'unité n'est pas un élément sensible dans l'ACV d'une unité, il a été décidé de réaliser le dimensionnement de la construction des unités afin de pouvoir mieux rendre compte de la réalité wallonne [Esteves et al., 2019].

Le dimensionnement de la construction de l'unité qui est réalisé ici s'appuie sur la consultation d'un expert en biométhanisation. Ce dimensionnement ne fait donc appel à aucune considération et à aucun calcul ayant pu être étudié et trouvé dans la littérature.

Pour le dimensionnement de la construction de l'unité, différents éléments ont été considérés :

- Cuve(s) pour  $\text{le}(s)$  digesteurs;
- Cuve(s) pour le stockage du digestat ;
- Zone de stockage pour les intrants ;
- Moteur servant à la cogénération ;
- Raccordement de l'unité au réseau électrique ;
- Réseau de tuyauterie ;
- Différents éléments en acier nécessaires au processus ou aux infrastructures de l'unité.

De ces différentes parties de l'unité découlent les éléments ci-dessous nécessaires à leur fabrication. Sauf pour le polyisocyanurate, ces éléments sont ceux utilisés pour l'inventaire des éléments d'unité de biométhanisation présents sur Ecoinvent. L'ensemble des éléments utilisés pour la construction de l'unité sont présentés dans le Tableau 15 en Annexe 6.1.

- Béton ;
- Acier ;
- Acier chromé ;
- Polyéthylène (membrane) ;
- PVC armé ;
- Polyéthylène (PN16) ;
- Cuivre ;
- Polyisocyanurate (PIR).

Il a été considéré que le transport des matériaux n'est réalisé que par camion. Le nombre de kilomètre parcourus par chaque élément devrait normalement être différent en fonction des lieux d'acheminement. Cependant, le nombre de kilomètres dépend de l'emplacement de l'unité. L'objectif de l'outil étant de pouvoir évaluer l'ensemble des unités de biométhanisation en Wallonie, pour considérer des distances de transport plus précises, il aurait fallu considérer les différents emplacements géographiques possibles d'acheminement ainsi que l'emplacement des unités. Cette fonction n'a, dans le cadre de ce travail, pas été développée.

Toutefois, l'approximation qu'est de définir une distance identique parcourue par tous les éléments de constructions ne devraient pas influencer de manière trop importante le bilan final. Cela sera discuté à la Section 4.1.

Pour calculer la quantité des différents éléments constituant l'unité, différentes informations sont demandées à l'utilisateur :

— Volume total du/des digesteurs, noté *Vdigesteur* et exprimé en [*m*<sup>3</sup> ] ;

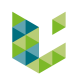

- Nombre de cuve de digesteur, noté *nbdigesteur* ;
- Volume total du stockage de digestat, noté *Vdigestat* et exprimé en [*m*<sup>3</sup> ] ;
- Nombre de cuve de stockage de digestat, noté *nbdigestat*.

La quantité d'éléments de construction nécessaire pour la construction des structures d'une unités peut varier directement avec *Vdigesteur* et *Vdigestat*. Si c'est le cas, un coefficient de transformation est utilisé pour convertir un volume total en la masse d'un élément constituant l'inventaire de la construction de l'unité.

Il a, par exemple, été considéré que le cuivre augmente de manière linéairement avec le volume de l'unité car au plus une unité est grande et au plus elle aura besoin d'une quantité de cuivre importante. L'économie d'échelle a été, ici, assimilée à zéro.

Les coefficients permettant le dimensionnement des différents matériaux ont été calculés en considérant une unité type d'un certain volume de digesteur et de stockage. Les quantités de matériaux variant linéairement avec le volume de l'unité type ont permis ensuite de calculer les coefficients en divisant simplement leur masse par le volume total de digesteur.

Le béton est un élément qui constitue les cuves des digesteurs et du stockage du digestat. Il est également utilisé sur les lieux de stockage des intrants. Le volume de béton nécessaire à la construction des cuves de digesteur se calcule selon les formules ci-dessous.

$$
R_{digesteur} = \frac{\frac{V_{digesteur}}{nb_{digesteur}}}{(h_{cuve} * \pi)^{1/2}}
$$
(5)

$$
Bétondigester = \pi \cdot (Rdigeseur + ev)2 \cdot ed + (\pi \cdot (Rdigeseur + ev)2 - \pi \cdot R2digeseur) \cdot hcuve
$$
 (6)

où, *Rdigesteur* est le rayon de la cuve du digesteur

*e<sup>v</sup>* est l'épaisseur du voile de la cuve, fixé à 0,2 m et *e<sup>d</sup>* est l'épaisseur de la dalle de la cuve qui elle aussi vaut 0,2 m

*hcuve* est la hauteur de la cuve qui est fixée à 6 m

Le calcul du volume de béton nécessaire à une cuve de stockage de digestat se calcul selon les mêmes formules que pour les digesteurs mais avec les données concernant le stockage du digestat.

Le volume de béton nécessaire à la construction des zones de stockage des intrants se calcule à l'aide d'un coefficient de transformation. Ce dernier a été établi par le dimensionnement d'une unité d'un certain volume par un expert. Il est considéré que le béton nécessaire au stockage est linéairement proportionnel au volume total de digesteur. La valeur de volume de béton pour le stockage des intrants est calculée via la formule ci-dessous.

$$
Béton_{stockage} = V_{digesteur} \cdot 0, 14
$$
\n<sup>(7)</sup>

où, 0,14 s'exprime en *m*3*/m*<sup>3</sup> et est le rapport entre le volume total de digesteur et le volume de béton du stockage des intrants

Le volume de béton final se calcule via l'équation suivante :

$$
Bétontotal = Bétonstockage + Bétondigesteur \cdot nbdigesteur + Bétondigestat \cdot nbdigestat \tag{8}
$$

**L'acier** est un élément qui est utilisé au niveau de la dalle des cuves qui est en béton armé (un certain volume de béton a donc été surestimé à ce niveau). L'acier est également utilisé pour le bardage des cuves de digesteur.

Le calcul de la masse d'acier pour les dalles est calculé selon la formule suivante :

$$
Aciera_{\text{alle}} = k_v \cdot \pi \cdot (R_{\text{cuve}} + e_v)^2 \cdot e_d \tag{9}
$$

où, *k<sup>v</sup>* vaut 25 *kg/m*<sup>3</sup> et est le rapport de kilogramme d'acier par volume de béton pour un dallage industriel à zone sismique modérée [Polyvert, 2020]

Le bardage, quant à lui, est calculé avec l'équation ci-dessous :

$$
Acier_{bardage} = (R_{cuve} + e_v) \cdot 2\pi \cdot h_{cuve} \cdot k_s \tag{10}
$$

où, *k<sup>s</sup>* vaut 7*,* 18 *kg/m*<sup>2</sup> et est la masse du bardage par unité de surface [CCA, 2020]

La masse totale d'acier est calculée ensuite via la formule suivante :

$$
Acier_{total} = (Acier_{dalle\;digester} + Acier_{bardage}) \cdot nb_{digester} + Acier_{dalle\;digestat} \cdot nb_{digestat} \tag{11}
$$

**L'acier chromé** est utilisé dans différentes parties de l'unité où l'utilisation d'un simple acier ne serait pas adéquate. Cet élément comprend notamment l'hélice permettant à un digesteur de mélanger la matière organique.

Le calcul précis de cet élément est délicat car il est fort dépendant du modèle de l'unité considéré. Une certaine économie d'échelle peut être observée mais ne dépend pas directement du volume de travail de l'unité mais plutôt de sa surface. Un coefficient s'appuyant sur le dimensionnement d'une autre unité a donc été établi afin de pouvoir calculer l'acier chromé de manière plus facile. Le calcul permettant de calculer la masse d'acier chromé est donc le suivant :

$$
Acierc_{chromé} = nb_{digesteur} \cdot \pi \cdot (R_{digesteur} + e_v)^2 \cdot 2,04
$$
\n(12)

où, 2,04 s'exprime en *kg/m*<sup>2</sup> et est le rapport entre la masse d'acier chromé et la surface au sol des digesteurs

**Le polyéthylène** et **le PVC armé** sont tous deux des constituants de la double membrane recouvrant les digesteurs. Leur calcul est donc effectué de la même façon, à la seule différence que leur masse surfacique n'est pas la même. Celle du polyéthylène vaut 1,5 kg/m2 et celle du PVC armé vaut  $0.9 \text{ kg/m}^2$ .

$$
masse_{poly\acute{e}thyl\acute{e}ne/PVC} = \pi \cdot (R_{digesteur} + e_v)^2 \cdot coef_{bombage} \cdot \sigma \tag{13}
$$

où, *coefbombage* vaut 1,3 et est le coefficient de bombage de la couverture du digesteur  $\sigma$  est la masse surfacique [kg/m<sup>2</sup>] de l'élément considéré

Le polyéthylène PN16 est utilisé pour le réseau de canalisation de l'unité. Il est considéré, ici, que la longueur des canalisations n'est pas influencées par des notions de volume d'unité mais par les surfaces que représentent les différents digesteurs.

$$
masse_{PN16} = \pi \cdot (R_{digesteur})^2 \cdot nb_{digesteur} \cdot 0,733 \tag{14}
$$

où, 0,733 s'exprime en *kg/m*<sup>2</sup> et est le rapport entre la masse de PN16 et la surface au sol des digesteurs

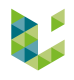

Le cuivre est, comme il a été mentionné plus haut, directement proportionnel au volume total des digesteurs. Sa formule fait donc appel à un coefficient de transformation valant  $0.15 \text{ kg/m}^3$ .

$$
masse_{cuivre} = V_{digester} \cdot 0, 15 \tag{15}
$$

Enfin, **le polyisocyanurate** est l'isolant utilisé pour l'isolation des cuves de digesteur. Le calcul de la masse nécessaire à cet élément est similaire à celui de l'acier dans le cas du bardage. La seule différence est qu'une couche de de 0,08 m entourant les cuves de digesteur est considérée et que la masse volumique du polyisocyanurate vaut 30 kg/m3.

Le modèle de construction d'unité qui vient d'être présenté s'inspire d'un élément présent dans la base de données d'ecoinvent 3 : "Anaerobic digestion plant agriculture". La plupart des éléments de construction utilisés se retrouvent dans l'inventaire de cet élément venant de la base de données. Le polyisocyanurate est le seul élément ne se retrouvant pas dans l'inventaire. L'isolant étant considéré par la base de données est du polystyrène HIPS.

Le scénario de fin de vie des différents éléments considéré est donc identique à ce qui figure dans l'inventaire de l'élément issu d'ecoinvent 3. L'ensemble des éléments issus de la base de données d'ecoinvent 3 sont présentés en Annexe 6.1.

Il est à noter que, malgré la considération et les calculs qui ont été réalisés, certains éléments sont absents des bases de données d'ecoinvent. Trois éléments manquent : le polyisocyanurate, le scénario fin de vie du polyisocyanurate et celui du polyéthylène.

Dès lors, la production ainsi que la fin de vie du polyisocyanurate a été remplacé par un autre élément 4 pouvant également servir d'isolant, le polystyrène.

La fin de vie du polyéthylène n'a quant à elle pas pu être remplacée par un autre élément.

Au vu des différences que peuvent présenter les sites de construction des unités de biométhanisation, aucun changement d'affectation des sols n'a été considéré pour la construction de l'unité.

#### **3.2.4 Biogaz**

La valorisation du biogaz qui est faite ici est la cogénération. Différentes informations sont nécessaires pour réaliser l'inventaire. Ces informations sont données dans le Tableau 4.

#### **a. Le biogaz de l'unité d'Ochain**

Les éléments d'énergie sont divisés en plusieurs catégories en fonction de l'utilité qui en est faite. La chaleur et l'électricité autoconsommées sur site par un bâtiment d'exploitation (hors unité de biométhanisation) sont considérées comme un évitement d'impact. Il en est de même pour la chaleur vendue. L'énergie qui est produite permet en effet de remplacer l'utilisation d'énergie n'ayant pas été produite par l'unité. L'impact évité sera calculé par une méthode de substitution (cfr. infra). Si la chaleur vendue est considérée comme un évitement d'impacts et non pas un produit, c'est parce que l'UF de cette étude est le MWh d'électricité injecté sur le réseau.

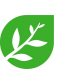

<sup>4.</sup> Il est à noter que le premier choix de remplacement du polyisocyanurate était le polyuréthane. Cependant, cet élément fait également défaut dans les bases de données d'Ecoinvent.
La chaleur et l'électricité autoconsommées par l'unité ne sont pas représentées dans l'inventaire. Cette part d'énergie est en effet considérée comme nulle dans le système de production de biogaz par une unité de biométhanisation. Si elle n'est pas considérée comme un évitement c'est parce que si il n'y avait pas d'unité, il n'y aurait pas cette consommation qui est inhérente à la production de biogaz.

Cette part n'est pas non plus considérée comme un impact supplémentaire car elle est déjà soustraite du bilan de production totale d'énergie.

Tableau 4 – Quantités et répartition de l'électricité et de la chaleur produite par la cogénération

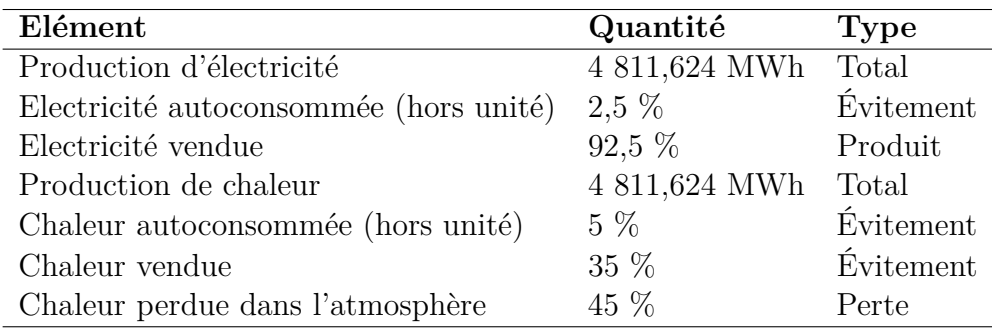

Différents scénarios peuvent être réalisés concernant les évitements d'impact. Différentes façons de chauffer le site et une maison de repos sont possibles. L'impact qui en découle peut donc varier significativement d'un scénario à l'autre [VanStappen, 2016].

Dans le cas de cette étude, il a été considéré que le site, avant l'installation de l'unité, était chauffé par une chaudière à mazout. La maison de repos du château d'Ochain était également, avant d'utiliser la chaleur issue de la cogénération, chauffée avec une chaudière à mazout [RwDR, 2020]. Les différents évitements ainsi que leurs éléments utilisés pour la méthode de substitution sont référencés dans le Tableau 5.

L'électricité est considérée comme étant de bas voltage puisque c'est de l'électricité domestique.

Tableau 5 – Éléments utilisés pour la méthode de substitution de l'énergie permettant un évitement d'impacts et valeurs d'équivalence

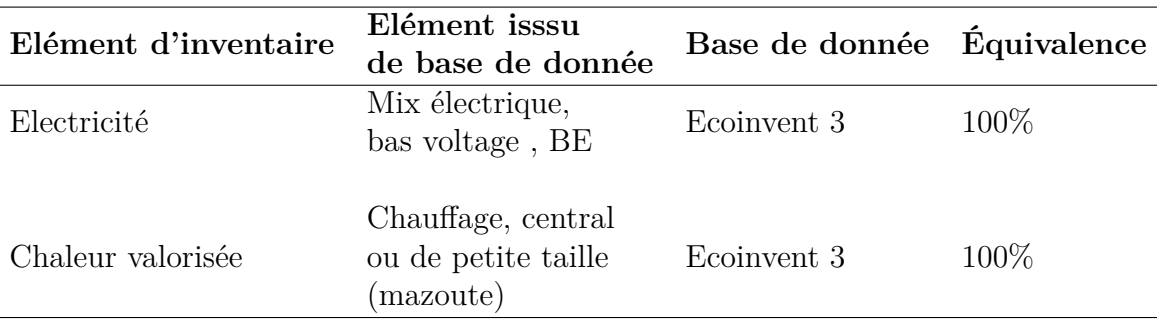

Il est important de rappeler que cette étude a pour but de produire une ACVa. Les hypothèses, qui ont été fixées concernant le choix de scénario pour l'évitement d'impacts en matière d'énergie, ne visent pas à considérer les changements conséquentiels à l'installation de l'unité.

#### **b. Le biogaz dans le programme**

La production de biogaz découle directement de la digestion anaérobie des intrants. Par l'intermédiaire des potentiels méthanogènes, il est donc tout à fait possible de calculer la production

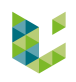

théorique de biogaz. Cependant, le potentiel méthanogène représente la production de biogaz dans des conditions parfaites ce qui peut ne pas se vérifier dans une unité de biométhanisation. Utiliser cette méthode nécessite également de connaître l'intégralité des intrants ainsi que leur potentiel méthanogène.

Après avoir calculé la production de biogaz, il pourrait également être possible de calculer la production théorique d'électricité et de chaleur générée par la cogénération.

D'autres voies de valorisation du biogaz existent mais aucune n'a pour le moment été indroduite dans l'outil (voir Section5.3). Le choix du type de valorisation du biogaz a été faite en accord avec ce qui est actuellement le plus réalisé en Belgique et plus particulièrement en Wallonie.

Cependant, bien que tous ces calculs théoriques soient possibles, ils limitent la précision de l'étude. Les informations nécessaires aux différents calculs pour la valorisation du biogaz sont, normalement, connues par les exploitants des unités de biométhanisation.

Pour ces raisons, l'utilisateur est invité à introduire une série d'information concernant la production et l'utilisation de l'énergie. Ces informations sont les suivantes :

- Production électrique totale [MWh] ;
- Pourcentage d'électricité auto-consommée (sauf par l'unité) ;
- Pourcentage de l'électricité vendue ;
- Production thermique totale [MWh] ;
- Pourcentage de la chaleur auto-consommée (sauf par l'unité) ;
- Pourcentage de la chaleur vendue.

Ces différentes informations permettent ensuite de calculer la quantité de produit et de coproduits énergétiques du processus.

En plus des considérations énergétiques, le choix de la cogénération comme méthode de valorisation du biogaz fait qu'il faut considérer l'impact de la construction d'un moteur à cogénération en plus dans l'inventaire. Cet ajout se fait par défaut lorsque l'utilisateur sélectionne la cogénération comme voie de valorisation. La durée de vie du moteur est également définie par défaut dans le programme et vaut 6,5 ans [Eggermont and Lempereur, 2012].

#### **3.2.5 Digestat**

Le digestat est un coproduit du processus de production du biogaz par une unité de biométhanisation. Une méthode d'allocation pour cet élément est difficilement réalisable. Une allocation massique n'aurait pas de sens et une allocation économique est difficilement réalisable. En effet, la valeur économique du digestat est difficile à évaluer notamment, à cause du statut de déchet du digestat.

### **a. Le digestat dans l'unité d'Ochain**

Il a donc été décidé d'appliquer un évitement d'impacts au digestat. Cet évitement est calculé en fonction des qualités agronomiques du coproduit. Ces qualités n'ont, dans le cadre de cette étude, pas pu être évaluées. Les valeurs utilisées pour quantifier les capacités fertilisantes du digestat sont présentées dans le Tableau 6.

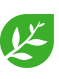

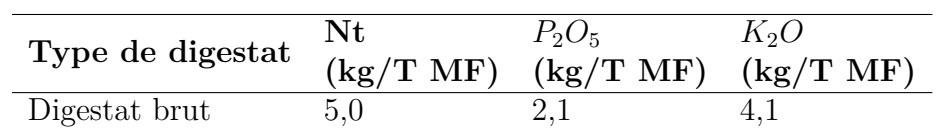

Tableau 6 – Valeur agronomiques du digestat entier par tonne de matière fraîche [REQUASUD, 2016]

Les éléments présents dans le digestat peuvent être sous différents types de molécules. Il en résulte que l'équivalence avec les engrais minéraux peut varier selon le type de molécules fertilisantes. Les différents éléments d'engrais minéraux utilisés pour l'évitement d'impacts permis grâce au digestat ainsi que le pourcentage d'équivalence sont représentés dans le tableau 7.

Tableau 7 – Éléments utilisés pour la méthode de substitution du digestat permettant un évitement d'impacts et valeurs d'équivalence [GRDF, 2015]

| Elément du digestat      | Element issus<br>la base de données | Base de donnée Equivalence |        |  |
|--------------------------|-------------------------------------|----------------------------|--------|--|
|                          | Nitrate d'ammonium Ecoinvent 3      |                            | $60\%$ |  |
| $\frac{N_{org}}{P_2O_5}$ | Phosphate                           | Ecoinvent 3                | 100%   |  |
| $K_2O$                   | Potassium                           | Ecoinvent 3                | 100\%  |  |

Outre l'évitement d'impacts que le digestat permet, une source d'impacts dans le cycle de vie du digestat est son injection ou son épandage. Le digestat remplace, au moins en partie, l'application d'engrais minéraux ainsi que des effluents d'élevage. Ceux-ci devraient également avoir un impact au moment de leur utilisation, cependant, il est considéré, pour cette étude qu'aucun impact additionnel ne sera appliqué à l'utilisation du digestat.

Le digestat est considéré comme brut. Aucun impact supplémentaire n'a été considéré pour une potentielle division en phase solide et liquide, ou un potentiel séchage.

L'unité d'Ochain a produit, sur l'année 2019, 20 500 T de digestat. Cette donnée de masse de production est la seule information issue directement de l'unité qui sera utilisée pour l'inventaire.

#### **b. Le digestat dans le programme**

Comme pour le biogaz, il serait tout à fait possible de calculer la quantité de digestat produit par l'unité grâce aux quantités d'intrants introduits. Dans le cas d'une unité agricole, le digestat représente entre 80% et 90% de la matière organique digérée [Heneffe and Brousmiche, 2019].

Cependant, il est encore une fois plus précis de demander à l'utilisateur la quantité de digestat qui est produite annuellement. Il est ensuite possible, via les valeurs fertilisantes moyennes du digestat brut, d'obtenir une estimation des quantités d'azote, de phosphore et de potassium contenus dans le digestat. Une équivalence avec les engrais minéraux est ensuite réalisée grâce aux valeurs d'équivalence (voir Tableau 7).

Comme il a été dit à la Section 3.2.5, le digestat représente un évitement d'impacts et aucun impact n'est alloué au mazout ou aux machines nécessaires à son épandage ou son injection.

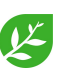

Après avoir été épandu ou injecté, le digestat peut être une source de gaz à effet de serre. Lorsque de la terre reçoit un apport en engrais azoté, du protoxyde d'azote,  $N_2O$ , est produit [Crutzen and Ehhalt, 1977]. Cette molécule est un gaz à effet de serre très puissant. A masse égale, le protoxyde d'azote contribue 298 fois plus au réchauffement climatique que le dioxyde de carbone. La production de cette molécule est donc un élément qui peut s'avérer très impactant. Cependant, il a été montré que la quantité de *N*2*O* qui peut se dégager dans l'atmosphère suite à l'épandage de digestat n'était pas significativement différente que dans le cas d'un épandage de lisier ou encore d'engrais minéral [Quideau et al., 2013].

#### **3.2.6 Émissions fugitives**

#### **a. Les émissions fugitives dans l'unité d'Ochain**

Tout au long du processus, différentes fuites ou pertes peuvent subvenir. Certaines peuvent être inhérentes à la technologie appliquée. C'est notamment le cas lors de la cogénération où l'ensemble de l'énergie chimique contenue dans le méthane ne peut, physiquement, pas être valorisée. Une perte de chaleur peut également être présente lors de son transport.

Dans d'autres cas, il peut advenir une perte physique. Lors du stockage du digestat, une partie de la matière organique n'a pas été complètement digérée dans le digesteur. Un certain dégagement de biogaz peut alors être observé si les cuves de stockage de digestat ne sont pas couvertes, ce qui est le cas pour l'unité d'Ochain.

Les pertes énergétiques sont issues du bilan énergétique de l'unité et sont données dans le Tableau 4. Les pertes énergétiques qui sont considérés dans le bilan global sont uniquement des pertes de chaleur.

Il n'a pas été possible, dans le cadre, de cette étude d'évaluer les émissions fugitives de méthane au niveau du digesteur ni au niveau du stockage du digestat.

Le fait de ne pas considérer l'émission fugitive du biogaz pourrait influencer positivement les résultats de l'ACV mais ne rendrait pas compte de cette perte de molécules dans l'atmosphère. La quantité de perte de gaz a donc été fixée à 3,1% de la production de totale de biogaz [Flesch et al., 2011]. Ce pourcentage est bien sûr un ajout par rapport à la quantité totale de biogaz produite. Il fera l'objet d'une analyse de sensibilité.

Les différentes données nécessaires pour l'inventaire de l'unité d'Ochain sont présentées dans le Tableau 8

Tableau 8 – Données d'entrées pour l'inventaire des émissions fugitives

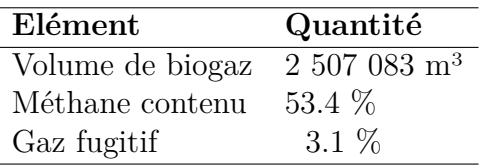

**b. Les émissions fugitives dans le programme**

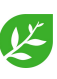

La part de gaz fugitifs dans la production de biogaz totale représente un élément sensible pour le bilan global d'une unité. Elle est souvent l'objet de spéculation car elle n'est, pour le moment, qu'encore très peu mesurée. Le choix du pourcentage de gaz fugitifs a donc été laissé à l'appréciation de l'utilisateur. Quelques informations sont nécessaires pour calculer les différents volumes de gaz fugitifs :

- Quantité de biogaz produit  $[m^3]$ ;
- Pourcentage de méthane présent dans le biogaz ;
- Pourcentage de gaz fugitifs.

Ces informations permettent de calculer les volumes de méthane et de dioxyde de carbone perdus dans l'atmosphère via les formules suivantes :

$$
V_{CH_4} = V_{biogaz} \cdot \%_{CH_4} \cdot \%_{fugitif}
$$
\n
$$
\tag{16}
$$

$$
V_{CO_2} = V_{biogaz} \cdot (1 - \%_{CH_4}) \cdot \%_{fugitif}
$$
\n(17)

Il est donc considéré, pour le calcul du volume de *CO*<sup>2</sup> fugitif, que seul le *CO*<sup>2</sup> et le *CH*<sup>4</sup> composent le biogaz.

### **3.3 Evaluation des impacts du cycle de vie**

Les impacts sont calculés selon deux méthodes d'évaluation d'impacts mid-point : CML baseline et ReCiPe 2016 Mid-point (H). Ces méthodes ont été sélectionnées sur base de la revue de [Esteves et al., 2019]. Ces deux méthodes sont celles qui sont le plus fréquemment utilisées pour des études européennes d'ACV d'unités de biométhanisation.

L'objectif d'utiliser deux méthodes différentes est de réaliser une analyse de sensibilité de la méthode pour l'étude du cycle de vie des unités de biométhanisation.

### **3.4 Analyses de sensibilité et d'incertitude**

#### **3.4.1 Analyse de sensibilité**

Différentes analyses de sensibilité seront réalisées dans le cadre de cette étude. Comme il a été fait mention plus haut, une analyse de sensibilité selon les méthodes de calcul utilisées (CML-IA baseline et ReCiPe midpoint (H)) sera réalisée. D'autres analyses de sensibilité concernant les émissions fugitives, les distances de transport des matériaux de construction ainsi que de la quantité de maïs utilisée seront aussi effectuées.

### **3.4.2 Analyse d'incertitude**

Dans le cadre de cette étude, aucune fonction ne permettant l'analyse d'incertitude n'a été développée sur l'outil permettant l'ACV des unités de biométhanisation. L'analyse d'incertitude sera donc réalisée sur base du jugement d'expert (voir Section 2.1.5)

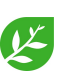

### **3.5 Programmation de l'outil informatique d'ACV**

L'outil a été programmé de manière à permettre une utilisation simple pour l'utilisateur. Des requêtes sont adressées à l'utilisateur de manières successives afin de réaliser l'inventaire de l'unité de biométhanisation. Le programme s'articule en différentes fonctions qui sont partagées entre différents fichiers.

#### **3.5.1 Conventions du programme**

La Figure 5 présente le schéma de fonctionnement de l'outil. Les éléments qui sont représentés dans le logigramme ne sont pas l'entièreté des actions qui sont réalisées au cours de l'exécution du script, ces éléments montrent uniquement les actions les plus importantes de l'outil. Chaque forme et style de flèche dans le logigramme a une signification propre.

Concernant les formes, l'ellipse désigne le point de départ du code. Les rectangles présentent une action importe qui est réalisée sans que l'utilisateur ne s'en rende compte. Les parallélépipèdes rectangles désignent des actions qui nécessitent un certain nombre de données que l'utilisateur doit renseigner avant qu'elles puissent être réalisées. Les losanges représentent des questions posées à l'utilisateur qui vont permettre d'orienter comment le script va s'exécuter par la suite.

Concernant les flèches, les pleines désignent que l'utilisateur est amené vers la forme que la flèche pointe. Les pointillées montrent qu'un échange existe entre deux formes sans que l'utilisateur n'en soit mis au courant.

Enfin, la croix après la question "Type de valorisation ?" désigne qu'un certain nombre de choix est possible mais que ces autres valorisations n'ont, en état pas encore été introduits dans le programme.

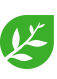

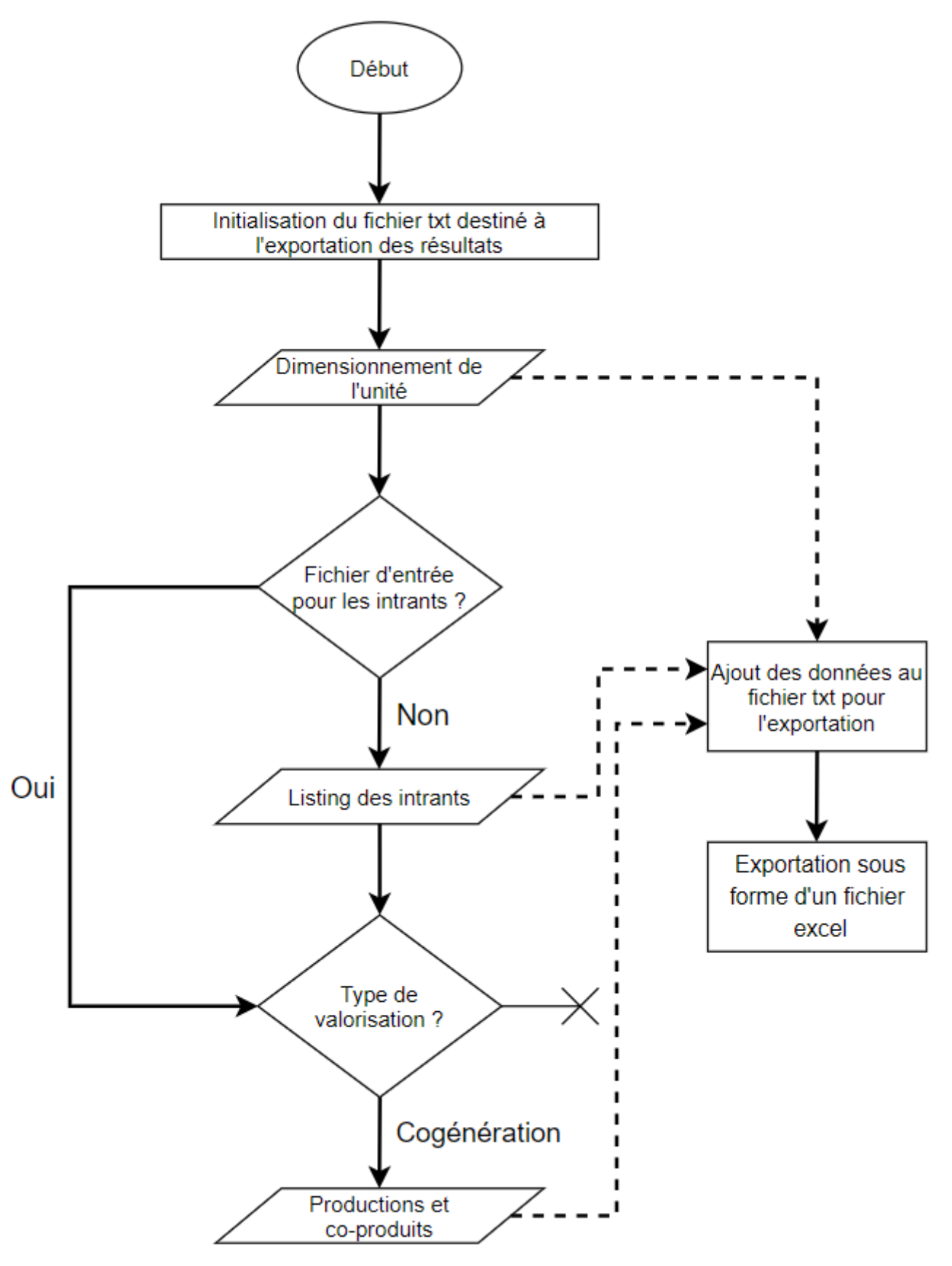

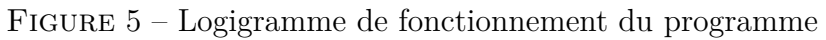

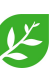

#### **3.5.2 Fonctionnement de la création d'inventaire d'intrants**

Pour considérer les intrants, différentes informations sont demandées à l'utilisateur. Pour chaque intrant, l'utilisateur doit introduire trois informations : le nom de l'intrant, la quantité considérée [T], le transport jusqu'à l'unité [km]. Ces données permettent ensuite de calculer, par règle de trois, les impacts alloués à la production des intrants ainsi qu'au transport de ceux-ci.

Deux modes de fonctionnement existent pour réaliser l'inventaire. L'utilisateur peut décider de travailler avec un fichier appelé "csv" d'entrée pour l'inventaire des intrants ou bien il peut faire l'inventaire directement sur le programme.

L'intérêt de travailler avec un fichier d'entrée réside dans le fait qu'il peut y avoir une grande source d'intrants différents avec des provenances variés ainsi que des moyens de productions différents (voir Tableau 17 en Annexe 6.3). Il est alors plus facile pour l'utilisateur de travailler en amont sur un fichier de données plutôt que directement sur le programme. Cela peut permettre également de partager plus facilement les données d'intrants.

Le fichier de données utilisé comme entrée pour les intrants doit être dressé selon l'exemple suivant :

Tableau 9 – Exemple de fichier d'extension csv servant d'entrée pour les intrants

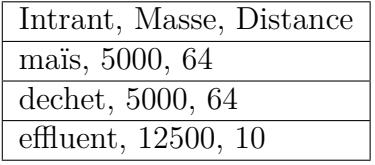

Chaque case du tableau représente une cellule du fichier de données. La première case doit être inscrite dans le fichier suivant l'exacte même classe de caractère 5 . Cela permet au programme de pouvoir identifier les différentes données d'entrées. Les données d'entrées doivent, elles, respecter les noms des éléments présents dans le fichier "intrants.csv" qui est le fichier recensant les impacts des différents intrants selon les indicateurs d'impacts.

Il est possible d'introduire plusieurs fois le même élément dans le fichier. Si par exemple, l'unité avait en entrée 2 500 tonnes de maïs ayant nécessité 150 km de transport et 2 500 tonnes de maïs ayant nécessité 50 km, ils pourraient tous les deux être ajoutés séparément. Ils se retrouveraient alors dans le bilan final entant que "mais 1" et "mais 2" (mais étant maïs sans accent).

Si par mégarde, l'utilisateur venait à faire une erreur au niveau du nom des intrants dans son fichier d'entrée, le programme le détectera et indiquera que le fichier présente un problème. Différents scénarios d'erreur ont été introduits dans le script de manière à renseigner l'utilisateur le mieux possible quant à la faute commise et ainsi lui permettre de l'identifier et la corriger rapidement.

Une fois le fichier d'entrée créé, il suffit à l'utilisateur de répondre "oui" à la question "Voulez-vous importer un fichier csv pour introduire directement les intrants ? " pour qu'une fenêtre Windows s'ouvre et l'invite à sélectionner son fichier d'entrée.

Si l'utilisateur ne veut pas travailler avec un fichier d'entrée, il lui suffit de répondre "non" à la question. Dans ce cas, après avoir introduit les différentes informations concernant le dimensionnement de l'unité, une liste des éléments présents dans le fichier "intrants.csv" s'affichent l'invitant à les sélectionner de manière à faire son inventaire.

<sup>5.</sup> Les majuscules et minuscules doivent également être respectées

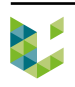

A ce stade, l'utilisateur a différentes options qu'il peut introduire dans la boite de commandes :

- 1. Introduire le nom d'un des éléments de la liste ;
- 2. Écrire "tableau"
- 3. Écrire "supprimer"
- 4. Écrire "exit"

**1.** Dans ce cas, l'utilisateur doit introduire ensuite la masse en tonne de l'intrant considéré et ensuite la distance de transport considéré pour l'intrant en question. Une fois que l'utilisateur a introduit ces différentes informations, le script se répète et lui propose à nouveau les différentes options de la liste ci-dessus.

**2.** Cette option permet d'afficher les différents éléments et informations que l'utilisateur a déjà introduits à ce stade. Une fois le tableau affiché, le script retourne à la proposition d'options.

**3.** Comme son nom l'indique, cette option permet de rectifier une erreur et supprimer l'élément problématique. Une fois cette option sélectionnée, un tableau, comme pour l'option 2, s'affiche. L'utilisateur peut alors écrire l'élément à supprimer (par exemple "mais 2") pour le supprimer de l'inventaire et ensuite revenir à la liste des options.

Si l'utilisateur ne désire finalement plus supprimer un élément, il lui suffit d'écrire "annuler" pour sortir de l'option supprimer et revenir dans le hall des options.

**4.** Une fois que l'utilisateur estime avoir fini son inventaire d'intrant, il peut sélectionner cette option pour passer à la suite du script.

### **3.5.3 Ajout d'éléments d'intrant**

L'outil a été conçu de manière à ce que l'utilisateur puisse introduire facilement de nouveaux éléments ou en modifier des existants. Pour ce faire, il est nécessaire de modifier le fichier "intrants.csv" qui se trouve dans le dossier du programme.

Si l'utilisateur veut ajouter un élément dans le fichier "intrants.csv", il devra introduire l'élément de la même façon que dans l'exemple présenté ci-dessous :

Tableau 10 – Exemple de la façon de dresser le fichier "intrants.csv" servant de base de données d'impacts pour l'outil afin de calculer l'impact des intrants

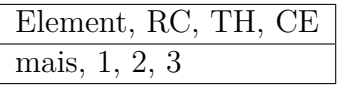

Comme il s'agit d'un fichier csv, il est nécessaire que l'élément soit introduit dans une seule cellule de la première colonne du fichier "intrants.csv". Chaque case du tableau représente une cellule du fichier. La première case permet de donner les noms des différents indicateurs. Seul l'"Elément" doit impérativement rester exactement tel quel, quelle que soit la méthode de calcul utilisée. Selon la méthode utilisée, les nombres d'indicateurs peuvent varier mais cela est pris en charge par le programme qui s'adapte au nombre d'indicateurs introduits.

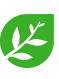

Pour l'introduction d'un nouvel élément, il faut veiller à ce que le nom de l'élément n'utilise pas d'accent, sans quoi le programme ne pourrait pas le lire et afficherait un message d'erreur qui indiquerait à l'utilisateur qu'il n'a pas réussi à lire le fichier.

Il est également important d'introduire l'impact par tonne d'intrant, l'utilisateur introduira donc les informations concernant les intrants en tonne.

Dans le cadre de cette étude, les différents intrants se limitent aux intrants nécessaires à l'inventaire de l'unité d'Ochain. Par ailleurs, une liste de différents intrants potentiels pour la biométhanisation a été réalisée (voir Annexe 6.3). Cette liste se base sur l'étude Gaz.be réalisée par [Schmitt, 2019].

L'objectif sous-jacent à la création de cette liste est l'apport d'un plus vaste choix d'intrants que celui actuellement présent dans l'outil. Ce point sera abordé dans la Section 5.3.

#### **3.5.4 Fichiers et fonctions du programme**

L'outil se subdivise en différents fichiers python composés de différentes fonctions. Les différents fichiers python (.py) interagissent entre eux par l'intermédiaire de ces fonctions. Des fichiers d'extension csv sont également présents. Ces derniers servent de bases de données au programme. Les interactions entre les fichiers python et csv sont représentées à la Figure 6.

Le fichier **main.py** est le fichier qui est exécuté par l'utilisateur. Il sert à appeler les différentes fonctions se trouvant dans les différents fichiers python.

Le fichier **Ask\_Data.py** est composé de différentes fonctions permettant de d'adresser des requêtes à l'utilisateur. Chaque fonction génère un vecteur (nommé "list" sur python) ou une liste nominative (nommée "dictionary" ou "dict" sur python).

La fonction "*unit* data" pose les questions nécessaires au dimensionnement de l'unité.

La fonction "*normalisation*" permet de demander à l'utilisateur s'il veut des résultats pondérés ou non. Cette option n'a pas été finalisée et le choix n'est donc en réalité pas encore laissé à l'utilisateur.

La fonction "*importation*" permet de demander à l'utilisateur s'il veut utiliser un fichier d'entrée pour les intrants. Si sa réponse est "oui", la fonction vérifie que le fichier est conforme pour son utilisation par l'outil. L'organisation du fichier csv servant de fichier d'entrée doit, en effet, respecter une certaine architectures qui est décrite à la Section 3.5.2.

La fonction "*valorisation*" permet de choisir le type de valorisation considéré pour le biogaz. Différentes questions concernant la production d'énergies et de digestat sont ensuite posées à l'utilisateur. A ce stade de développement du programme, seule la cogénération est disponible.

Enfin, la fonction "*fugitif*" permet de demander différentes informations concernant la production de biogaz et les émissions fugitives.

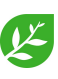

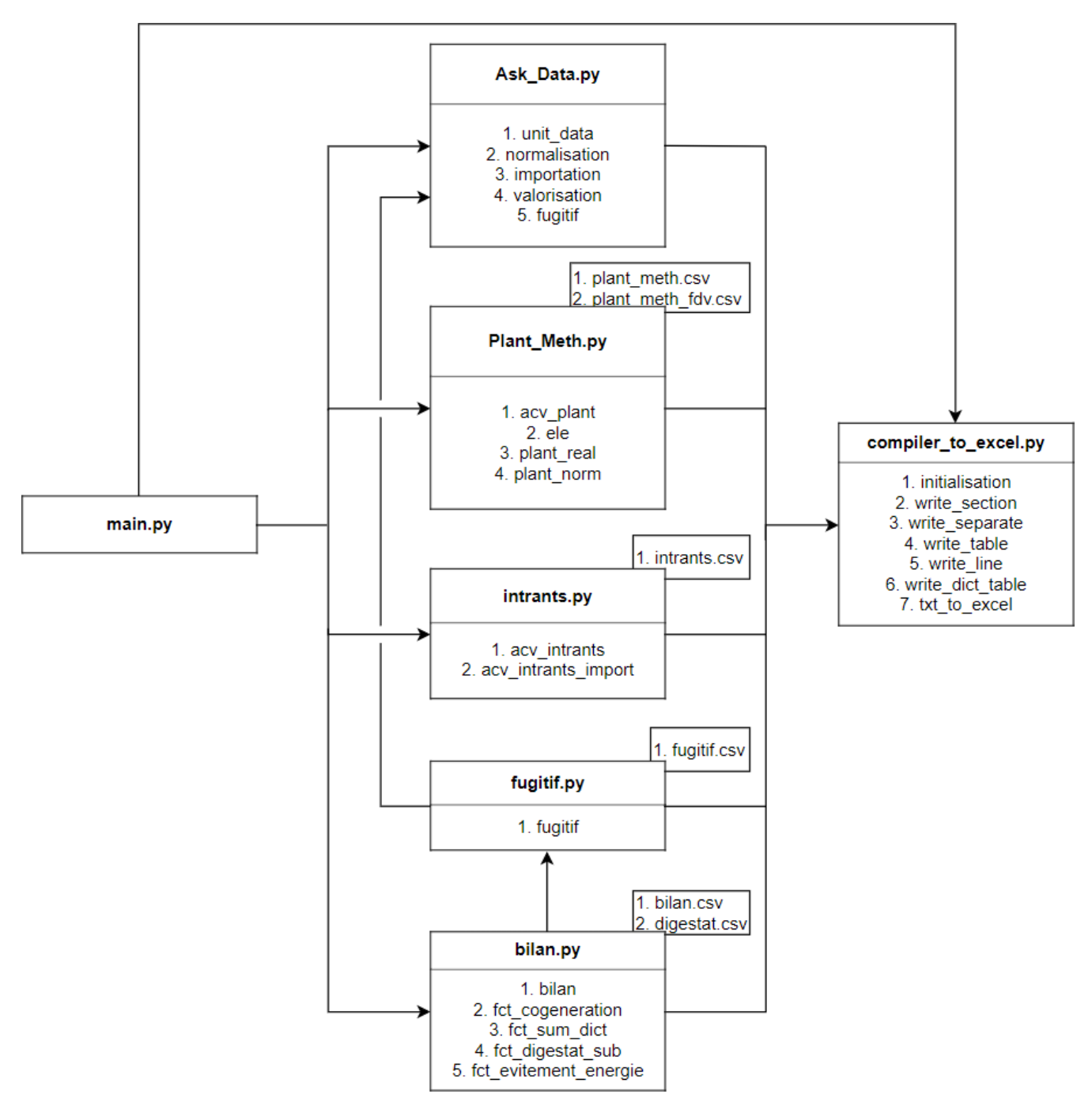

Figure 6 – Logigramme des fichiers et fonctions du programme

Le fichier **Plant\_Meth.py** sert au dimensionnement de la construction l'unité de biométhanisation.

La fonction "*acv* plant" sert à appeler les autres fonctions du fichier et à orienter le dimensionnement en fonction des réponses que l'utilisateur avait fournies.

La fonction "*ele*" permet de calculer les différentes quantités d'éléments selon les calculs qui ont été présentés à la Section 3.2.3.

Les fonctions "*plant\_real*" et "*plant\_norm*" sont des fonctions permettant de transformer les quantités d'éléments en impacts selon les différents indicateurs d'impacts de la méthode choisie. La différence entre les deux est que la deuxième, comme son nom l'indique, permet d'obtenir des résultats normalisés alors que l'autre non. Comme mentionné plus haut, la pondération n'a pas

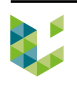

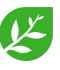

été insérée dans le programme. La fonction "*plant\_norm*" n'est donc pas accessible à l'utilisateur dans l'état actuel de développement de l'outil.

Les différentes valeurs d'impacts de chaque élément utilisé pour la construction de l'unité sont regroupées dans les deux fichiers csv. Le premier (plant\_meth.csv) reprend les valeurs d'impacts nécessaires à la production des éléments de construction ainsi qu'au transport. Le deuxième (plant\_meth\_fdv.csv) reprend les impacts relatifs au scénario de fin de vie de chaque élément.

Le fichier **intrants.py** permet de calculer les impacts de chaque intrant considéré par l'utilisateur.

La fonction "*acv\_intrants*" est accessible à l'utilisateur si ce dernier n'a pas voulu introduire de fichier d'entrée pour les intrants (fichier csv). Cette fonction permet de quantifier les impacts des différents intrants ainsi que le transport s'y rapportant. Cette fonction contient différentes fonctionnalités qui sont présentées en détail à la Section 3.5.2.

La fonction "*acv\_intrants\_import*" est utilisée par le script si l'utilisateur a introduit un fichier d'entrée (fichier csv). Cette fonction permet de gérer automatiquement les données d'entrées renseignées par l'utilisateur dans son fichier. La façon de dresser un fichier d'entrée pour les intrants est présentée à la Section 3.5.2.

Le fichier **bilan.py** permet de considérer les impacts concernant la valorisation qui est faite du biogaz. Il permet également de rassembler l'ensemble des impacts afin de dresser le bilan final.

La fonction "*bilan*" permet d'orienter la suite du bilan selon la valorisation qui a été choisie par l'utilisateur. Seule la cogénération est disponible pour le moment.

La fonction "*fct\_cogeneration*" permet de faire appel à différentes fonctions nécessaires au bilan de l'unité dans le cas d'une valorisation du biogaz par cogénération.

La fonction "*fct\_sum\_dict*" permet d'additionner plusieurs listes nominatives pour n'en créer qu'une avec un nom choisi lors de l'appel de la fonction.

La fonction "*fct\_digestat\_sub*" permet de considérer les différents évitements d'impacts que le digestat représente. Pour pour calculer ces évitements, la fonction fait appel aux valeurs fertilisantes du digestat qui sont stockées dans le fichier digestat.csv et aux impacts des produits fertilisants stockés dans le fichier bilan.csv

La fonction "*fct* evitement energie" permet de calculer les évitements d'impacts relatifs à l'énergie produite. Cette fonction utilise les valeurs d'impacts de différentes sources d'énergie qui sont stockées dans le fichier bilan.csv.

Le fichier **fugitif.** py sert à considérer tout ce qui concerne les émissions fugitives.

Enfin, le fichier **compiler\_to\_excel.py** gère tout ce qui concerne l'exportation des fichiers. Les différents fichiers font donc tous appel à compiler\_to\_excel.py afin d'écrire au fur et à mesure les données qui seront exportées.

La fonction "*intialisation*" sert à générer un fichier d'extension txt (texte) où toutes les données devant être exportées sont stockées. Cette fonction est appelée au démarrage de l'outil.

Les fonctions de 2 à 6 y compris servent à écrire dans le fichier texte de différentes façon en fonction des besoins de mise en page du fichier.

La fonction "*txt\_to\_excel*" permet tout d'abord de convertir le fichier txt en fichier csv<sup>6</sup>. Une fenêtre Windows s'ouvre ensuite, invitant l'utilisateur à indiquer l'endroit où le fichier csv doit être exporter en fichier excel.

<sup>6.</sup> Il n'a pas été possible de générer directement un fichier excel à partir d'un fichier txt.

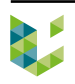

Il est à noter que les valeurs d'impacts des différents éléments présentes dans les fichiers csv sont issus d'évaluation d'impacts à partir du logiciel SimaPro. Les différentes données d'impacts ont pour la plupart été calculées à partir d'inventaires de cycle de vie issus de la base de données ecoinvent (voir Annexe 6.2).

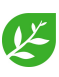

## **4 Résultats et discussions**

L'analyse des résultats se fera dans un premier temps à l'aide de la méthode de calcul CML-IA baseline v3.05. Cette méthode comprend un certain nombre d'indicateurs d'impacts. Par facilité d'affichage, les noms des différents indicateurs sont remplacés par des abréviations (Tableau 11).

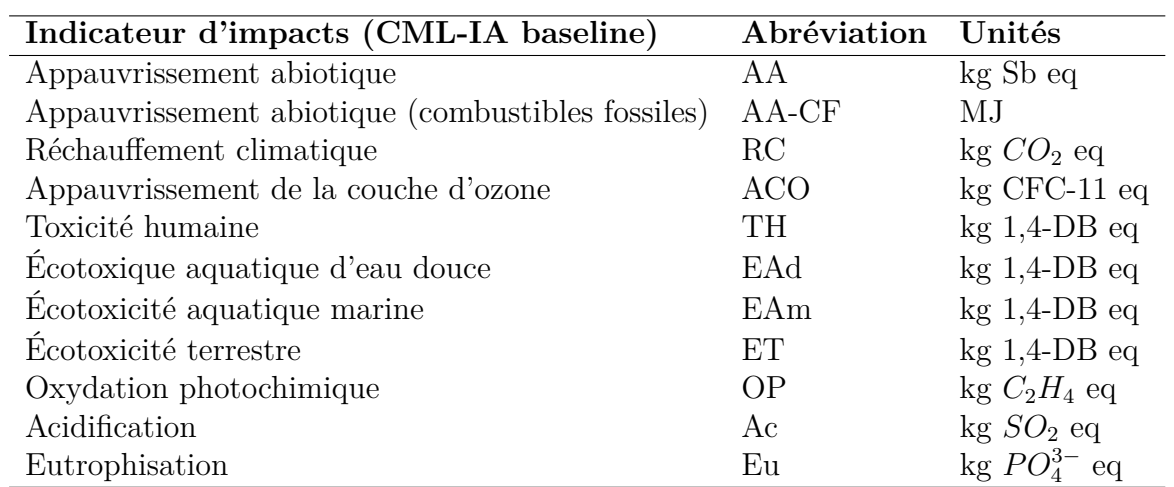

Tableau 11 – Abréviations des indicateurs d'impacts de la méthode CML-IA baseline v3.05

L'ensemble des résultats obtenus sont présentés en Annexe à la Section 6.4

La production d'électricité par cogénération présente un certain nombre de source d'impacts sur l'environnement mais elle est également source de certains évitements d'impacts.

La présentation et les discussions des résultats débuteront par la revue des impacts, puis celle des évitements d'impacts. Le bilan des impacts et des évitements d'impacts sera ensuite présenté. Les résultats obtenus seront comparés à ceux de la littérature. Ensuite, une analyse de sensibilité sera réalisée. Et enfin, les résultats seront sujets à une analyse d'incertitude.

### **4.1 Impacts de la production d'électricité par cogénération**

La Figure 7 présente les différentes fractions du total de l'impact nécessaire à la production de 1 MWh d'électricité par l'unité d'Ochain. Chaque élément influence plus ou moins le bilan total de l'impact de la production d'électricité. Le bilan pour chaque indicateur d'impacts est fixé à 100 %. Cela permet ensuite de voir l'influence de chacun des éléments sur le bilan total sur chaque indicateur d'impact.

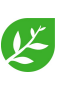

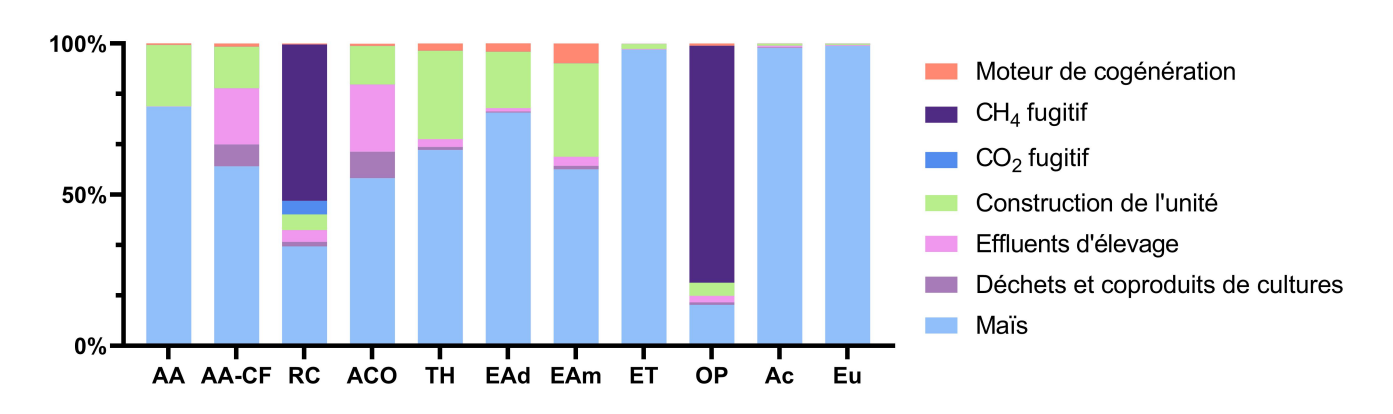

Figure 7 – Impacts de la production de 1 MWh d'électricité par cogénération par l'unité d'Ochain, CML-IA baseline

#### **a. Intrants**

Il y a trois types d'intrants différents : le maïs, les effluents d'élevage et les déchets et coproduits de cultures. Chaque intrant a des impacts qui sont dûs à son transport. Il n'y a par contre que le maïs qui présente un impact pour sa production. L'impact de la production des autres intrants est considérée comment étant nulle. Les déchets ont un impact nul au niveau de leur production par contre, les coproduits de culture ont un impact qui par manque d'information concernant leur nature et leur provenance, leur impact de production, a également été considéré comme étant nul.

Le maïs est un des éléments qui représente le plus d'impact. Il est en effet fortement présent sur presque la totalité des indicateurs d'impact. Sur certains indicateurs (écotoxicité terrestre (ET), acidification (Ac) et eutrophisation (Eu)) la part d'impacts allouée au maïs est presque égale à 100 %. Les impacts du maïs sur les indicateurs où il occupe une part importante de l'impact total sont principalement dûs à, d'une part, l'impact de la production d'engrais chimique utilisés pour la culture du maïs et d'autre part des émissions des engrais organiques.

Pour rappel, l'unité d'Ochain a utilisé 5 000 tonnes de maïs (voir Tableau 2) comme intrant durant l'année 2019, année dont il est question ici.

Les effluents d'élevage et les déchets et coproduits de culture ne présentent pas beaucoup d'impacts. Ces impacts ne sont influencés que par leur transport et non par leur production.

Le transport considéré pour les déchets et coproduits de cultures et pour le maïs sont les mêmes. Ces deux éléments représentent chacun 5 000 T et sont transportés sur 64 km. L'impact que représente le maïs est donc très fortement influencé par sa production. Il apparaît que l'impact que représenteraient les coproduits de cultures pourraient s'avérer assez conséquents. Cela sera abordé dans la Section 5.3.

#### **b. Construction de l'unité**

La construction de l'unité est relativement faiblement représentée sur l'impact total de la production d'électricité par cogénération et n'est que moyennement présente que sur 4 indicateurs parmi les 10 considérés. Les indicateurs d'impacts où elle contribue le plus sont l'appauvrissement abiotique (AA), l'apauvrissement abiotique (combustibles fossiles) (AA-CF), l'appauvrissement de la couche d'ozone (ACO), la toxicité humaine (TH), l'écotoxicité aquatique d'eau douce (EAd) et

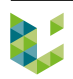

marine (EAm). Sa part d'impacts sur ces indicateurs varie de 12,73 % à 30,96 %. La part d'impacts que la construction de l'unité montre l'importance des hypothèses qui sont faites lors de son dimensionnement.

#### **c. Moteur de cogénération**

Le moteur de cogénération présente une part d'impacts assez faible par rapport à l'impact total. Pour rappel, la durée de vie du moteur de cogénération a été fixée à 6,5 ans alors que la durée de vie de l'unité est d'elle de 20 ans.

#### **d. Gaz fugitifs**

Le méthane (*CH*4) fugitif constitue une part significative de l'impact pour le réchauffement climatique (RC) ainsi qu'au niveau de l'oxydation photochimique (OP). La part de gaz fugitif avait été posée à 3,1 % de la production de biogaz totale. Il semble que ce

pourcentage ait une incidence significative sur les résultats. Une analyse de sensibilité sera réalisée à la Section 4.5.1. Pour l'indicateur du réchauffement climatique, son impact représente 51,79 % de l'impact total et 78,40 % pour l'indicateur de l'oxydation photochimique.

L'impact du dioxyde de carbone  $(CO_2)$  fugitif est, quant à lui, de 4,49 % de l'impact total sur l'indicateur du réchauffement climatique et n'a aucun impact sur les autres indicateurs.

#### **e. Couverture du digestat**

Au vu des impacts que les gaz fugitifs représentent par rapport à l'impact de la construction de l'unité, il pourrait être bénéfique pour le bilan environnemental de l'unité d'envisager la couverture du digestat. Pour répondre à la question du potentiel bénéfice environnemental qu'apporterait la couverture du digestat lors de son stockage, il est nécessaire de calculer l'impact supplémentaire que la couverture des cuves de stockage du digestat représenterait. La Figure 8 présente la répartition d'impact selon les éléments utilisés pour la modélisation de la construction de l'unité d'Ochain. Le polyéthylène et le PVC armé sont les éléments utilisés pour la couverture des digesteurs. L'accroissement massique de polyéthylène et de PVC armé que représenterait la couverture des cuves de stockage du digestat serait de 56,2 % si aucun changement d'infrastructure hormis la couverture ne devait être réalisé. Il faudrait alors faire le bilan entre la réduction de gaz fugitif généré avec la production d'impact que la couverture du digestat représente.

La couverture des cuves de stockage de digestat permettrait très probablement de réduire l'impact total sur le plan de l'indicateur du réchauffement climatique (RC) et de l'oxydation photochimique (OP). Cependant, cela entraînerait une augmentation de l'impact sur d'autres indicateurs d'impact. Il faudrait donc opérer une normalisation afin de comparer les impacts et les évitements d'impacts que représentent la couverture du digestat.

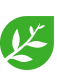

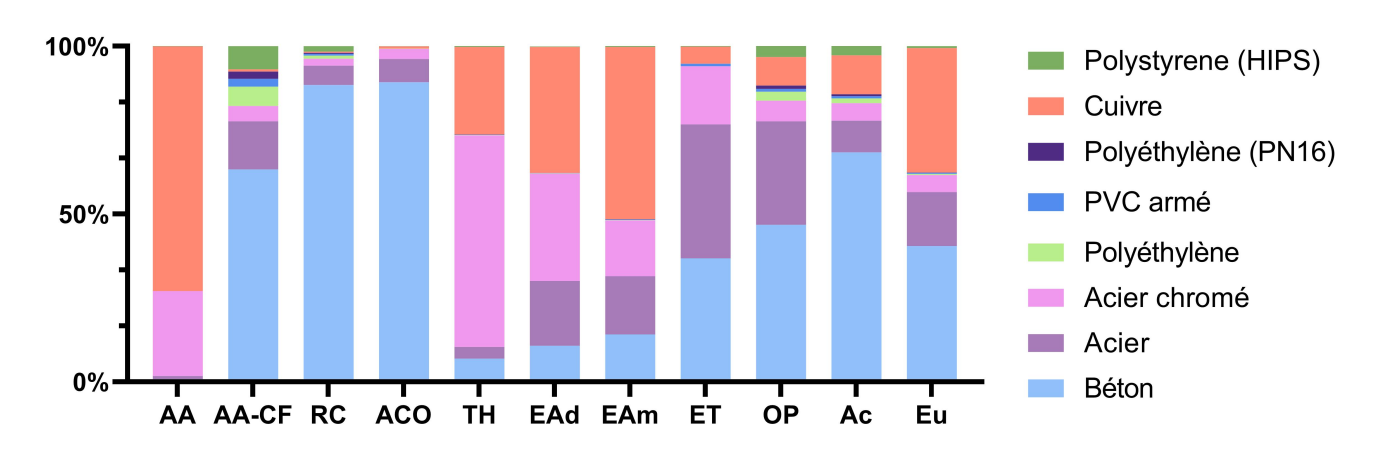

Figure 8 – Répartition d'impacts pour la construction de l'unité d'Ochain, CML-IA baseline

### **4.2 Évitements d'impacts de la production d'électricité par cogénération**

Les évitements d'impacts pour la production d'électricité par cogénération sont représentés par quatre éléments. Parmi ceux-ci, trois sont d'origine énergétique et représentent l'évitement d'impacts par l'utilisation de l'électricité provenant du mix belge (basse tension) ou du chauffage par une chaudière à mazout. Le quatrième élément est, quant à lui, l'évitement d'impacts généré par la production de digestat qui permet l'évitement d'utilisation de fertilisants minéraux.

#### **a. Digestat**

Le digestat représente la plus grande source d'évitement d'impact. Pour rappel, aucun impact n'est considéré dans l'élément se rapportant au digestat. Cette considération implique que les impacts dus au transport, à l'épandage et aux émissions de protoxyde d'azote (*NO*2) ne sont repris dans l'élément du digestat.

L'évitement d'impacts que représente le digestat a été calculé par substitution avec des engrais minéraux. Ceux-ci ont un impact au moment de leur production. Leur application est également une source d'émission dans l'environnement mais cela n'a pas été considéré dans cette étude. Considérer cet élément nécessiterait de comparer les différences d'impacts du digestat après injection ou épandage avec les émissions après amendement des engrais minéraux [Tsachidou et al., 2019].

#### **b. Chaleur valorisée**

La chaleur vendue représente la plus grande source d'évitement d'impacts d'ordre énergétique. Ces éléments sont très fortement représentés au niveau de l'appauvrissement abiotique (combustibles fossiles) (AA-CF), le réchauffement climatique (RC) et l'appauvrissent de la couche d'ozone (ACO). Il est normal que ces éléments soient fortement présents sur ces indicateurs car ce sont des éléments dont la production et l'importation de mazout compose la presque totalité de l'impact (voir Annexe 6.5 Tableau 18). La chaleur vendue totalise 1 684 068,4 kWh soit 35 % (voir Tableau 4) du total de la chaleur produite. Les éléments constituant l'élément de chaleur sont des éléments de productions et d'importations de pétrole (Annexe 6.5).

La chaleur utilisée sur site représente 5 % (voir Tableau 4) de la production totale. L'évitement

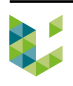

d'impacts que cela représente est donc, du fait des hypothèses initiales, systématiquement sept fois inférieur à celui de la chaleur vendue.

#### **c. Électricité autoconsommée**

L'évitement d'impacts de l'électricité utilisée sur site est, en moyenne par indicateur d'impact, presque aussi importante que la chaleur utilisée sur site. La production d'électricité, énergie noble, est largement plus impactante que la production de chaleur.

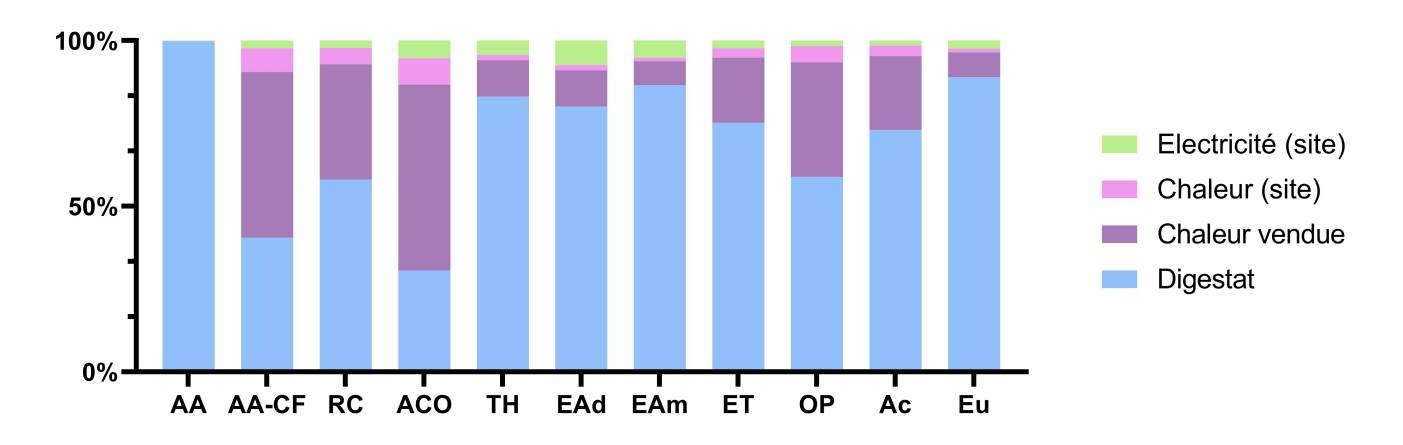

Figure 9 – Évitements d'impacts de la production de 1 MWh d'électricité par cogénération par l'unité d'Ochain, CML-IA baseline

### **4.3 Impacts et évitements d'impacts de la production d'électricité par cogénération**

La Figure 10 présente la différence d'impacts total<sup>7</sup> entre la production de 1 MWh d'électricité par cogénération par l'unité d'Ochain et l'impact que représente la production de 1 MWh d'électricité bas voltage en moyenne pour le mix d'électricité belge.

Les pourcentages présentés dans la Figure 10 sont les rapports des impacts par indicateur d'impacts avec l'impact de l'élément le plus impactant pour l'indicateur considéré. Ainsi, un impact valant 100 % ou - 100 % pour un indicateur d'un élément renseigne que cet élément est le plus impactant (cas positif) ou le moins impactant (cas négatif) pour cet indicateur.

Ce qui peut être observé à la Figure 10 est que, sur base de la méthode de calcul utilisée et l'inventaire réalisé, il y a 3 des 11 indicateurs d'impacts considérés dans cette étude (ET, Ac et Eu) pour lesquels l'électricité produite par cogénération est plus impactante que l'électricité issue du mix belge.

Certains indicateurs d'impacts (AA, AA-CF, ACO, TH et EAm) présentent des valeurs négatives dans le cas de l'électricité produite par l'unité d'Ochain. Cela traduit le fait que l'évitement d'impacts est supérieur à l'impact de la production de 1 MWh.

<sup>7.</sup> Le bilan a été calculé en soustrayant les évitements d'impacts de la Figure 9 des impacts des différents éléments de la Figure 7

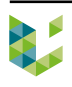

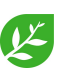

L'évitement d'impacts qui est en grande partie représenté par le digestat, permet un évitement significatif sur le bilan total.

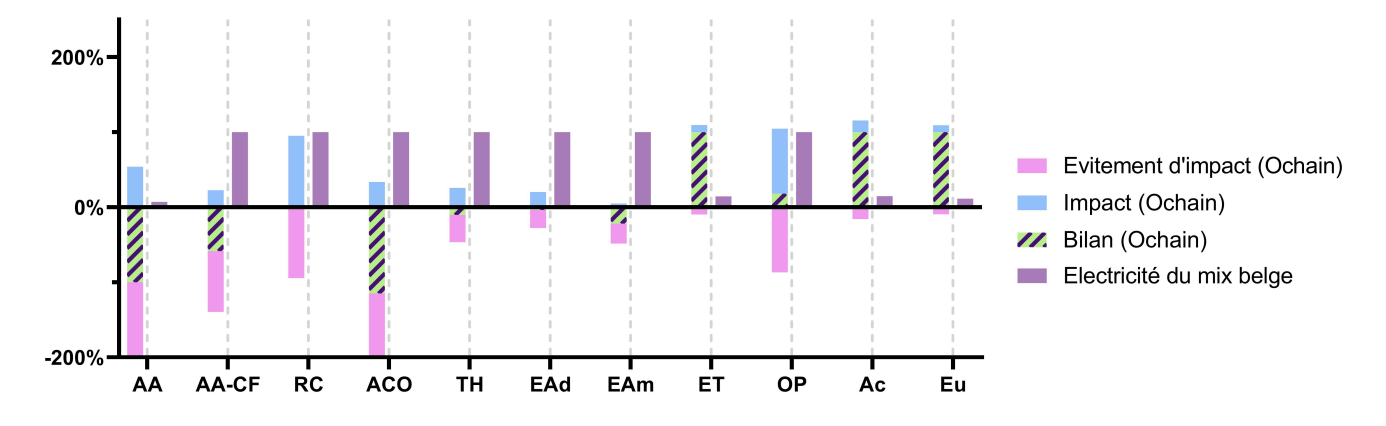

Figure 10 – Comparaison du bilan d'impacts de l'électricité produite par la cogénération par l'unité d'Ochain et l'électricité issue du mix belge (bas voltage) par la méthode CML-IA baseline

Le fait que l'unité d'Ochain présente des impacts plus importants dans le cas de l'écotoxicité terrestre (ET), l'acidification (Ac) et l'eutrophisation (Eu) prend sens au vu des impacts que représente la culture de maïs. Ces indicateurs sont fortement influencés notamment par des activités agricoles. La production d'électricité selon le mix belge n'a que peu d'influence sur la terre et l'eau car les modes de production d'électricité en Belgique sont majoritairement le nucléaire et le gaz naturel<sup>8</sup>.

### **4.4 Comparaison des résultats issus de la littérature**

Il est difficile de comparer de manière chiffrée les résultats de différentes études. Un nombre assez important de paramètres peut varier d'une étude à l'autre. Il y a tout d'abord l'unité en elle-même qui n'est que rarement la même d'une étude à l'autre. Il y a ensuite les hypothèses de travail qui peuvent fortement varier. La méthode d'évaluation d'impacts qui va influencer les résultats peut aussi s'avérer ne pas être la même d'une étude à une autre.

Tous ces paramètres vont influencer les valeurs d'impacts mais des tendances générales indépendantes des études peuvent être dégagées. La comparaison des résultats par rapport à d'autres études se fera donc selon les tendances de répartition d'impacts plutôt que par l'intermédiaire de valeurs.

L'article de [Fusi et al., 2016] présente l'ACV de cinq unités de biométhanisation différentes. La méthode utilisée par cette étude est également CML-IA baseline. Quatre d'entre elles ont notamment recourt à du maïs comme intrant. La répartition d'impacts de ces quatre unités montre, tout comme dans cette étude, que la part d'impacts allouée au maïs occupe une place importante sur le bilan total de l'unité.

La part d'impacts de la construction de l'unité est globalement du même ordre de grandeur que dans cette étude.

Les considérations qui ont été faites dans le cas des émissions fugitives sont plus importantes que ce qui a été fait dans cette étude. Cependant, un évitement d'émissions de méthane a été considéré

<sup>8.</sup> Selon les données utilisées pour l'élément de production d'électricité du mix belge de la base de données ecoinvent

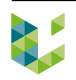

dû fait de la non considération des émissions dues au stockage du digestat. De ce fait, globalement, le bilan des émissions est moins élevé dans l'étude de [Fusi et al., 2016]. Ce point sera abordé à la Section 5.3.

Les tendances au niveau des différents bilans des unités sont assez similaires. Les études de [Fusi et al., 2016] et [Whiting and Azapagic, 2014] (toutes deux utilisent la méthode CML-IA baseline) montrent des tendances similaires à cette étude. Les indicateurs d'impacts où les impacts sont fortement plus élevés que dans le cas de la production d'électricité selon le mix électrique du pays sont également l'acidification, l'eutrophisation et l'écotoxicité terrestre.

#### **4.5 Analyse de sensibilité**

#### **4.5.1 Influence des émissions fugitives**

L'émission fugitive de biogaz des unités de biométhanisation est un sujet qui est souvent abordé comment étant au coeur de leur rentabilité environnementale. Il est assez compliqué de déterminer la part de gaz fugitif dans la production totale de biogaz, notamment à cause de la non couverture du digestat lors de son stockage en cuve. Une question sous-jacente est la nécessité environnementale de couvrir ou non les cuves de stockage de digestat.

La quantité de gaz fugitif a été, pour ce travail, fixée à 3,1 % de la production de biogaz totale [Flesch et al., 2011]. Deux autres scénarios alternatifs ont été considérés pour évaluer la sensibilité du bilan final des indicateurs du réchauffement climatique et de l'oxydation photochimique (seuls indicateurs influencés par la modification du pourcentage d'émission fugitive).

Les scénarios considèrent des émissions fugitives de 1 et 5 %. La valeur la plus basse a été choisie pour rendre compte de l'impact d'une potentielle couverture du digestat. La valeur la plus haute a, quant à elle, été choisie pour évaluer l'impact en cas de sous-estimation des émissions fugitives. La Figure 11 présente les différences d'impacts par indicateur d'impact. Les pourcentages représentent la part d'impacts du scénario par rapport au scénario présentant le plus d'impact, ce dernier présentant un impact de 100 % (ou moins -100 % si la valeur absolue la plus élevée est négative).

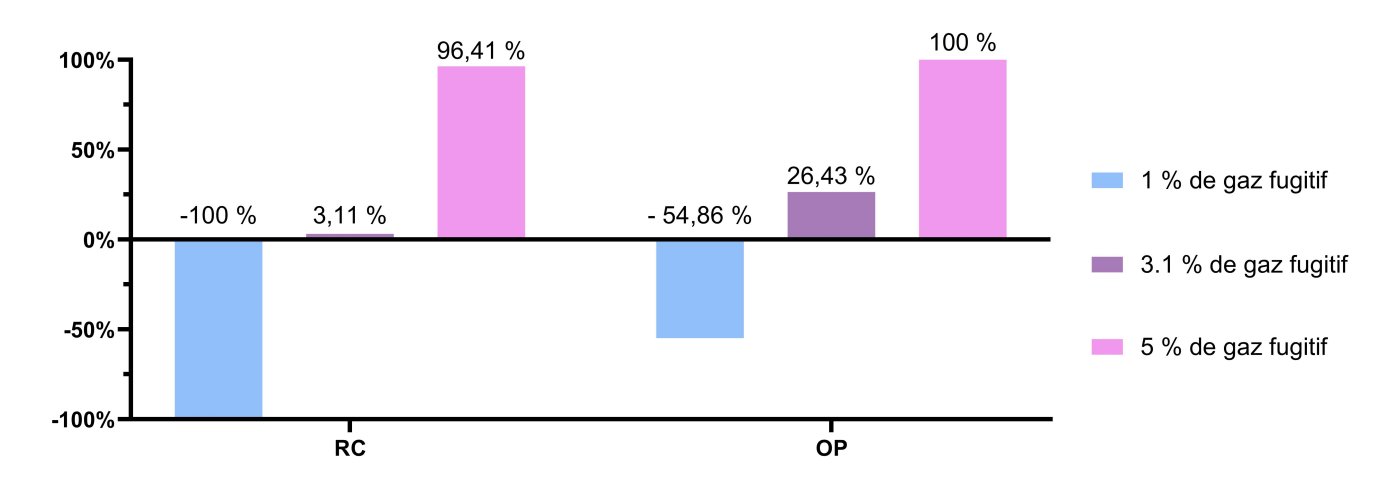

Figure 11 – Bilan total des impacts pour la production de 1 MWh d'électricité par cogénération par l'unité d'Ochain selon différents scénarios d'émissions fugitives, CML-IA baseline

Ces résultats permettent de montrer que l'hypothèse qui a été posée concernant les émissions fugitives a une grande influence sur le bilan totale de la production d'électricité par l'unité d'Ochain

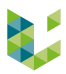

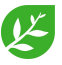

au niveau du réchauffement climatique (RC) et de l'oxydation photochimique (OP). Cela souligne l'importance de pouvoir évaluer le pourcentage d'émission fugitive au niveau des digesteurs et des cuves de stockage du digestat.

#### **4.5.2 Influence du choix de la méthode**

Les méthodes utilisées pour l'évaluation des impacts lors d'une ACV peuvent produire des résultats n'aboutissant pas aux mêmes conclusions. La comparaison des résultats provenant de différentes méthodes permet d'évaluer l'influence que le choix d'une méthode peut avoir.

La première méthode utilisée est la méthode de CML-IA baseline V3.05. Celle qui servira de comparaison dans cette section est la méthode ReCiPe 2016 Midpoint (H) V1.03. Cette dernière présente un plus grand nombre d'indicateurs d'impacts que la méthode CML-IA baseline. Les abréviations utilisées pour la méthode ReCiPe sont celles présentées au Tableau 12.

Tableau 12 – Abréviations des indicateurs d'impacts de la méthode ReCiPe 2016 Midpoint (H) V1.03

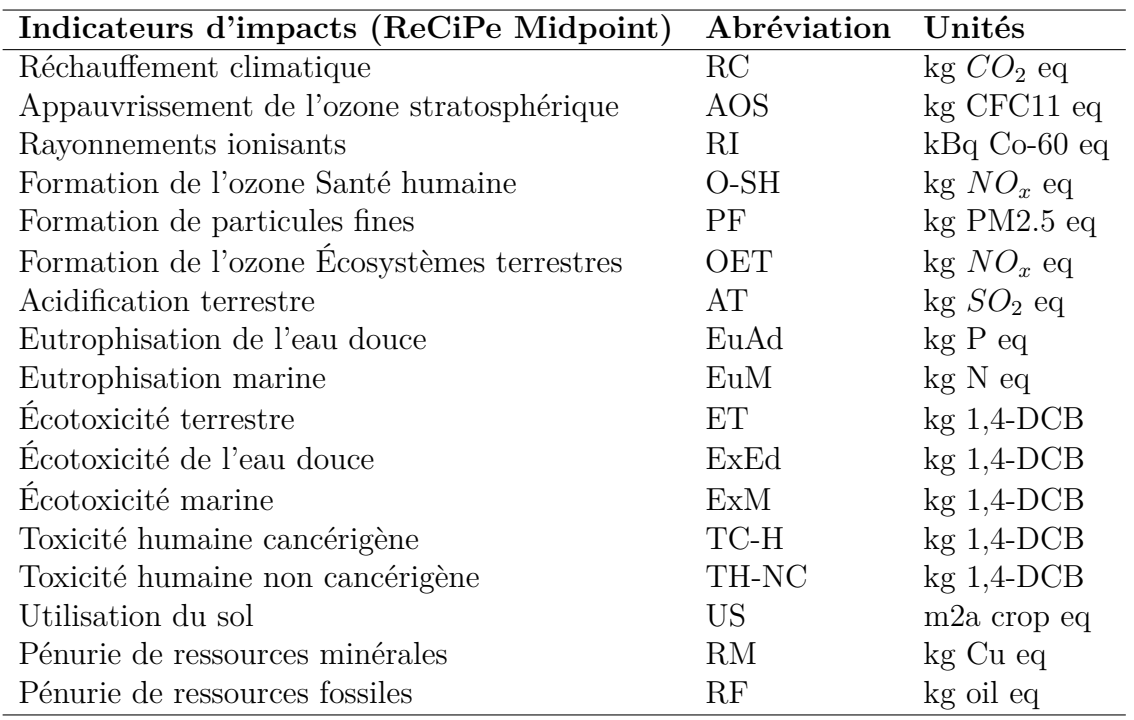

Il est difficile de comparer les impacts avec des valeurs chiffrées car la plupart des indicateurs n'utilisent pas les mêmes unités d'une méthode à l'autre. Quand bien même cela pourrait être le cas, les méthodes de comptabilisation des impacts peuvent changer car certains indicateurs d'impacts peuvent être subdivisés en plusieurs (c'est, par exemple, le cas pour l'eutrophisation des eaux). Il n'a dès lors été possible que de comparer les valeurs chiffrées de l'indicateur correspondant au réchauffement climatique qui s'exprime en kg  $CO<sub>2</sub>$  eq.

#### **a. Comparaison des impacts en fonction de la méthode**

La Figure 12 représente la répartition d'impacts des éléments impactant pour la production d'électricité par cogénération de l'unité d'Ochain. Les tendances observées sur cette figure sont globalement les mêmes que celles sur la Figure 7.

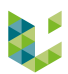

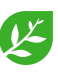

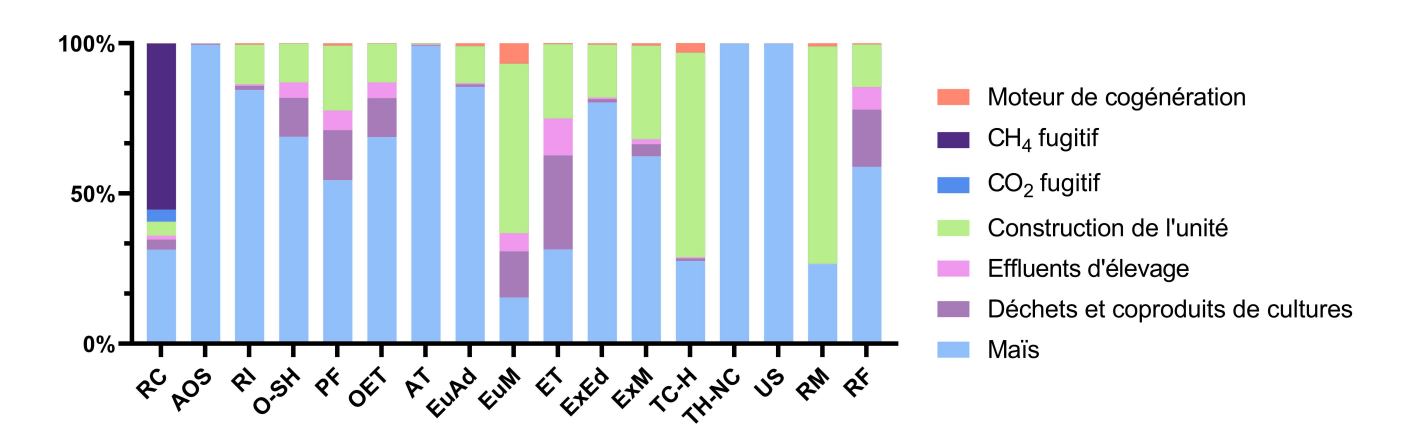

Figure 12 – Impacts de la production de 1 MWh d'électricité par cogénération par l'unité d'Ochain, ReCiPe 2016 Midpoint (H)

L'impact au niveau de l'indicateur du réchauffement climatique vaut 337,68 kg  $CO<sub>2</sub>$  eq/MWh d'électricité vendue. Pour ce même indicateur, l'impact calculé avec la méthode CML-IA baseline vaut 384,65 kg *CO*<sup>2</sup> eq/MWh d'électricité vendue. Cela représente une différence de l'ordre de 12,21 % entre les deux méthodes ce qui est non significatif selon l'avis des experts [Jolliet et al., 2010]. Il serait intéressant de comparer ces valeurs avec celles obtenus par l'intermédiaire d'une troisième méthode.

#### **b. Comparaison des évitements d'impacts en fonction de la méthode**

La Figure 13 montre la répartition d'impacts des éléments représentant un évitement d'impacts pour la production d'électricité par cogénération de l'unité d'Ochain. Les tendances observées sur cette figure sont comparables à celle sur la Figure 9. Le digestat représente la plus grande source d'évitement d'impact.

L'indicateur de radiation ionisante (RI) est majoritairement composé par l'électricité autoconsommée par l'unité. L'élément utilisé pour la substitution de cet élément étant l'électricité du mix belge, il est normal 9 que l'électricité auto-consommée représente une grande part de l'impact pour l'indicateur d'impacts RI.

La valeur d'évitement d'impacts pour l'indicateur du réchauffement climatique (RC) est de 349,65 kg *CO*<sup>2</sup> eq/MWh d'électricité vendue pour la méthode ReCiPe midpoint (H). Le résultat obtenu avec la méthode CML-IA baseline est similairement de 333,79 kg *CO*<sup>2</sup> eq/MWh d'électricité vendue. Cela représente 4,54 % d'écart entre les deux méthodes ce qui est non significatif.

<sup>9.</sup> Une partie de l'électricité belge est issue de centrale nucléaire qui présentent un grand impact au niveau de la radiation ionisante [Jolliet et al., 2010].

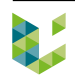

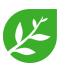

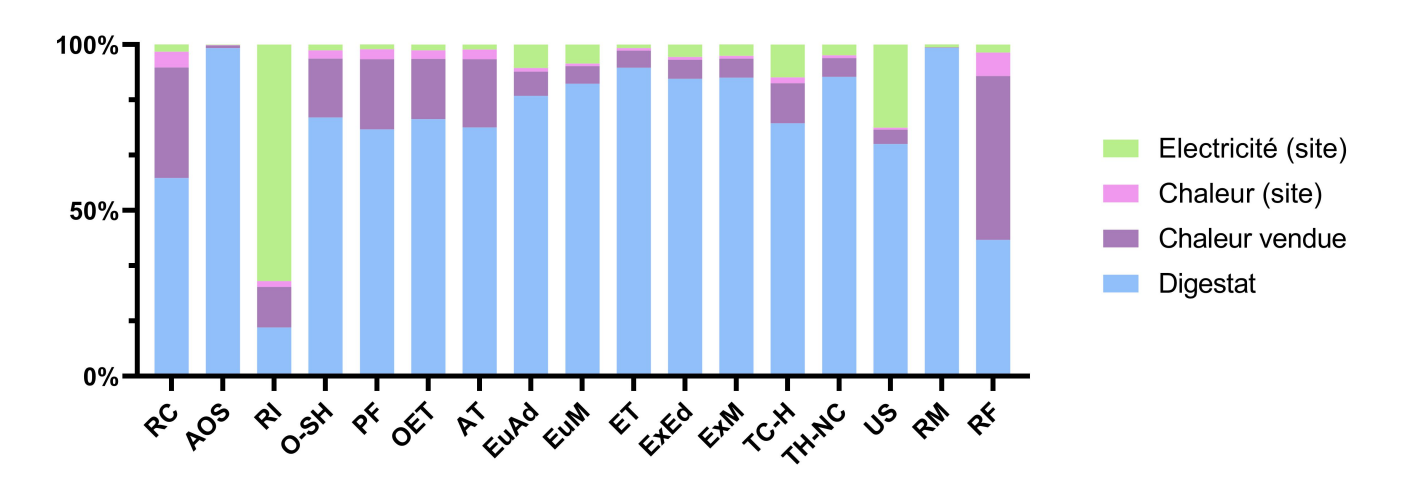

Figure 13 – Évitements d'impacts de la production de 1 MWh d'électricité par cogénération par l'unité d'Ochain, ReCiPe 2016 Midpoint (H)

#### **c. Comparaison du bilan des impacts et des évitements d'impacts en fonction de la méthode**

Enfin, la Figure 14 présente le bilan total d'impacts de 1 MWh d'électricité produite par cogénération par l'unité d'Ochain 10 comparé avec l'impact que représente la production de 1 MWh selon le mix belge.

L'électricité produite par cogénération par l'unité d'Ochain présente un impact plus grand que l'électricité issue du mix belge sur 3 des 17 indicateurs de la méthode ReCiPe midpoint (H) considérés dans cette étude. Ces indicateurs sont l'acidification terrestre (AT), la toxicité humaine non-cancerigène (TH-NC) et l'utilisation des sols (US).

Globalement, les deux méthodes de calculs offrent des résultats similaires. Cependant, les résultats au niveau de l'écotoxcité terrestre et de l'eutrophisation ne vont pas dans le même sens.

Les indicateurs des différentes méthodes d'évaluation relevant de la toxicité humaine ou de l'écotoxicité ne font pas encore tous consensus. Les impacts sur ces indicateurs d'impacts peuvent donc assez fort varier d'une méthode à l'autre [Alexandre et al., 2014].

Il en va de même pour les indicateurs de l'eutrophisation. La robustesse des modèles peut varier assez fortement. Dans le cas de l'eutrophisation terrestre, la méthode CML-IA est plus robuste mais dans le cas de l'eutrophisation marine et d'eau douce, c'est la méthode ReCiPe qu'il faut privilégier [Alexandre et al., 2014].

Il pourrait être également intéressant d'introduire des indicateurs d'impacts recommandés par l'Europe tel que ceux issus de la méthode ILCD.

<sup>10.</sup> Le bilan a été calculé en soustrayant les évitements d'impacts de la Figure 13

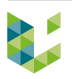

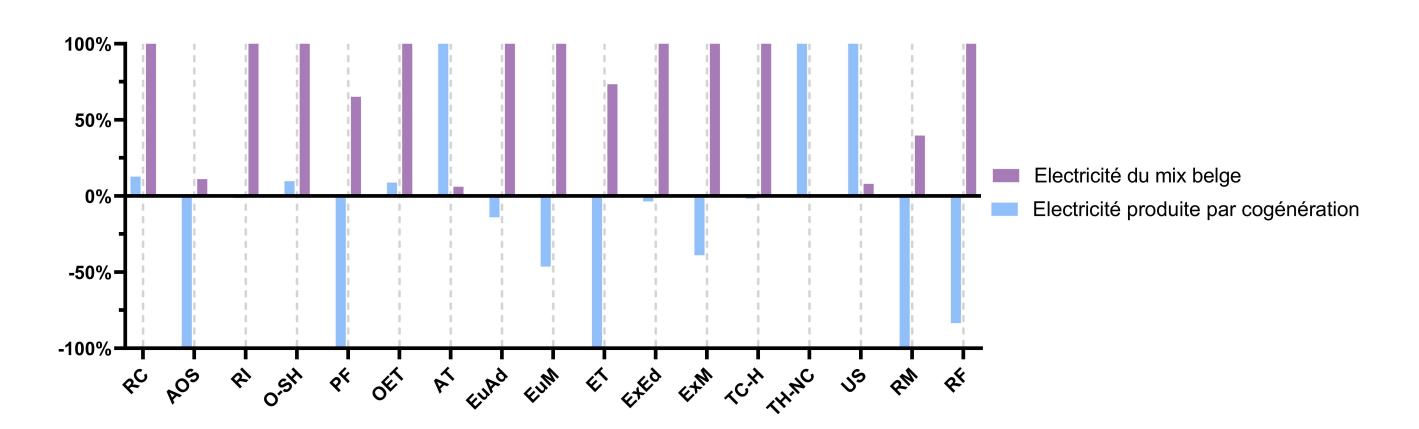

Figure 14 – Comparaison du bilan des évitements d'impacts et des impacts totaux de l'électricité produite par la cogénération par l'unité d'Ochain et l'impact de l'électricité issue du mix belge (bas voltage) par la méthode ReCiPe 2016 Midpoint (H)

#### **4.5.3 Comparaison du bilan selon la variation de maïs en entrée**

Il a été vu, au travers des résultats de la présente étude que l'impact alloué au maïs est une part importante de l'impact total de la production d'électricité par l'unité d'Ochain. Afin d'évaluer l'influence que représenterait un changement d'inventaire au point de vue de la quantité d'intrant de maïs, un scénario considérant 4 250 tonnes (soit 85 % de la quantité utilisée par l'unité d'Ochain) de maïs a été évalué.

Pour pouvoir garder la même puissance d'unité, les quantités d'effluents d'élevage et de déchets et de coproduits de cultures ont été augmentées proportionnellement à la baisse de méthane due à la diminution de la quantité de maïs. L'augmentation des autres intrants a été calculée grâce à leur pouvoir méthanogène. Le pouvoir méthanogène des intrants hors maïs a été calculé selon la formule suivante :

$$
PM_{intrans \text{ sans mais}} = \frac{CH_{4 \text{ product}} - PM_{mais} \cdot m_{mais}}{m_{intrans \text{ sans mais}}}
$$
\n
$$
(18)
$$

où, *PMintrants sans ma*ï*<sup>s</sup>* est le pouvoir méthanogène moyen des effluents d'élevage et des déchets et coproduits de culture,

*PMma*ï*<sup>s</sup>* est le pouvoir méthanogène de l'ensillage de maïs issu de [Moletta, 2015], *m* la masse des intrants dont il est question.

La masse d'effluent est maintenant de 13 361,84 tonnes (contre 12 500 tonnes auparavant) et celle des déchets et coproduits de cultures sont de 5 344,735 tonnes (au lieu de 5 000 tonnes). Malgré une augmentation de 2 % de la masse totale d'intrants, aucune modification n'a été considérée pour le digestat. Sa quantité ainsi que ses qualités agronomiques pourraient cependant varier après une modification des intrants.

La Figure 15 présente les résultats que cette modification d'inventaire génère sur les différents indicateurs d'impacts de la méthode CML-IA baseline.

Comme attendu, l'ensemble des indicateurs d'impacts présente un impact moins important dans le scénario avec 4 250 tonnes de maïs. La différence d'impacts est parfois supérieure à 39 % (EAd). Il est à noter que malgré une grande différence d'impact en pourcentage pour l'indicateur d'impact du réchauffement climatique, la différence en terme de kg *CO*<sup>2</sup> eq n'est que de 15,3 kg *CO*<sup>2</sup> eq/MWh d'électricité produite par cogénération.

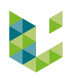

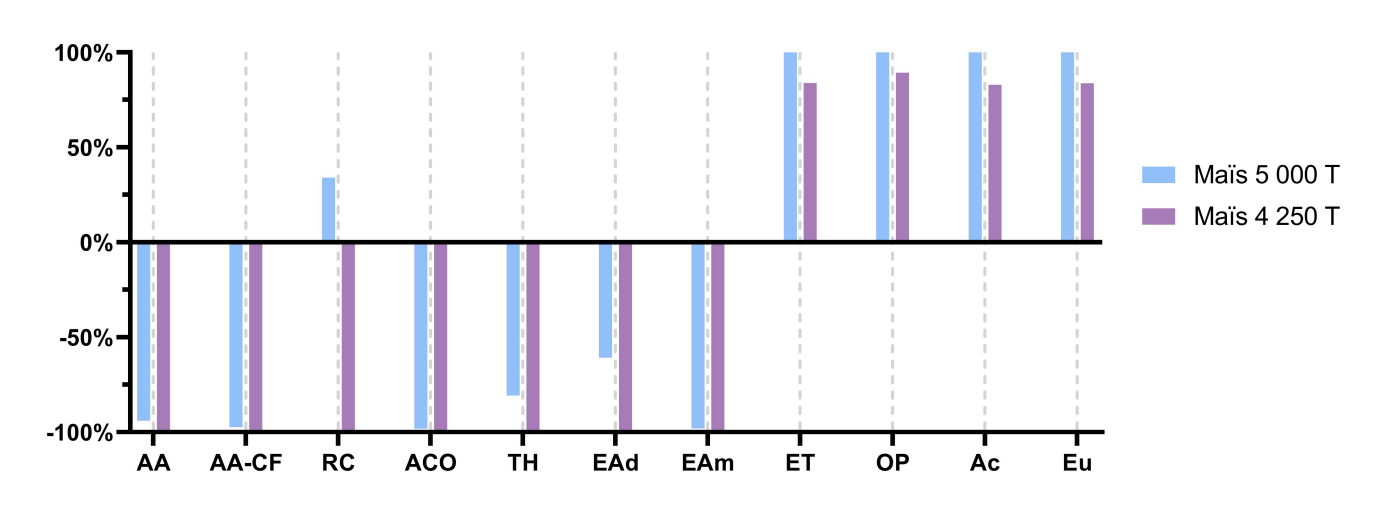

Figure 15 – Bilan d'impacts de la production de 1 MWh d'électricité par cogénération par l'unité d'Ochain selon différents scénarios de quantité de maïs en entrée, CML-IA baseline

Selon la même méthode, d'autres scénarios considérant des valeurs de maïs encore plus faibles ont été analysés et sont présentés au Tableau 13. Ces résultats ont pour objectif de rendre compte d'une potentielle réalité scientifique sous-jacente. Cela permet de montrer que, suite à la diminution de l'utilisation du maïs à vocation énergétique, la production d'électricité par cogénération à partir de biogaz produit par biométhanisation peut, théoriquement, être très compétitive par rapport à l'électricité issue du mix belge.

Tableau 13 – Comparatif les différences d'impacts totaux de la production de 1 MWh d'électricité par cogénération selon différents scénarios de quantité de maïs en entrée ainsi qu'avec l'électricité du mix belge, CML-IA baseline

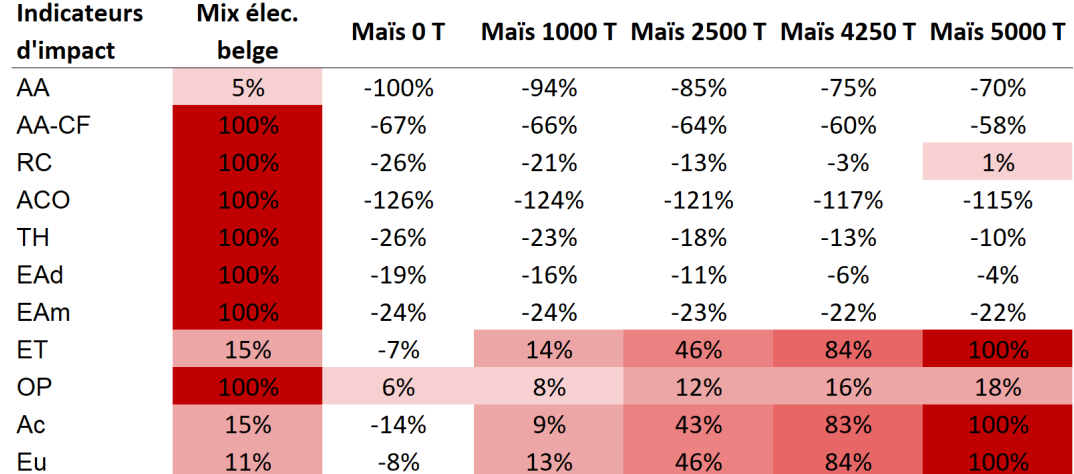

#### **4.5.4 Comparaison du bilan selon le transport des matériaux de construction**

Le transport des matériaux nécessaires à la contruction de l'unité a été fixé à 300 km après leur production. Au vu de la superficie de la Belgique, cette valeur peut paraitre trop élevée. La Figure 16 présente la comparaison des valeurs du bilan d'impacts de la production de 1 MWh d'électricité par l'unité d'Ochain dans le cas où la distance de transport des matériaux de construction équivaut à 100 km avec le cas où cette donnée est fixée à 300 km.

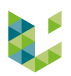

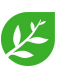

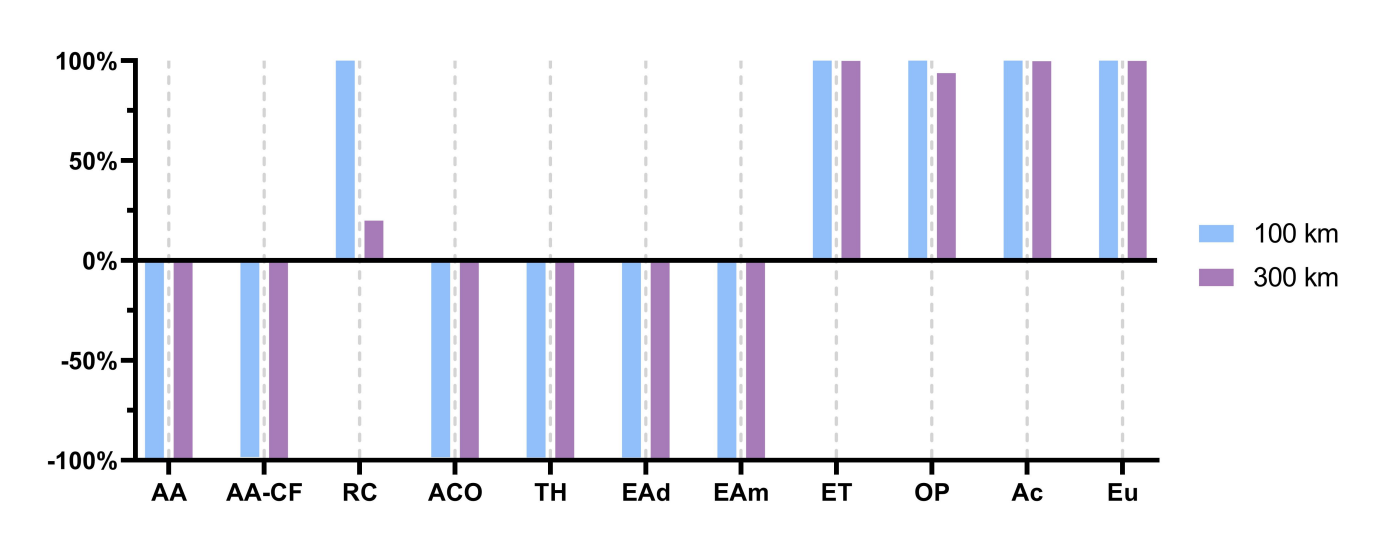

Figure 16 – Bilan d'impacts de la production de 1 MWh d'électricité par cogénération par l'unité d'Ochain selon différents scénarios de distance de transport des matériaux nécessaires à la construction de l'unité, CML-IA baseline

Globalement, il n'y a que sur l'indicateur du réchauffement climatique (RC) que les deux scénarios présentent une différence importante. Cependant, bien que la différence en pourcentage entre les deux soit grande, l'écart entre les deux scénarios n'est que de 3,12 kg  $CO<sub>2</sub>$  eq par MWh d'électricité produite.

#### **4.5.5 Comparaison du bilan entre deux dimensionnements de construction**

Comme il en a été fait mention dans la partie matériels et méthodes, un soin particulier a été amené au dimensionnement de la construction de l'unité de biométhanisation. L'intérêt derrière cette démarche est de pouvoir rendre compte des différences d'impacts au niveau de la construction qui existe entre deux unités de tailles différentes.

La Figure 17 présente les différences d'impacts pour la production de 1 MWh d'électricité par l'unité d'Ochain selon deux scénarios de construction d'unité différents. Le premier est celui qui a été présenté dans cette étude. Le second est un inventaire qui est issu de la base de donnée d'ecoinvent (*anaerobic digestion plant construction, agricultural CH*).

Les indicateurs présentant le plus de différences selon les deux scénarios sont l'appauvrissement abiotique (AA), le réchauffement climatique  $(RC)^{11}$ , la toxicité humaine (TH), l'ecotoxicité aquatique douce (EAd) et l'oxydation photochimique (OP).

Les différences observées entre les deux scénario justifient le travail qui a été réalisé pour le dimensionnement de la construction de l'unité. Le caractère fixe du dimensionnement issu de la base de données d'ecoinvent ne permet pas de rendre compte des spécificités de construction des différentes unités de biométhanisation et dès lors de les évaluer correctement.

<sup>11.</sup> La forte différence d'impacts en pourcentage selon l'indicateur du réchauffement climatique s'explique par le fait que les émissions en kg  $CO<sub>2</sub>$  eq sont dans les deux cas proches de zéro.

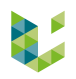

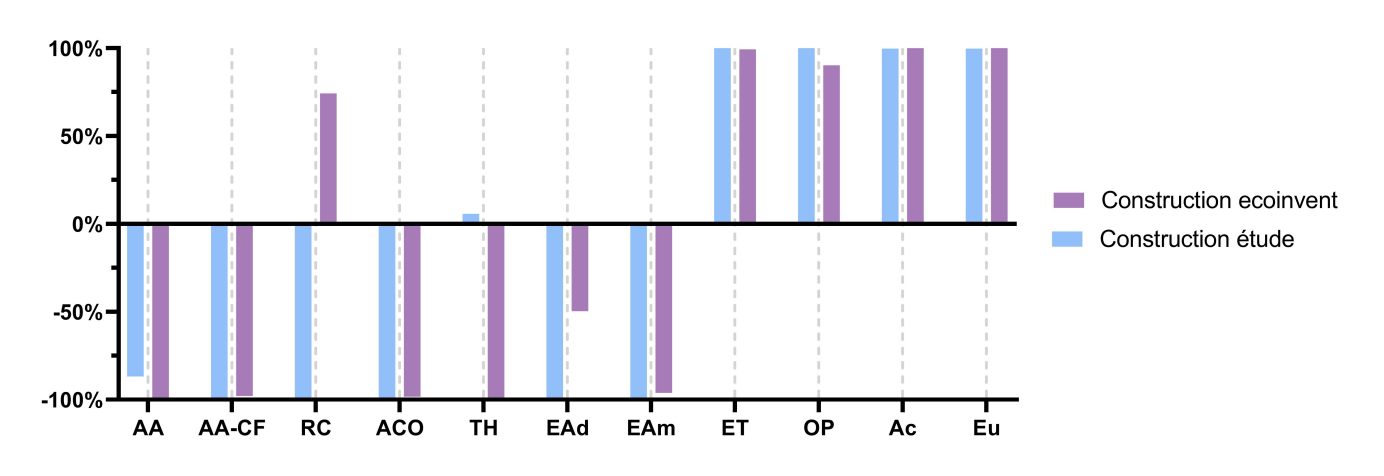

Figure 17 – Bilan d'impacts de la production de 1 MWh d'électricité par cogénération par l'unité d'Ochain avec le dimensionnement de la construction de l'unité selon l'étude comparé avec le bilan de l'unité d'Ochain avec l'élément de construction d'unité d'ecoinvent

### **4.6 Analyse d'incertitude**

Comme il a été annoncé, l'analyse d'incertitude se limitera à une analyse selon le jugement d'expert.

Le Tableau 14 compare les impacts générés par la production de 1 MWh d'électricité produite par l'unité d'Ochain et de 1 MWh d'électricité du mix belge.

Il apparaît que la différence d'impacts pour les indicateurs de l'appauvrissement abiotique (AA), l'appauvrissement abiotique - combustibles fossiles (AA-CF), du réchauffement climatique (RC), de l'acidification (Ac), de la toxicité humaine (TH), de l'écotoxicité terrestre (ET) et de l'eutrophisation (Eu) sont jugés comme étant significatifs.

Tableau 14 – Comparaison de l'impact total de la production de 1 MWh d'électricité par la cogénération par l'unité d'Ochain et 1 MWh d'électricité issue du mix belge par la méthode CML-IA baseline

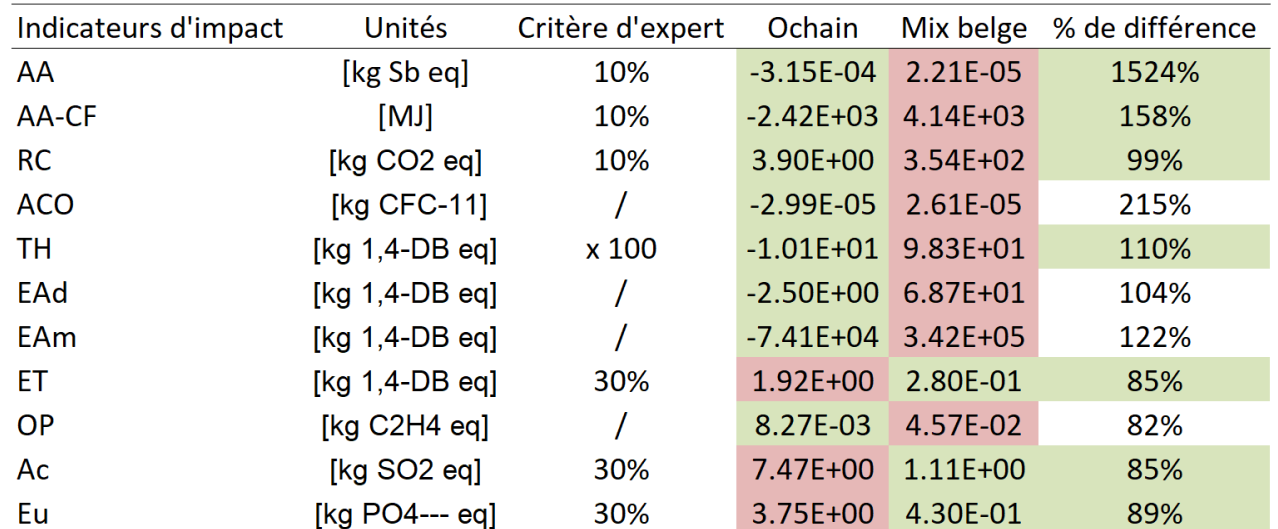

Les valeurs d'impacts en vert sont les moins élevées et celles en rouge sont les plus élevées pour l'indicateur d'impacts considéré. Un pourcentage de différence en vert est dit significatif.

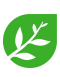

# **5 Conclusions**

### **5.1 Conclusion de l'étude de l'unité d'Ochain**

L'analyse de cycle de vie réalisée pour évaluer les impacts environnementaux de la production d'électricité par cogénération par l'unité d'Ochain a permis de déterminer les éléments les plus impactant du processus.

La production de maïs se révèle être l'élément le plus impactant. L'unité d'Ochain utilise à ce jour 5 000 tonnes de maïs comme intrant pour la biométhanisation. L'étude a permis de montrer que la réduction de la quantité de cet intrant pourrait permettre à l'unité d'avoir une meilleure performance environnementale.

Les gaz fugitifs, et tout particulièrement le méthane, occupent une part d'impacts significative du bilan total de la production d'électricité et ce alors que les pourcentages de gaz fugitifs ont été fixés à 3,1 % de la production totale de biogaz. L'étude a révélé que l'abaissement du pourcentage de gaz fugitifs permettrait de réduire significativement l'impact de la production d'électricité sur le plan du réchauffement climatique ainsi que de l'oxydation photochimique.

Le digestat, coproduit de la production de biogaz, présente un évitement d'impacts significatif dans le processus de production d'électricité.

Au final, l'analyse de cycle de vie réalisée sur l'unité d'Ochain montre que l'impact de la production d'électricité par cogénération à partir du biogaz produit par biométhanisation est globalement inférieure à l'impact de la production d'électricité selon le mix belge. Les indicateurs où le bilan d'impacts de la production d'électricité par l'unité d'Ochain est plus élevé de manière significative à l'impact que présente la production d'électricité selon le mix belge sont : l'écotoxicité terrestre, l'acidification et l'eutrophisation.

A l'opposé, les indicateurs pour lesquels l'unité d'Ochain présente des impacts inférieurs la production d'éléctricité selon le mix belge avec des différences significatives sont : l'appauvrissement abiotique, l'appauvrissement abiotique (combustibles fossiles), le réchauffement climatique et la toxicité humaine.

La présente étude permet d'envisager une amélioration sur le plan environnemental du processus de production d'électricité par cogénération dans une unité de biométhanisation. Elle permet également de déterminer les éléments clés du processus en matière d'impacts qui nécessitent une attention particulière afin de garantir une unité de biométhanisation durable.

Ainsi, les émissions fugitives et l'utilisation du maïs apparaisent comme des éléments très sensibles dans le bilan d'une unité de biométhanisation. La réduction de l'utilisation de l'ensillage de maïs d'une part et la couverture des cuves de digestat permettraient de réduire les impacts liés à ces éléments.

### **5.2 Conclusion de l'évaluation de l'outil**

L'évaluation des performances environnementales de l'unité d'Ochain a été réalisée à l'aide de l'outil de gestion de données réalisé dans le cadre du présent travail. Ce dernier, qui a été spécialement conçu afin de réaliser l'ACV d'unités de biométhanisation, a permis de générer des résultats comparables à ceux trouvés dans la littérature pour d'autres unités.

Une fois l'outil mis en place, la réalisation de l'ACV de l'unité d'Ochain s'est révélée très rapide en plus de ne pas nécessiter un trop grand nombre de données d'entrées.

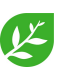

L'outil permet à un utilisateur n'ayant aucune connaissance des programmes d'ACV de réaliser très simplement une ACV. Il nécessite malgré tout une certaine connaissance de la méthodologie l'ACV afin de pouvoir analyser correctement les résultats.

L'outil pourrait permettre de généraliser la démarche d'évaluation environnementale dans le milieu de la biométhanisation. Cela permettrait de comparer les différentes unités entre elles afin d'évaluer les performances de l'ensemble du secteur et également de dégager d'éventuelles nouvelles pistes d'amélioration environnementale.

Dans une autre mesure, la réalisation massive d'ACV pourrait souligner l'intérêt de la méthode. Celle-ci offre en effet, une évaluation environnementale au sens large et pas seulement au niveau de l'impact carbone. Ce développement de l'accessibilité à l'ACV, auquel contribue l'outil qui a été créé, pourrait aussi aider à une plus grande sensibilisation de la population et des politiques aux impacts environnementaux.

### **5.3 Perspectives**

Différents points pourraient permettre d'améliorer cette étude. Ceux-ci se divisent en deux catégories. Il y a, d'une part, les points directement reliés à l'étude de l'unité d'Ochain. D'autre part, les autres points concernent de potentielles améliorations qui pourraient être apportées au présent outil d'ACV développé.

Comme il a déjà été mentionné, les gaz fugitifs représentent une part non négligeable de l'impact total de la production d'électricité. Pourtant, il y a un assez grand degré d'incertitude vis-à-vis de ce paramètre. L'évaluation de cet élément n'est pas chose aisée mais il pourrait s'avérer important pour l'évaluation plus précise de l'impact de l'unité sur le réchauffement climatique. Dans le même registre, il faudrait également évaluer la quantité de gaz fugitif que la couverture du digestat permettrait d'éviter.

Le digestat occupe également une grande part du bilan environnemental de l'unité. L'évitement d'impacts qu'il représente est calculé via ses propriétés agronomiques, ses capacités fertilisantes en NPK. L'analyse chimique du digestat pourrait permettre de mieux évaluer son évitement d'impacts. Une imprécision se trouve au niveau des intrants qui ont été considérés. Par manque d'information sur ceux-ci, il n'a pas été possible de détailler les impacts qui pourraient être alloués à certains coproduits de cultures. De plus, aucune information concernant le transport des différents intrants n'était disponible.

L'inventaire des intrants présents dans l'outil actuellement est très peu exhaustif et il faudrait ajouter un certain nombre d'éléments.

Dans le même registre, le polyisocyanurate, élément isolant, n'a pas pu être trouvé dans les bases de données présentes sur le programme SimaPro et a donc été remplacé par du polystyrène HIPS. Afin de réaliser l'évaluation complète de la construction de l'unité, il faudrait introduire cet élément (ou un élément similaire) ainsi que sa fin de vie dans les fichiers servant à l'inventaire de l'outil.

L'outil s'est limité aux besoins pour l'étude de l'unité d'Ochain. Aucune autre voie de valorisation n'a donc pour le moment été introduite dans l'outil. Il serait intéressant d'introduire la combustion ainsi que l'injection directe.

Les effluents d'élevage peuvent présenter un certain impact au niveau de leur stockage. Une certaine quantité de dioxyde de carbone, d'ammoniac, de méthane, de protoxyde d'azote ou encore d'hydrogène sulfuré peut s'échapper des effluents d'élevage. La considération du stockage qui est fait des effluents d'élevage pourrait être assimilée à un évitement d'impacts ou à un impact supplémentaire. Cela permettrait, par la même, d'évaluer de manière plus précise les unités de biométhanisation

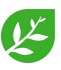

sur le plan du réchauffement climatique.

Outre ces points spécifiques à l'ACV, il serait judicieux d'introduire de nouvelles fonctionnalités au sein de l'outil. Pour le moment, aucune interface graphique n'a été créée. De plus, pour pouvoir utiliser l'outil, l'utilisateur doit au préalable installer Python ainsi que les différentes bibliothèques ayant été utilisées pour réaliser l'outil. La mise sur internet de l'outil via, par exemple, l'application Dash fournirait une meilleure expérience pour l'utilisateur.

Il n'y a actuellement aucun générateur de graphique fonctionnel sur l'outil. Un certain travail a été réalisé à ce propos (fichier Graph\_ACV.py) mais n'a pas été porté à son terme. Cela pourrait également être d'une grande utilité pour aider l'utilisateur à avoir un premier aperçu de l'évaluation environnementale de l'unité.

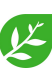

# **Références**

- [Alexandre et al., 2014] Alexandre, C., Gérard, A., Goedkoop, M., and Ponsioen, T. (2014). Guide à l'intention des praticiens ACV. 33(0) :0–19.
- [Ardolino and Arena, 2019] Ardolino, F. and Arena, U. (2019). Biowaste-to-Biomethane : An LCA study on biogas and syngas roads. *Waste Management*, 87 :441–453.
- [Bispo et al., 2017] Bispo, A., Gabrielle, B., Makowski, D., Akkari, M. E., Barbottin, A., Bellassen, V., Bessou, C., Dumas, P., Gaba, S., Bispo, A., Gabrielle, B., Makowski, D., Akkari, M. E., and Bamière, L. (2017). Effets environnementaux des changements d ' affectation des sols liés à des réorientations agricoles , forestières , ou d ' échelle territoriales : une revue critique de la littérature scientifiques.
- [CCA, 2020] CCA (consulté le 12 avril 2020). [Couvertures bardages.](http://www.comptoircommercial.be/couvertures-bardage.php)
- [Crutzen and Ehhalt, 1977] Crutzen, P. and Ehhalt, D. (1977). Effects of Nitrogen Fertilizers and Combustion on the Stratospheric Ozone Layer. *Ambio*, 6 :112–117.
- [Eggermont and Lempereur, 2012] Eggermont, D. and Lempereur, A. (2012). La cogénération.
- [Esteves et al., 2019] Esteves, E., Maria, A., Herrera, N., and Peçanha, V. P. (2019). Environmental Engineering Program ( PEA ) Environmental Engineering Program ( PEA ) Environmental Engineering Program ( PEA ).
- [Flesch et al., 2011] Flesch, T. K., Desjardins, R. L., and Worth, D. (2011). Fugitive methane emissions from an agricultural biodigester. *Biomass and Bioenergy*, 35(9) :3927–3935.
- [Fusi et al., 2016] Fusi, A., Bacenetti, J., Fiala, M., and Azapagic, A. (2016). Life Cycle Environmental Impacts of Electricity from Biogas Produced by Anaerobic Digestion.
- [GRDF, 2015] GRDF (2015). Résumé de l'étude sur l'évaluation des impacts GES de l'injection du biométhane dans les réseaux de gaz naturel.
- [Heneffe and Brousmiche, 2019] Heneffe, C. and Brousmiche, L. (2019). De la conception à la gestion de son unité de biométhanisation.
- [INERIS, 2018] INERIS (2018). Recommandations et travaux en cours en vue de limiter les émissions de méthane des installations de méthanisation agricoles.
- [ISO14040, 2006] ISO14040 (2006). Environmental management Life cycle assessment Principles and framework.
- [Jolliet et al., 2010] Jolliet, O., Saadé, M., Crettaz, P., and Shaked, S. (2010). *Analyse du cycle de vie : Comprendre et réaliser un écobilan*. 2e édition edition.
- [Lijó et al., 2017] Lijó, L., González-garcía, S., Bacenetti, J., and Moreira, M. T. (2017). The environmental effect of substituting energy crops for food waste as feedstock for biogas production.
- [Moletta, 2015] Moletta, R. (2015). *La méthanisation*. 3e edition edition.
- [Paolini et al., 2018] Paolini, V., Petracchini, F., Segreto, M., Tomassetti, L., Naja, N., and Cecinato, A. (2018). Environmental impact of biogas : A short review of current knowledge Environmental impact of biogas : A short review of current knowledge. (July).
- [Pérez-camacho et al., 2019] Pérez-camacho, M. N., Curry, R., and Cromie, T. (2019). Life cycle environmental impacts of biogas production and utilisation substituting for grid electricity , natural gas grid and transport fuels. 95 :90–101.
- [Polyvert, 2020] Polyvert (consulté le 12 avril 2020). [Ratios d'aciers pour les ouvrages courants.](http://polyvert.iutrs.unistra.fr/ratios-daciers-dour-les-ouvrages-courants/)

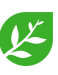

- [Quideau et al., 2013] Quideau, P., Morvan, T., Guiziou, F., and Daumer, M.-l. (2013). Les effets et conséquences de la méthanisation sur la matière organique et l'azote des lisiers de porc. *CAIRN*.
- [REQUASUD, 2016] REQUASUD (2016). Qualité des engrais de ferme de. 0032(0) :3182.
- [Roux et al., 2016] Roux, C., Schalbart, P., and Peuportier, B. (2016). Analyse de cycle de vie conséquentielle appliquée à l'étude d'une maison individuelle. (June).
- [RwDR, 2020] RwDR (consulté le 17 mai 2020). [RwDR La biométhanisation et Ochain Energie.](https://youtu.be/iiUd0xcdW8U)
- [Schmitt, 2019] Schmitt, M. (2019). Le potentiel du biométhane injecté dans le réseau de distribution belge.
- [SimaPro, 2020] SimaPro (consulté le 18 juin 2020). [Understanding electricity in SimaPro.](https://simapro.com/2019/understanding-electricity-in-simapro/)
- [Timonen et al., 2019] Timonen, K., Sinkko, T., Luostarinen, S., Tampio, E., and Joensuu, K. (2019). LCA of anaerobic digestion : Emission allocation for energy and digestate. 235.
- [Torrellas et al., 2018] Torrellas, M., Burgos, L., Tey, L., Noguerol, J., Riau, V., Palatsi, J., Antón, A., Flotats, X., and Bonmatí, A. (2018). Different approaches to assess the environmental performance of a cow manure biogas plant. *Atmospheric Environment*.
- [Tsachidou et al., 2019] Tsachidou, B., Scheuren, M., Gennen, J., Debbaut, V., Toussaint, B., Hissler, C., George, I., and Delfosse, P. (2019). Science of the Total Environment Biogas residues in substitution for chemical fertilizers : A comparative study on a grassland in the Walloon Region , . *Science of the Total Environment*, 666 :212–225.
- [UL, 2020] UL (consulté le 12 avril 2020). [Université de Lorraine, Méthodologies de l'ACV.](http://rpn.univ-lorraine.fr/UNT/acv-bioproduits/co/Methodo_alloc_impacts.html)
- [VanStappen, 2016] VanStappen, F. (2016). Consequential environmental life cycle assessment of a farm-scale biogas plant. 175 :20–32.
- [Viau, 2018] Viau, S. (2018). Méta-analyse des coefficients de substitution en analyse du cycle de vie conséquentielle de la gestion des matières résiduelles.
- [Whiting and Azapagic, 2014] Whiting, A. and Azapagic, A. (2014). Life cycle environmental impacts of generating electricity and heat from biogas produced by anaerobic digestion. *Energy*, 70 :181–193.

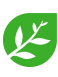

## **6 Annexes**

### **6.1 Quantités d'éléments nécessaires à l'unité d'Ochain en 2019**

| Construction de l'unité                   |                 |                    |  |  |  |  |
|-------------------------------------------|-----------------|--------------------|--|--|--|--|
| Elément                                   | Quantité        | Unité              |  |  |  |  |
| Béton                                     | 1971.11         | $\overline{m^3}$   |  |  |  |  |
| Acier                                     | 23069.03        | kg                 |  |  |  |  |
| Acier zingué                              | 2714.69         | kg                 |  |  |  |  |
| Hdpe                                      | 2594.35         | kg                 |  |  |  |  |
| Pvc armé                                  | 1556.61         | kg                 |  |  |  |  |
| Pn16                                      | 948.59          | kg                 |  |  |  |  |
| Cuivre                                    | 990.00          | $\mathrm{kg}$      |  |  |  |  |
| <b>PIR</b>                                | 2604.22         | kg                 |  |  |  |  |
| Transport                                 | 1488677.65      | t.km               |  |  |  |  |
| Digestat                                  |                 |                    |  |  |  |  |
| Elément                                   | Quantité        | Unité              |  |  |  |  |
| Digestat                                  | 20500           | $\mathbf{t}$       |  |  |  |  |
| Energie                                   |                 |                    |  |  |  |  |
| Elément                                   | Quantité        | Unité              |  |  |  |  |
| Electricité produite                      | 4811.624        | <b>MWh</b>         |  |  |  |  |
| Electricité autoconsommée                 |                 |                    |  |  |  |  |
|                                           | 2.5             | $\%$               |  |  |  |  |
| (sauf par l'unité)                        |                 |                    |  |  |  |  |
| Electricité vendue                        | 92.5            | $\%$               |  |  |  |  |
| Chaleur produite<br>Chaleur autoconsommée | 4811.624<br>5.0 | <b>MWh</b><br>$\%$ |  |  |  |  |
| (sauf par l'unité)<br>Chaleur vendue      | 35.0            | $\%$               |  |  |  |  |
| Chaleur autoconsomée                      |                 |                    |  |  |  |  |
| par l'unité                               | 15.0            | $\%$               |  |  |  |  |
| Biogaz                                    |                 |                    |  |  |  |  |
| Elément                                   | Quantité        | Unité              |  |  |  |  |
| Biogaz                                    | 2507083.0       | $\mathrm{m}^3$     |  |  |  |  |
| Part de méthane                           | 53.4            | $\%$               |  |  |  |  |

Tableau 15 – Eléments d'inventaire de l'unité d'Ochain pour l'année 2019

### **6.2 Éléments utilisés pour l'inventaire de cycle de vie**

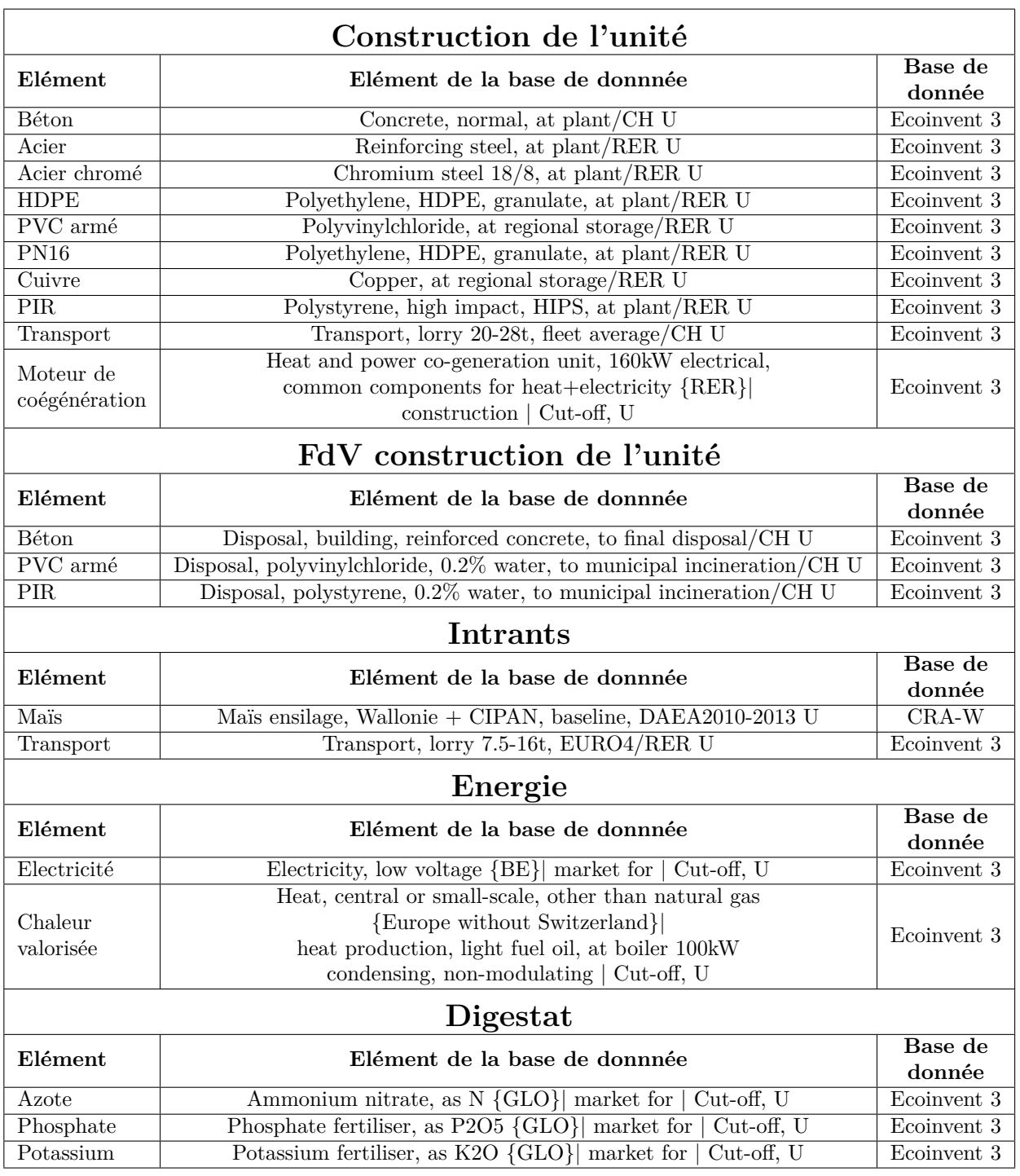

TABLEAU  $16$  – Éléments issues des bases de données

#### **6.3Liste d'intrants potentiels**

| Nom                                                               | %MS    | $\%$ MV | BMP ( $m^3$ CH_4/tMV) | $\overline{\mathrm{BMP}}$ (m <sup>3</sup> CH_4/tMF) | % du total | Ecart-type (BMP) |
|-------------------------------------------------------------------|--------|---------|-----------------------|-----------------------------------------------------|------------|------------------|
| $\overline{\text{Colza}}$ - grain                                 | 88%    | 95%     | 550                   | 460                                                 | $0.0\%$    |                  |
| Froment d'hiver (grain)                                           | $85\%$ | 90%     | 400                   | 306                                                 | $0.0\%$    |                  |
| Issues de silos/blé                                               | 88%    | 85%     | 385                   | 287                                                 | 0.1%       |                  |
| Huiles et graisses usagées                                        | $60\%$ | 90%     | 463                   | 250                                                 | $0.0\%$    |                  |
| Menue-pailles                                                     | 88%    | $85\%$  | $\bf 284$             | $211\,$                                             | $5.9\%$    |                  |
| Ecumes de sucrerie                                                | 60%    | 55%     | 430                   | 142                                                 | 2.63%      |                  |
| Paille de céréales hors maïs                                      | 88%    | 85%     | 181                   | 134                                                 | $3.8\%$    |                  |
| Maïs plante entière                                               | 33%    | 95%     | 350                   | 110                                                 | 0.7%       |                  |
| Herbe (PP et PT)                                                  | $30\%$ | 90%     | 350                   | 95                                                  | $9.5\%$    |                  |
| Fumier de poules pondeuses/chair                                  | $55\%$ | 75%     | 220                   | 91                                                  | 0.2%       |                  |
| Betterave sucrière                                                | 23%    | 92%     | 400                   | 85                                                  | $0.0\%$    |                  |
| Pulpe de chicorée                                                 | $26\%$ | 93%     | 330                   | 80                                                  | 0.43%      |                  |
| Fientes de poules pondeuses/chair                                 | 45%    | 73%     | 228                   | 74                                                  | 0.7%       |                  |
| Pulpes de betterave                                               | $24\%$ | 93%     | 330                   | 74                                                  | $0.07\%$   |                  |
| $CIVE$ - $c\acute{e}r\acute{e}ales$ $(orge/froment)$              | $25\%$ | 90%     | 300                   | 68                                                  | 22.0%      |                  |
| $CIVE - pois$                                                     | $25\%$ | $90\%$  | 300                   | 68                                                  | $1.3\%$    |                  |
| Déchets organiques IAA                                            | $25\%$ | $90\%$  | 294                   | 66                                                  | $4.6\%$    |                  |
| non dangereux                                                     |        |         |                       |                                                     |            |                  |
| Fumier de porcs à l'engraissement                                 | $32\%$ | 80%     | 230                   | $58\,$                                              | 0.1%       |                  |
| Déchets verts                                                     | 30%    | $90\%$  | 210                   | 55                                                  | 0.8%       | 6.65             |
| Feuilles de betterave                                             | 13%    | 90%     | 427                   | 48                                                  | 1.7%       |                  |
| (à sucre et fourragères)                                          |        |         |                       |                                                     |            |                  |
| Boues manufacturières                                             | $20\%$ | 80%     | 300                   | 48                                                  | $3.5\%$    |                  |
| Légumes                                                           | 15%    | 91%     | 350                   | 48                                                  | 1.3%       |                  |
| Fumiers de vaches et veaux                                        | $22\%$ | 80%     | 250                   | 44                                                  | 13.1%      |                  |
| Fumier de truies gestantes/maternité                              | $24\%$ | 79%     | 230                   | 44                                                  | 0.1%       | 2.93             |
| $&$ verrats $&$ porcinets                                         |        |         |                       |                                                     |            |                  |
| Radicelles de betterave                                           | 13%    | 90%     | 330                   | $39\,$                                              | $0.50\%$   |                  |
| Lisiers de vaches, veaux et males                                 | $8\%$  | 80%     | 200                   | 13                                                  | $5.7\%$    |                  |
| Lisier de truies gestantes/maternité<br>$&$ verrats $&$ porcinets | $6\%$  | 75%     | 250                   | 11                                                  | 0.2%       |                  |

Tableau <sup>17</sup> – Intrants potentiels pour les unités de biométhanisation en Wallonie

Tableau <sup>18</sup> – Impacts des différents éléments nécessaires <sup>à</sup> la production de <sup>1</sup> MWh d'électricité par cogénération <sup>à</sup> partir de biogaz produit par l'unité d'Ochain, CML-IA Baseline

| Indicateurs<br>d'impacts | Unités           | Mais         | Déchets et<br>coproduits<br>de cultures | <b>Effluents</b><br>d'élevage | Construction<br>de l'unité | CO <sub>2</sub><br>fugitif | CH4<br>fugitif | Moteur de<br>cogénération |
|--------------------------|------------------|--------------|-----------------------------------------|-------------------------------|----------------------------|----------------------------|----------------|---------------------------|
| AA                       | kg Sb eq         | 1.35E-04     | $6.24E-09$                              | $1.60E-08$                    | 3.47E-05                   | $0.00E + 00$               | $0.00E + 00$   | 8.30E-07                  |
| $AA-CF$                  | МJ               | $5.57E + 02$ | $6.78E + 01$                            | $1.74E + 02$                  | $1.29E + 02$               | $0.00E + 00$               | $0.00E + 00$   | $9.71E + 00$              |
| RC                       | $kg CO2$ eq      | $1.11E + 02$ | $5.13E + 00$                            | $1.31E + 01$                  | $1.75E + 01$               | $1.52E + 01$               | $1.75E+02$     | $9.25E-01$                |
| <b>ACO</b>               | $kg$ CFC-11 $eq$ | $4.88E-06$   | 7.64E-07                                | $1.96E-06$                    | $1.12E-06$                 | $0.00E + 00$               | $0.00E + 00$   | $6.91E-08$                |
| TH                       | $kg$ 1,4-DB eq   | $1.65E + 01$ | $2.55E-01$                              | $6.52E-01$                    | $7.46E + 00$               | $0.00E + 00$               | $0.00E + 00$   | 5.96E-01                  |
| EAd                      | $kg$ 1,4-DB eq   | $1.08E + 01$ | 5.73E-02                                | 1.47E-01                      | $2.61E + 00$               | $0.00E + 00$               | $0.00E + 00$   | 3.83E-01                  |
| EAm                      | $kg$ 1,4-DB eq   | $1.01E + 04$ | $2.02E + 02$                            | $5.18E + 02$                  | $5.36E + 03$               | $0.00E + 00$               | $0.00E + 00$   | $1.13E + 03$              |
| ET                       | $kg$ 1,4-DB eq   | $2.06E + 00$ | 1.49E-03                                | $3.82E-03$                    | $3.52E-02$                 | $0.00E + 00$               | $0.00E + 00$   | 2.33E-03                  |
| <b>OP</b>                | $kg$ C2H4 eq     | $6.49E-03$   | 3.93E-04                                | $1.01E-03$                    | $2.11E-03$                 | $0.00E + 00$               | $3.75E-02$     | 3.28E-04                  |
| Ac                       | $kg SO2$ eq      | $8.53E + 00$ | 1.82E-02                                | $4.65E-02$                    | 5.29E-02                   | $0.00E + 00$               | $0.00E + 00$   | 5.64E-03                  |
| Eu                       | $kg PO4 - eq$    | $4.07E + 00$ | $4.03E-03$                              | 1.03E-02                      | 1.60E-02                   | $0.00E + 00$               | $0.00E + 00$   | 1.99E-03                  |
| Indicateurs<br>d'impacts | Unités                   | Maïs         | Déchets et<br>coproduits | <b>Effluents</b><br>d'élevage | Construction<br>de l'unité | CO <sub>2</sub><br>fugitif | CH <sub>4</sub><br>fugitif | Moteur de<br>cogénération |
|--------------------------|--------------------------|--------------|--------------------------|-------------------------------|----------------------------|----------------------------|----------------------------|---------------------------|
|                          |                          |              | de cultures              |                               |                            |                            |                            |                           |
| RC                       | kg CO2 eq                | $1.20E + 02$ | $1.32E + 01$             | $5.17E + 00$                  | $1.77E + 01$               | $1.52E + 01$               | $2.13E + 02$               | 3.05E-01                  |
| AOS                      | $kg$ CFC11 $eq$          | $3.12E-03$   | 9.76E-06                 | 3.81E-06                      | $2.55E-06$                 | $0.00E + 00$               | $0.00E + 00$               | 1.04E-07                  |
| RI                       | $kBq$ Co-60 $eq$         | $8.26E + 00$ | 1.38E-01                 | 5.39E-02                      | $1.29E + 00$               | $0.00E + 00$               | $0.00E + 00$               | 4.54E-02                  |
| $O-SH$                   | kg NO <sub>x</sub> eq    | 3.65E-01     | 6.90E-02                 | 2.69E-02                      | 6.84E-02                   | $0.00E + 00$               | $0.00E + 00$               | 7.08E-04                  |
| PF                       | $kg$ PM2.5 eq            | 3.93E-02     | 1.20E-02                 | 4.70E-03                      | 1.56E-02                   | $0.00E + 00$               | $0.00E + 00$               | 5.69E-04                  |
| OET                      | kg NO <sub>x</sub> eq    | 3.68E-01     | 6.97E-02                 | 2.72E-02                      | 6.93E-02                   | $0.00E + 00$               | $0.00E + 00$               | 7.26E-04                  |
| AT                       | kg SO2 eq                | $1.03E + 01$ | 3.50E-02                 | 1.37E-02                      | $4.06E-02$                 | $0.00E + 00$               | $0.00E + 00$               | 1.53E-03                  |
| EuAd                     | kg P eq                  | 1.50E-02     | 1.59E-04                 | 6.23E-05                      | 2.17E-03                   | $0.00E + 00$               | $0.00E + 00$               | 1.68E-04                  |
| EuM                      | kg N eq                  | 2.30E-05     | 2.30E-05                 | $9.00E-06$                    | 8.42E-05                   | $0.00E + 00$               | $0.00E + 00$               | $1.02E-05$                |
| ExT                      | $kg$ 1,4-DCB             | $5.51E + 01$ | $5.50E + 01$             | $2.15E + 01$                  | $4.34E + 01$               | $0.00E + 00$               | $0.00E + 00$               | 5.47E-01                  |
| ExEd                     | $kg$ 1,4-DCB             | $1.25E + 00$ | 1.87E-02                 | 7.29E-03                      | 2.73E-01                   | $0.00E + 00$               | $0.00E + 00$               | 7.04E-03                  |
| ExM                      | $kg$ 1,4-DCB             | 7.97E-01     | 5.16E-02                 | $2.01E-02$                    | 3.98E-01                   | $0.00E + 00$               | $0.00E + 00$               | 1.00E-02                  |
| $TC-H$                   | $kg$ 1,4-DCB             | 3.06E-01     | 9.80E-03                 | 3.83E-03                      | 7.56E-01                   | $0.00E + 00$               | $0.00E + 00$               | 3.47E-02                  |
| TH-NC                    | $kg$ 1,4-DCB             | $1.51E + 04$ | 8.77E-01                 | 3.43E-01                      | $9.37E + 00$               | $0.00E + 00$               | $0.00E + 00$               | $2.15E-01$                |
| <b>US</b>                | m <sub>2</sub> a crop eq | $2.04E + 02$ | 5.46E-04                 | 2.13E-04                      | 3.11E-02                   | $0.00E + 00$               | $0.00E + 00$               | 1.91E-02                  |
| RM                       | kg Cu eq                 | 8.06E-02     | 1.54E-04                 | $6.03E-05$                    | 2.20E-01                   | $0.00E + 00$               | $0.00E + 00$               | $3.05E-03$                |
| RF                       | kg oil eq                | $1.24E + 01$ | $4.03E + 00$             | $1.57E + 00$                  | $3.00E + 00$               | $0.00E + 00$               | $0.00E + 00$               | 7.34E-02                  |

Tableau <sup>19</sup> – Impacts des différents éléments nécessaires <sup>à</sup> la production de <sup>1</sup> MWh d'électricité par cogénération <sup>à</sup> partir de biogaz produit par l'unité d'Ochain, ReCiPe Midpoint (H)

| Indicateurs |                  |              | Chaleur      | Chaleur      | Electricité  |
|-------------|------------------|--------------|--------------|--------------|--------------|
| d'impacts   | Unités           | Digestat     | vendue       | (unité)      | (unité)      |
| AA          | kg Sb eq         | $4.84E-04$   | $2.66E-07$   | 3.80E-08     | 7.42E-07     |
| $AA-CF$     | MJ               | $1.36E + 03$ | $1.68E + 03$ | $2.39E + 02$ | $7.79E + 01$ |
| RC          | kg CO2 eq        | $1.94E + 02$ | $1.16E + 02$ | $1.66E + 01$ | $7.30E + 00$ |
| <b>ACO</b>  | $kg$ CFC-11 $eq$ | 1.19E-05     | 2.17E-05     | $3.10E-06$   | $2.05E-06$   |
| TH          | $kg$ 1,4-DB eq   | $2.95E + 01$ | $3.89E + 00$ | 5.56E-01     | $1.53E + 00$ |
| EAd         | $kg$ 1,4-DB eq   | $1.32E + 01$ | $1.80E + 00$ | 2.57E-01     | $1.22E + 00$ |
| EAm         | $kg$ 1,4-DB eq   | $7.91E + 04$ | $6.66E + 03$ | $9.51E + 02$ | $4.69E + 03$ |
| <b>ET</b>   | $kg$ 1,4-DB eq   | 1.39E-01     | 3.64E-02     | 5.19E-03     | 4.28E-03     |
| <b>OP</b>   | $kg$ C2H4 eq     | 2.33E-02     | 1.37E-02     | 1.95E-03     | 6.41E-04     |
| Ac          | kg SO2 eq        | 8.63E-01     | 2.64E-01     | 3.78E-02     | 1.70E-02     |
| Eu          | $kg PO4 - eq$    | 3.10E-01     | $2.61E-02$   | 3.73E-03     | 8.69E-03     |

Tableau 20 – Évitement d'impacts des différents éléments coproduits lors de la production de 1 MWh électricité par cogénération à partir de biogaz produit par l'unité d'Ochain, CML-IA Baseline

Tableau 21 – Évitement d'impacts des différents éléments coproduits lors de la production de 1 MWh électricité par cogénération à partir de biogaz produit par l'unité d'Ochain, ReCiPe Midpoint (H)

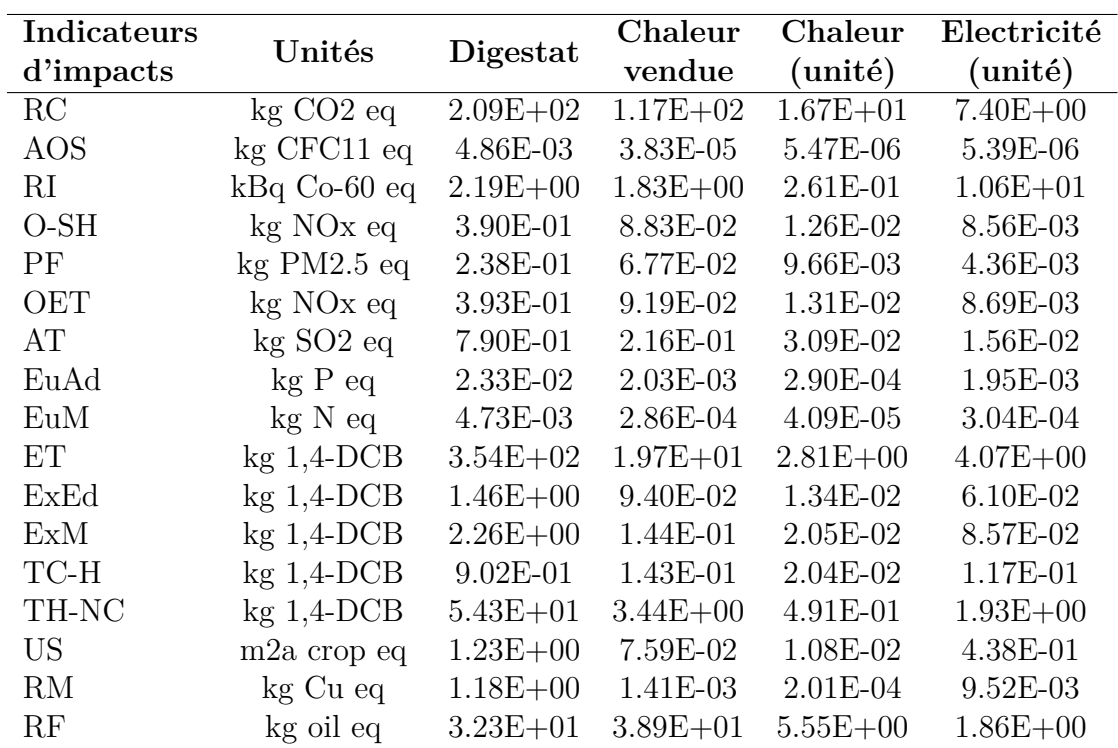

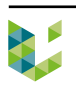

## **6.5 Liste des éléments constituants les éléments d'inventaire**

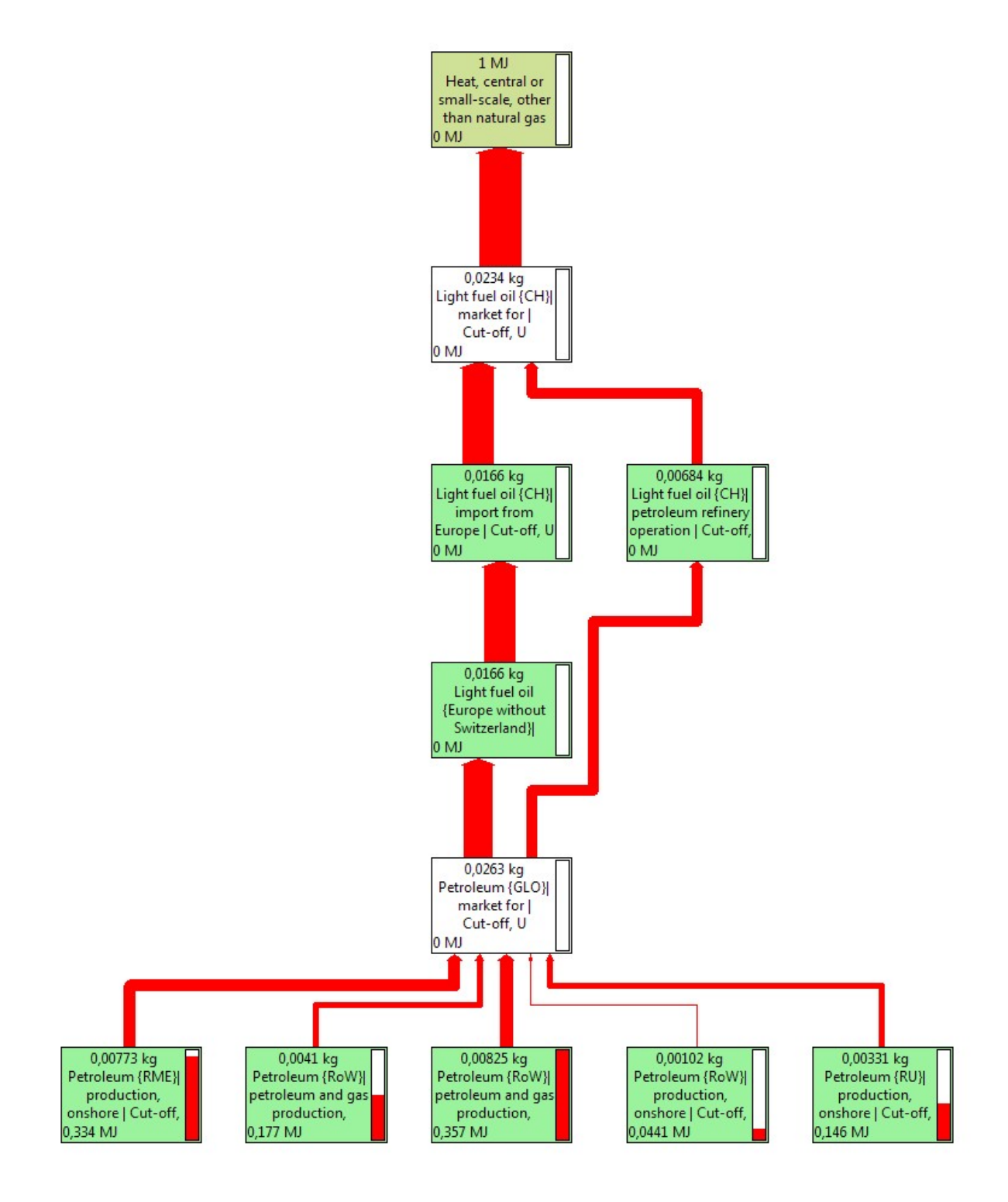

Figure 18 – Arbre des éléments constituants l'élément de chaleur produit par une chaudière à mazout

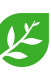